**UNIVERSIDADE TECNOLÓGICA FEDERAL DO PARANÁ DEPARTAMENTO ACADÊMICO DE ELÉTRICA CURSO DE ENGENHARIA ELÉTRICA**

**LEANDRO CORADI TEIXEIRA DE LEMOS**

# **IMPLEMENTAÇÃO DE UM PRÉ-REGULADOR DE FATOR DE POTÊNCIA UTILIZANDO UM CONVERSOR CC-CC BOOST**

**TRABALHO DE CONCLUSÃO DE CURSO**

**CORNÉLIO PROCÓPIO 2014**

#### **LEANDRO CORADI TEIXEIRA DE LEMOS**

## **IMPLEMENTAÇÃO DE UM PRÉ-REGULADOR DE FATOR DE POTÊNCIA UTILIZANDO UM CONVERSOR CC-CC BOOST**

Trabalho de Conclusão de Curso apresentado como requisito parcial para obtenção do diploma de graduação do<br>Curso de Engenharia Elétrica da Curso de Engenharia Elétrica Universidade Tecnológica Federal do Paraná. Orientador: Prof. Dr. Sérgio Augusto Oliveira

da Silva

Coorientador: Prof. Dr. Leonardo Poltronieri Sampaio

**CORNÉLIO PROCÓPIO**

**2014**

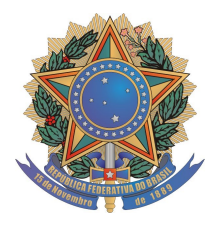

**Universidade Tecnológica Federal do Paraná Campus Cornélio Procópio Departamento de Engenharia Elétrica Curso de Engenharia Elétrica**

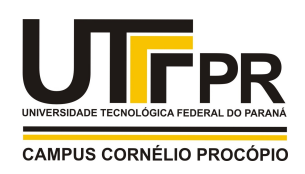

# **FOLHA DE APROVAÇÃO**

**Leandro Coradi Teixeira de Lemos**

#### **Implementação de um pré-regulador de fator de potência utilizando um conversor CC-CC boost**

Trabalho de conclusão de curso apresentado às 11:00hs do dia 28/11/2014 como requisito parcial para a obtenção do título de Engenheiro Eletricista no programa de Graduação em Engenharia Elétrica da Universidade Tecnológica Federal do Paraná. O candidato foi arguido pela Banca Avaliadora composta pelos professores abaixo assinados. Após deliberação, a Banca Avaliadora considerou o trabalho aprovado.

\_\_\_\_\_\_\_\_\_\_\_\_\_\_\_\_\_\_\_\_\_\_\_\_\_\_\_\_\_\_\_\_\_\_\_\_\_\_\_\_\_\_\_\_\_\_ Prof(a). Dr(a). Sergio Augusto Oliveira da Silva - Presidente (Orientador)

\_\_\_\_\_\_\_\_\_\_\_\_\_\_\_\_\_\_\_\_\_\_\_\_\_\_\_\_\_\_\_\_\_\_\_\_\_\_\_\_\_\_\_\_\_\_ Prof(a). Dr(a). Leonardo Poltronieri Sampaio - (Coorientador)

\_\_\_\_\_\_\_\_\_\_\_\_\_\_\_\_\_\_\_\_\_\_\_\_\_\_\_\_\_\_\_\_\_\_\_\_\_\_\_\_\_\_\_\_\_\_ Prof(a). Dr(a). Murilo da Silva - (Membro)

\_\_\_\_\_\_\_\_\_\_\_\_\_\_\_\_\_\_\_\_\_\_\_\_\_\_\_\_\_\_\_\_\_\_\_\_\_\_\_\_\_\_\_\_\_\_ Prof(a). Dr(a). Gabriela Helena Bauab Shiguemoto - (Membro)

A folha de aprovação assinada encontra-se na coordenação do curso.

#### **AGRADECIMENTOS**

Agradeço primeiramente a Deus por proporcionar essa oportunidade que nem todos tem a chance de conquistar e por sempre estar renovando as forças nos momentos difíceis.

Ao meu orientador e coorientador pela orientação objetiva, pelo estímulo, pelo aprendizado e pela ajuda durante um pouco mais de um ano.

Aos alunos do laboratório de Eletrônica de Potência pela assistência durante a parte experimental do trabalho.

A todos os alunos, colegas da Universidade e amigos que de alguma forma me ajudaram e contribuíram para a minha formação.

À minha família que sempre me apoiou nos estudos e sempre esteve do meu lado.

#### **RESUMO**

LEMOS, Leandro Coradi Teixeira de. **Implementação de um Pré-Regulador de Fator de Potência Utilizando um Conversor CC-CC Boost.** 2014. Monografia – Universidade Tecnológica Federal do Paraná. Cornélio Procópio, 2014.

Os retificadores convencionais têm como característica a corrente de entrada com grande distorção harmônica e baixo fator de potência, gerando grande desperdício de energia para a alimentação de cargas que exigem corrente contínua. Uma das soluções existentes é a utilização de conversores cc-cc para correção ativa do fator de potência. Este trabalho apresenta a técnica de correção de fator de potência denominada PFC *boost*, que consiste na ponte retificadora de entrada, o estágio de potência do *boost* e o controle, onde foi utilizado o circuito integrado UC3854. Tem como característica corrente de entrada senoidal em fase com a tensão de entrada, além da regulação da tensão de saída. O processo detalhado do projeto será descrito, além do estudo de técnicas de controle. Simulações e resultados experimentais demonstraram a correção do fator de potência.

**Palavras-chave:** Qualidade de Energia Elétrica. Correção do Fator de Potência. PFC *Boost*. UC3854.

### **ABSTRACT**

LEMOS, Leandro Coradi Teixeira de. **Implementation of a Power Factor Correction Circuit Using a DC-DC Boost Converter.** 2014. Monografia – Universidade Tecnológica Federal do Paraná. Cornélio Procópio, 2014.

The conventional rectifiers have input current with high harmonic distortion and low power factor, wasting power to the supply of dc loads. One of the existing solutions is the use of dc-dc converters for active power factor correction. This research presents a technique of correction of the power factor called PFC boost, which consists of the input bridge rectifier, the power stage and the boost control where the integrated circuit UC3854 was used. Its characteristic are: sinusoidal input current in phase with the input voltage, as well as regulation of the output voltage. Simulations and experimental results has demonstrated the power factor correction.

**Keywords:** Power Quality. Power Factor Correction. PFC Boost. UC3854

## **LISTA DE FIGURAS**

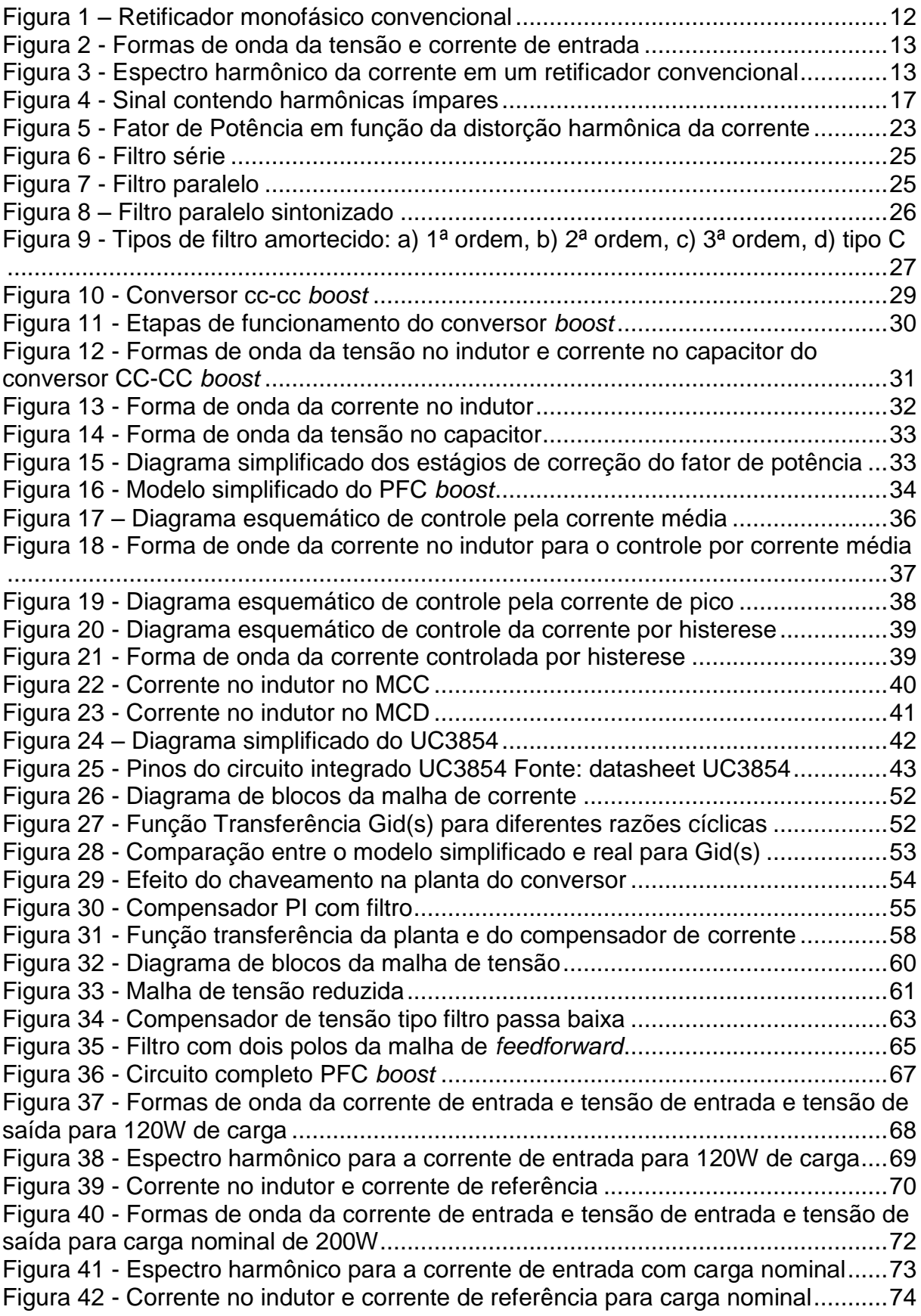

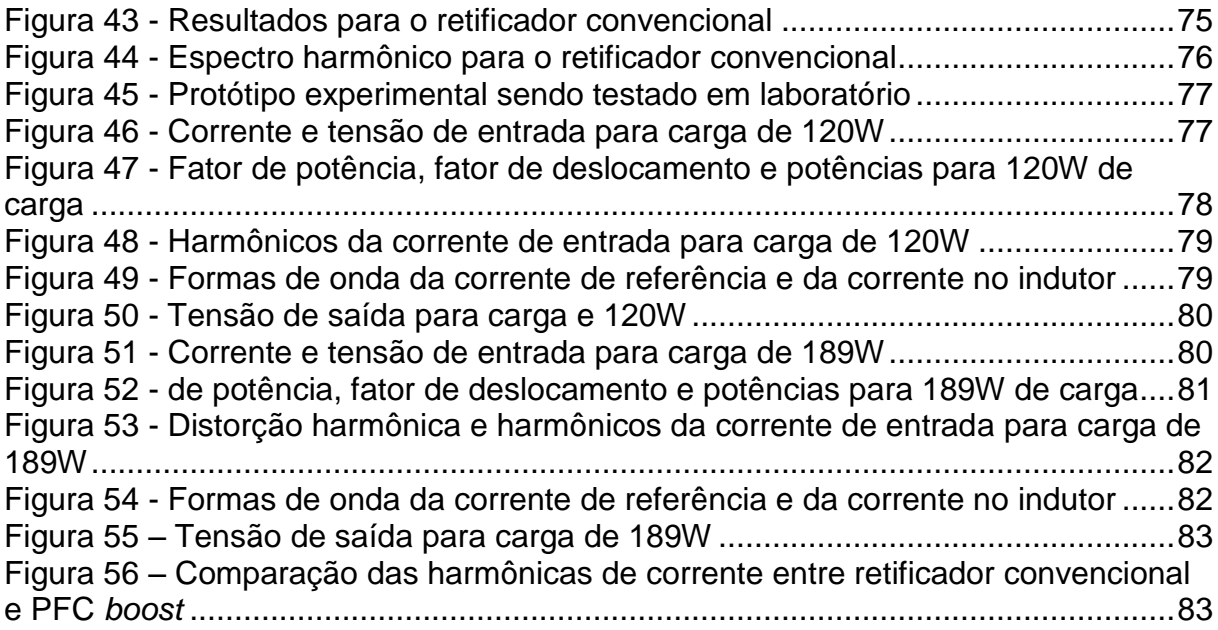

## **LISTA DE TABELAS**

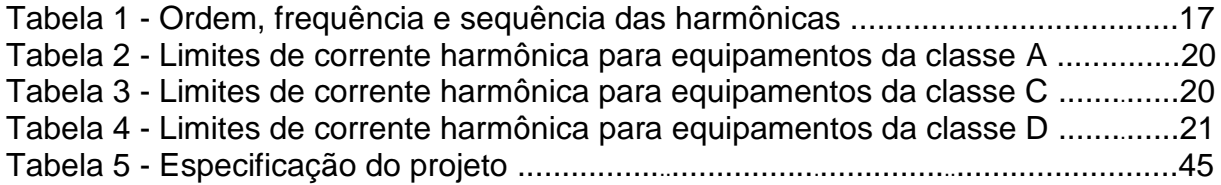

# **SUMÁRIO**

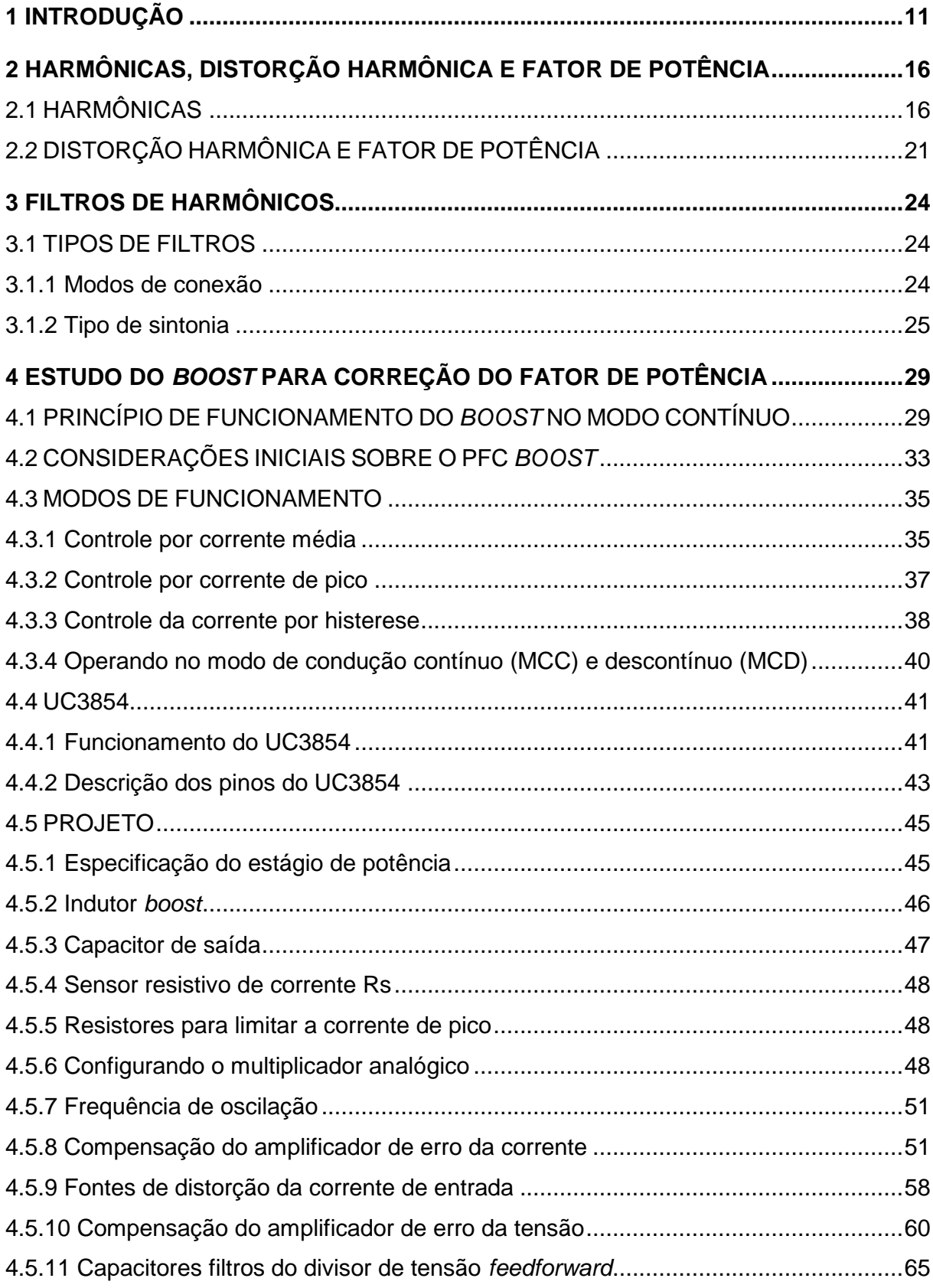

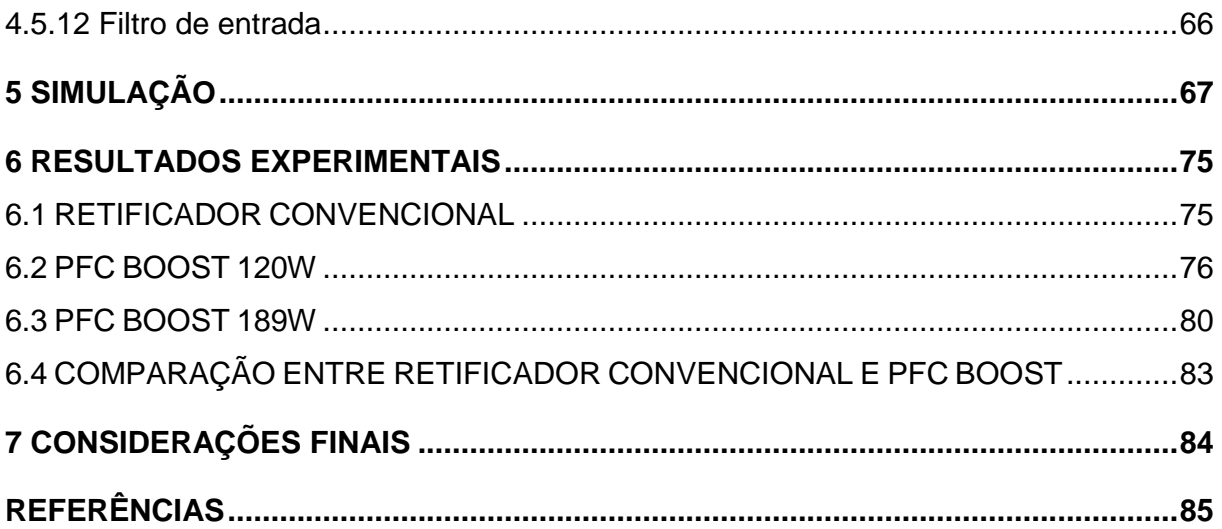

#### <span id="page-11-0"></span>**1 INTRODUÇÃO**

O interesse pela Qualidade de Energia Elétrica (QEE), tanto por parte dos consumidores como pelas concessionárias de energia elétrica, não é algo relativamente novo. No entanto, é notável a crescente preocupação por uma maior qualidade de energia nos últimos anos, fato comprovado pelo número de trabalhos e pesquisas que surgiram a respeito do assunto.

O aumento na preocupação por uma maior qualidade de energia pelo lado do consumidor, principalmente os comerciais e industriais, é em grande parte devido à: novos equipamentos mais sensíveis às variações de qualidade de energia; conscientização dos consumidores a respeito da qualidade de energia e seus impactos; integração dos processos, onde a falha de um equipamento afeta outros equipamentos ou processos. Todos esses fatores terão impactos econômicos, afetando a produtividade no caso de uma indústria. (DUGAN *et al*, 2002).

Pelo lado das concessionárias que geram, transmitem e distribuem energia elétrica, a preocupação por uma maior QEE também é devido a fatores econômicos, onde buscam reduzir os desperdícios de energia, desde a geração de energia até o ponto de entrega para os consumidores.

Deve ser lembrado também que a falta de QEE afeta negativamente a economia do país, como por exemplo, a falta de energia elétrica por alguma interrupção ou a energia elétrica fora dos padrões impostos pela ANEEL (Agência Nacional de Energia Elétrica) pode levar à: paralisação de serviços públicos, transporte público, paralisação de hospitais, perdas nos meios de comunicação, entre outros.

Para Dugan *et al* (2002), a falta de qualidade de energia pode ser definida como: "Qualquer problema manifestado na tensão, corrente ou variação da frequência que resulte em falha ou má operação do equipamento". Dentre os problemas manifestados na tensão e corrente, podem-se destacar: distorções harmônicas, flutuações de tensão, variações de tensão, transitórios rápidos e desequilíbrio de sistemas trifásicos (POMILIO, 2007).

Com o crescente uso de equipamentos eletrônicos, seja na área residencial, comercial ou industrial, aumenta a necessidade por retificadores de alta eficiência com alto fator de potência e baixa distorção harmônica. Os retificadores convencionais são simples, porém, são grandes responsáveis pela distorção harmônica de corrente na rede elétrica. Como resultado disto, surgem os problemas relacionados às harmônicas. A susceptibilidade da carga ou da fonte de potência é o que determina o grau com que harmônicas podem ser toleradas em um sistema de alimentação. Os equipamentos menos sensíveis, geralmente são os de aquecimento (resistivo), onde a forma de onda não é tão relevante (POMILIO, 2007).

Os equipamentos eletrônicos necessitam de tensão de alimentação contínua. Em geral, isto é feito através da retificação da tensão alternada e de um grande capacitor para manter a tensão constante. É a maneira mais barata de se alimentar esses equipamentos, porém apresenta grande distorção da corrente devido às harmônicas e, portanto, um baixo fator de potência.

A [Figura 1](#page-12-0) apresenta um retificador monofásico convencional e a [Figura 2](#page-13-0) apresenta as formas de onda da tensão e corrente de entrada. Como pode ser visto na [Figura 2,](#page-13-0) a corrente apresenta grandes e rápidos picos, pois o diodo só conduz quando a tensão da rede é maior que a tensão do capacitor, caso contrário o diodo se encontra bloqueado. Quanto maior for o capacitor, mais estreito será o pico de corrente e maior será sua amplitude, aumentando ainda mais a distorção da corrente.

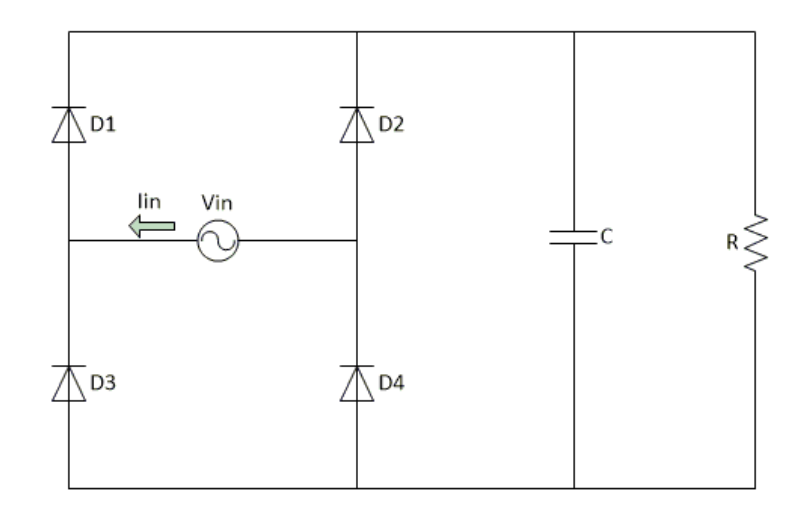

<span id="page-12-0"></span>**Figura 1 – Retificador monofásico convencional Fonte: Autoria própria**

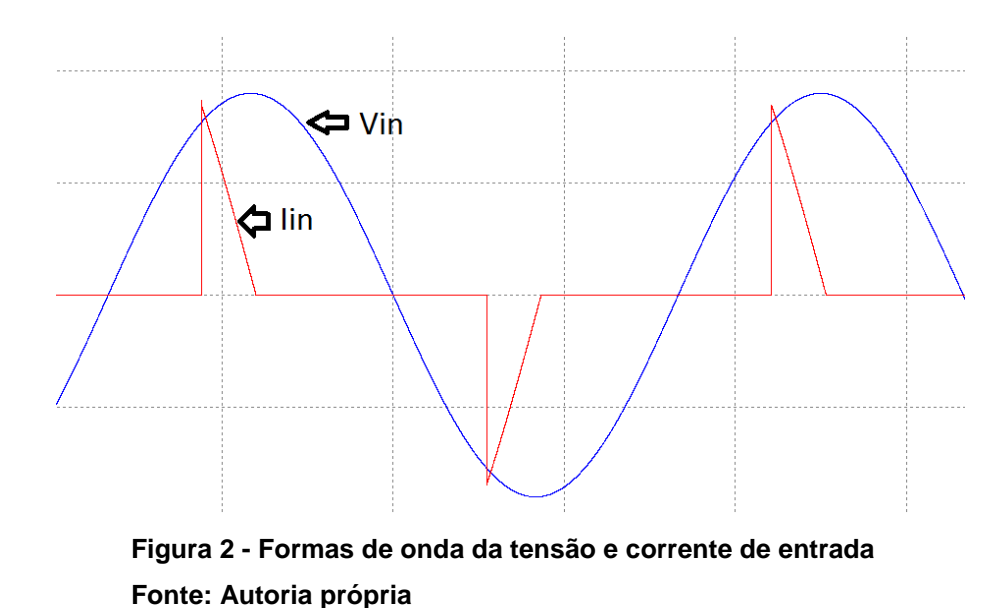

<span id="page-13-0"></span>Na [Figura 3](#page-13-1) é apresentado o gráfico do espectro harmônico de um retificador monofásico convencional, como mostrado na [Figura 1.](#page-12-0) Para este retificador é considerada a tensão de entrada 127V eficaz, capacitor de saída 240uF e carga de  $330\Omega$ . Os resultados para esse retificador são os seguintes: Taxa de Distorção Harmônica Total da corrente de entrada 190%; potência aparente 209VA; potência real 95W; fator de potência 0,45.

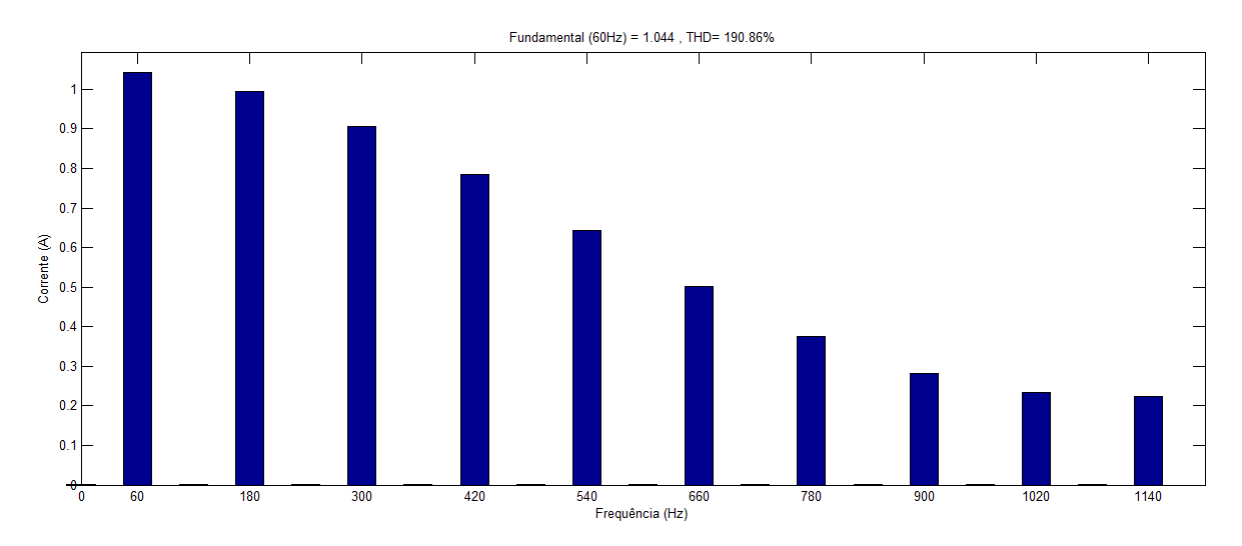

<span id="page-13-1"></span>**Figura 3 - Espectro harmônico da corrente em um retificador convencional Fonte: Autoria própria**

Como pôde ser visto, os retificadores convencionais apresentam grande distorção na corrente de entrada devido a sua forma não senoidal e, portanto, drenam corrente com grande quantidade de harmônicas. No entanto, é possível a implementação de conversores com controle apropriado para correção ativa do fator de potência e redução da distorção harmônica. Vale ressaltar que a correção de fator de potência utilizando bancos de capacitores, que injetam potência reativa, não é eficiente para cargas não lineares e não corrige a distorção harmônica da corrente, apenas corrige a defasagem entre a corrente e a tensão de entrada.

Neste trabalho, é estudado o método de correção ativa do fator de potência através conversor *boost*, também chamado de PFC (*Power Factor Correction*) *boost*. Consiste no alojamento do conversor *boost* entre o estágio retificador de entrada e a carga.

O método PFC consiste na utilização de técnicas para correção ativa do fator de potência, de tal forma que a corrente de entrada apresente característica senoidal com um ângulo mínimo de defasagem da tensão. Dentre as topologias aplicadas ao PFC, o conversor *boost* é o mais utilizado por ser simples, constituir poucos elementos, ter alta eficiência e pela possibilidade de ser elaborado com diversas técnicas de controle existentes. Apresenta ainda o indutor na entrada do conversor que atua como filtro, eliminando variações bruscas da rede (*spikes*) e tem a corrente de entrada contínua que implica em menor filtro de entrada para interferência eletromagnética EMI (*Electromagnetic Interference*).

Outros conversores podem ser utilizados para correção ativa do fator de potência, entre eles tem-se: *flyback*, *push-pull* e *buck*. Nestes três conversores, a corrente de entrada torna-se descontínua, consequência da chave que se encontra na entrada do conversor, sendo necessária a utilização de filtros passivos para se conseguir uma corrente senoidal na entrada. Como vantagem para o *flyback* e o *push-pull*, estes apresentam transformador de isolamento entre entrada e saída (SILVA, 1989).

O PFC *boost* operando em alta frequência se torna para a rede uma impedância quase puramente resistiva, levando a um fator de potência muito próximo da unidade. Este pode operar no modo de condução contínuo (MCC) ou no modo de condução descontínuo (MCD), além de várias técnicas de controle, onde as mais utilizadas são controle por corrente de pico e controle por corrente média. Neste trabalho será adotado o modo de condução contínuo e controle por corrente média.

O objetivo deste trabalho é o estudo, simulação e implementação do conversor *boost* atuando para corrigir o fator de potência, garantido compromisso com a qualidade de energia e eficiência energética, onde este deverá ser adequado às principais normas e regulamentações.

No capítulo 1 foi dada a introdução geral sobre o trabalho proposto. No capítulo 2 é abordado o estudo teórico sobre harmônicas, distorção harmônica e fator de potência, bem como suas definições e relações entre eles. É mostrado como as harmônicas afetam o sistema e os componentes e também será mostrada a norma europeia IEC 61000-3-2. O capítulo 3 é dedicado ao estudo de filtros para mitigação das harmônicas de corrente. O capítulo 4 mostra o funcionamento do conversor *boost* e a introdução do PFC *boost*, os métodos de controle e modos de funcionamento. É mostrado também o circuito integrado UC3854 que será utilizado, o projeto dos componentes e o estudo das malhas de controle. No capítulo 5 é simulado o projeto proposto para duas cargas diferente. No capítulo 6 são mostrados os resultados da implementação do PFC *boost* para duas cargas, como feito na simulação. No capítulo 7 por fim, são feitas as conclusões e considerações finais.

#### <span id="page-16-0"></span>**2 HARMÔNICAS, DISTORÇÃO HARMÔNICA E FATOR DE POTÊNCIA**

#### <span id="page-16-1"></span>2.1 HARMÔNICAS

As harmônicas podem ser definidas como sendo um sinal senoidal de frequência múltipla inteira da frequência fundamental. São manifestadas tanto na corrente como na tensão. Esse sinal pode ser decomposto na série de Fourier, como mostrado na Equação [\(1\).](#page-16-2)

<span id="page-16-2"></span>
$$
x(t) = a_0 + \sum_{n=1}^{\infty} a_n \cos(n\omega_0 t + \emptyset_n) + b_n \operatorname{sen}(n\omega_0 t + \emptyset_n)
$$
 (1)

Onde:

$$
a_0 = \frac{1}{T} \int_0^T x(t) dt
$$

$$
a_n = \frac{2}{T} \int_0^T x(t) \cos(n\omega_0 t) dt
$$

$$
b_n = \frac{2}{T} \int_0^T x(t) \operatorname{sen}(n\omega_0 t) dt
$$

Na [Figura 4](#page-17-0) é mostrada uma simplificação da Equação [\(1\),](#page-16-2) onde são mostradas as harmônicas ímpares da função seno com frequência fundamental 60Hz e o sinal resultante da soma das harmônicas com a fundamental. Esta figura representa a forma de onda típica da corrente dos retificadores convencionais.

Segundo Dugan et al (2002), as harmônicas são o resultado de cargas não lineares ligadas ao sistema. Carga não linear é quando a corrente de entrada não varia linearmente com a tensão de entrada, ou seja, a impedância de entrada sofre alteração no seu valor. Os seguintes exemplos são casos mais comuns de cargas não lineares: transformadores saturados, conversores, motores de indução e controladores de velocidade programáveis.

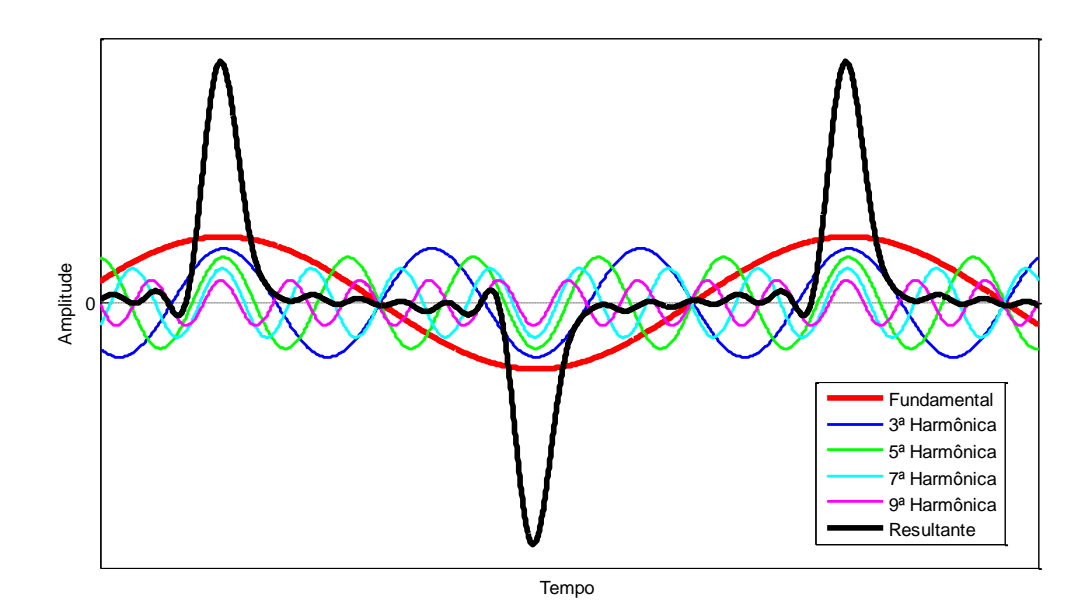

**Figura 4 - Sinal contendo harmônicas ímpares Fonte: Autoria própria**

<span id="page-17-0"></span>As cargas não lineares drenam correntes com conteúdo harmônico, gerando as harmônicas de corrente. A circulação de corrente com harmônicas pela impedância do sistema causa queda de tensão com formato da harmônica de corrente, ou seja, um sinal de tensão com frequência múltipla da fundamental, resultando na presença de harmônicas na tensão (GARCIA, 2010).

Os sinais harmônicos são classificados quanto à sua ordem, frequência e sequência, conforme indicado na Tabela 1, onde é considerada a frequência fundamental de 60 Hz. As harmônicas ímpares são as mais comuns e encontradas em qualquer carga não linear, as pares são devido à presença de componente contínua (GARCIA, 2010).

As harmônicas devem ser evitadas ao máximo. Sua presença no sistema elétrico tem os mais diversos impactos e consequências indesejáveis. Podem ser desde a perda da vida útil de equipamentos até na operação errônea de um equipamento eletrônico, bem como sua paralisação.

| Ordem          | Frequência (Hz) | Sequência      |
|----------------|-----------------|----------------|
|                | 60              | ÷              |
| $\overline{2}$ | 120             | ۰              |
| 3              | 180             | 0              |
| 4              | 240             | $\ddot{}$      |
| 5              | 300             | $\blacksquare$ |
| 6              | 360             | 0              |
| n              | $n*60$          |                |

**Tabela 1 - Ordem, frequência e sequência das harmônicas.**

**Fonte: Autoria própria.**

Em motores e geradores, a presença de harmônicas aumentam as perdas no ferro e no cobre, reduzindo sua eficiência e torque disponível. Causam também aumento no ruído audível e vibrações. A presença de harmônicas no fluxo é outro fenômeno encontrado que produz componentes de torque que podem atuar no sentido oposto ao da fundamental (POMILIO, 2007).

Em motores trifásicos, harmônicas de sequência positiva tende a fazer o rotor girar no mesmo sentido de rotação, porém com velocidades diferentes. Harmônicas de sequência negativa tende a fazer o rotor girar no sentido oposto ao de rotação, freando o motor, causando aquecimento. As harmônicas de sequência zero não interferem na rotação do motor, porém somam-se algebricamente no neutro do condutor.

Em transformadores tem-se também aumento nas perdas: harmônicas de tensão causam perdas no ferro, enquanto harmônicas de corrente causam perdas no cobre. Para componentes de frequência elevada, aumenta-se a reatância de dispersão, uma vez que seu valor eleva-se com a frequência (POMILIO, 2007).

Nos cabos de alimentação, correntes com harmônicos de ordem elevada causam o efeito pelicular (efeito *skin*), onde a seção condutora é restringida com aumento da frequência e a corrente passa a circular na parte mais externa no fio condutor (POMILIO, 2007). Para evitar maiores perdas por efeito Joule, esses cabos devem ser sobredimensionados, de modo que permita a circulação das correntes harmônicas.

Capacitores podem entrar em ressonância, que são excitadas pelas harmônicas, produzindo níveis elevados de tensão e/ou corrente que serão danificados ou até mesmo ser destruídos (POMILIO, 2007). A ressonância ocorre quando a impedância reduz drasticamente, ou seja, quando para uma determinada frequência, a reatância indutiva e a capacitiva apresentam valores muito próximos.

Relés de proteção e fusíveis podem ter sua vida útil reduzida e também uma eventual operação inadequada devido à elevação da corrente eficaz que provocará maior aquecimento (POMILIO, 2007).

Equipamentos eletrônicos podem ser muito sensíveis à presença de harmônicas. Por exemplo, se um aparelho utiliza o cruzamento de tensão igual à zero para realizar alguma operação, este pode apresentar funcionamento inadequado.

Outro efeito causado pelas harmônicas refere-se na operação incorreta dos medidores de energia. O funcionamento do medidor de indução tem sua operação baseada no fenômeno da interação eletromagnética, o conjugado do medidor é obtido em função da interação da corrente pelo fluxo, sendo que o fluxo é oriundo da tensão aplicado ao medidor. Quando o medidor é submetido a tensões e correntes distorcidas, estas criam oscilações no disco fazendo com que acelere ou desacelere, causando erros na leitura.

A IEC 61000-3-2 é uma norma internacional criada com a finalidade de impor limites para as harmônicas de correntes em equipamentos eletroeletrônicos com alimentação em tensão alternada. Ela estabelece limites para as harmônicas de corrente de diferentes tipos de equipamentos eletroeletrônicos, que são divididos em 4 classes com correntes de linha de até 16 A, com 50 Hz ou 60 Hz, podendo ser monofásico 220 V a 240 V ou trifásico 380 V a 415 V.

- Classe A: equipamentos trifásicos balanceados e qualquer outro equipamento, desde que não pertençam as outras classes. Os limites para esta classe estão mostrados na [Tabela 2](#page-20-0).
- Classe B: ferramentas portáteis. Os limites para esta classe são os mesmos da [Tabela 2](#page-20-0) acrescidos em 50%.
- Classe C: são os dispositivos de iluminação. Os limites para esta classe estão mostrados na [Tabela 3](#page-20-1).

 Classe D: são equipamentos com forma de onda especial, como mostrado na norma e com potência ativa de entrada até 600 W. Os limites para esta classe estão mostrados na Tabela 4.

| Numero da harmônica (n) Corrente máxima (A) |                    |  |  |  |
|---------------------------------------------|--------------------|--|--|--|
| <b>Impar</b>                                |                    |  |  |  |
| 3                                           | 2,30               |  |  |  |
| 5                                           | 1,14               |  |  |  |
| 7                                           | 0,77               |  |  |  |
| 9                                           | 0,40               |  |  |  |
| 11                                          | 0,33               |  |  |  |
| 13                                          | 0,21               |  |  |  |
| 15 < n < 39                                 | $0,15 \times 15/n$ |  |  |  |
|                                             | Par                |  |  |  |
| $\mathbf 2$                                 | 1,08               |  |  |  |
| 4                                           | 0,43               |  |  |  |
| 6                                           | 0,30               |  |  |  |
| 8 < n < 40                                  | $0,23 \times 8/n$  |  |  |  |
| Fonte: IEC 61000-3-2 2010                   |                    |  |  |  |

<span id="page-20-0"></span>**Tabela 2 - Limites de corrente harmônica para equipamentos da classe A.** 

<span id="page-20-1"></span>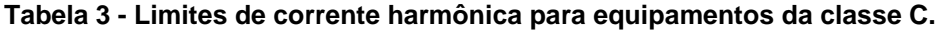

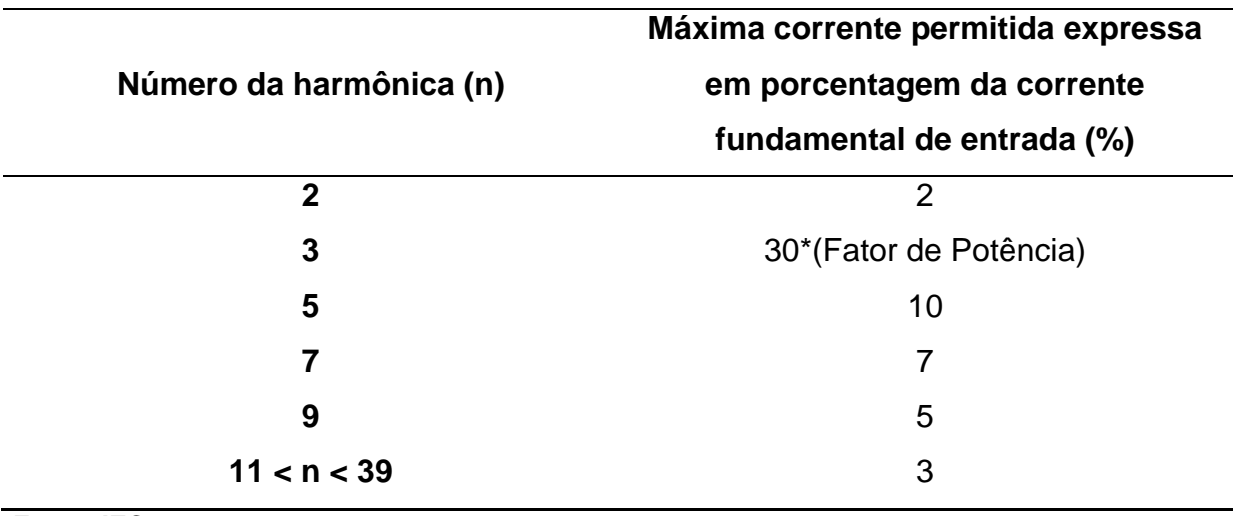

| Número da harmônica (n) | Corrente máxima<br>permitida por watt<br>(mA/W) | Limite absoluto (A) |
|-------------------------|-------------------------------------------------|---------------------|
| 3                       | 3,4                                             | 2,30                |
| 5                       | 1,9                                             | 1,14                |
| 7                       | 1,0                                             | 0,77                |
| 9                       | 0,5                                             | 0,40                |
| 11                      | 0,35                                            | 0,33                |
| 13 < n < 39             | 3,85/n                                          | Veja Tabela 2       |

**Tabela 4 - Limites de corrente harmônica para equipamentos da classe D.** 

**Fonte: IEC 61000-3-2 2010**

#### <span id="page-21-0"></span>2.2 DISTORÇÃO HARMÔNICA E FATOR DE POTÊNCIA

Nesta seção será mostrada a relação que existe entre o fator de potência e a distorção harmônica. Como mostrado na seção anterior, as harmônicas distorcem a forma de onda senoidal da corrente e isto implica na redução do fator de potência. Por isso as harmônicas devem ser evitadas ao máximo. Além de todos os problemas destacados anteriormente, elas implicam também na redução da potência ativa máxima transmitida pelo sistema.

O fator de potência pode ser definido como sendo a relação entre a potência ativa (P) e a potência aparente (S) consumida, independente da forma de onda da corrente e tensão. Essa relação é representada pela Equação [\(2\).](#page-21-1)

<span id="page-21-1"></span>
$$
FP = \frac{P}{S} = \frac{P}{V_{RMS} \cdot I_{RMS}}
$$
 (2)

Onde a corrente eficaz ou rms é expressa em função das componentes harmônicas, mostrado na Equação [\(3\).](#page-21-2)

<span id="page-21-2"></span>
$$
I_{RMS} = \sqrt{I_1^2 + \sum_{n=2}^{\infty} I_n^2}
$$
 (3)

Para sistemas puramente senoidais, a Equação (2) torna-se o cosseno da defasagem da corrente em relação à tensão. Na Equação [\(4\)](#page-22-0) é representada essa relação.

<span id="page-22-0"></span>
$$
FP = cos \varphi \tag{4}
$$

A Distorção Harmônica Total (THD), do inglês *Total Harmonic Distotion*, é definida como sendo a relação entre o valor eficaz das correntes harmônicas ou tensões harmônicas pelo valor fundamental de corrente ou tensão. A relação da distorção harmônica de corrente é expressa na Equação [\(5\).](#page-22-1) A distorção harmônica aumenta o valor eficaz da corrente, no entanto, a potência ativa consumida pela carga permanece constante.

<span id="page-22-1"></span>
$$
THD_i = \frac{\sqrt{\sum_{n=2}^{\infty} I_n^2}}{I_1} \tag{5}
$$

Existe uma relação entre o Fator de Potência e a de Distorção Harmônica, através das Equações [\(2\),](#page-21-1) [\(3\)](#page-21-2) e [\(5\)](#page-22-1) é obtida a Equação [\(6\).](#page-22-2)

<span id="page-22-2"></span>
$$
FP = \frac{1}{\sqrt{1 + THD_i^2}}
$$
\n(6)

A Equação [\(6\)](#page-22-2) é valida para sistemas onde a tensão e corrente estão em fase, ou seja, não há fator de deslocamento. É apresentada na [Figura 5](#page-23-0) a relação gráfica entre Fator de Potência e a Distorção Harmônica.

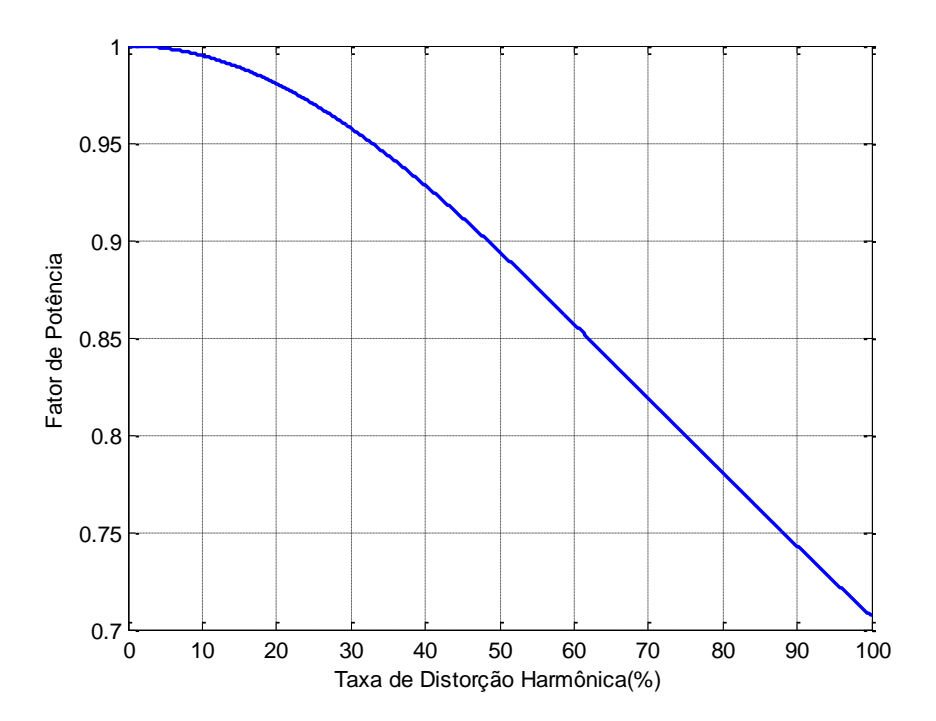

**Figura 5 - Fator de Potência em função da distorção harmônica da corrente Fonte: Autoria própria**

<span id="page-23-0"></span>Para sistemas onde a tensão e a corrente não estão em fase, é necessário multiplicar a Equação [\(6\)](#page-22-2) pelo cosseno do ângulo de defasagem entre tensão e corrente. O resultado é mostrado na Equação [\(7\).](#page-23-1)

<span id="page-23-1"></span>
$$
FP = \frac{cos\varphi}{\sqrt{1 + THD_i^2}}
$$
 (7)

#### <span id="page-24-0"></span>**3 FILTROS DE HARMÔNICOS**

Dentre as estratégias utilizadas para redução e/ou eliminação das harmônicas, os filtros passivos e filtros ativos consistem na solução corretiva, onde não é preciso substituição do equipamento de baixo fator de potência (SOUZA, 2000). A escolha de um ou de outro filtro, bem como a associação deles, devem levar em conta os seguintes aspectos: conhecimento do sistema de alimentação do ponto de vista da concessionária, conhecimento da carga instalada, potência, problema que ocorre devido às harmônicas, local de instalação, desempenho e capacidade, efeitos colaterais e o custo da solução (TEIXEIRA, 2009).

O objetivo do filtro é a redução das harmônicas de corrente, através de um caminho de baixa impedância oferecido para a harmônica, com isso é reduzida a amplitude de uma ou mais harmônicas presente. Além disso, o filtro pode compensar a energia reativa do sistema, melhorando o fator de potência causado pelo deslocamento da corrente (TEIXEIRA, 2009).

#### <span id="page-24-1"></span>3.1 TIPOS DE FILTROS

Os filtros podem ser classificados pelo seu modo de conexão ao sistema, podendo ser série ou paralelo e também pela largura da faixa de sintonia, podendo ser sintonizado ou amortecido.

#### <span id="page-24-2"></span>3.1.1 Modos de conexão

O filtro em série, mostrado na [Figura 6,](#page-25-0) é ligado ao sistema de forma que impeça a circulação de uma determinada harmônica através de uma grande impedância que irá opor à circulação da corrente em uma determinada frequência imposta pelo capacitor e indutor do filtro. Este filtro tem a desvantagem de ter que apresentar um grande indutor, além de ser necessário que este seja dimensionado para suportar a corrente que irá passar por ele, sendo muitas vezes inviável sua utilização.

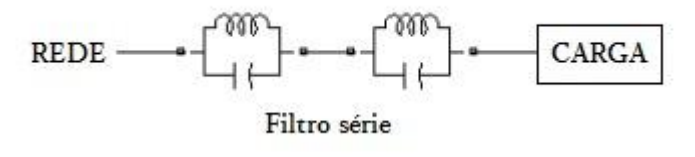

**Figura 6 - Filtro série Fonte: Autoria própria**

<span id="page-25-0"></span>O filtro em paralelo ou *shunt* é mostrando na [Figura 7,](#page-25-1) este filtro em paralelo proporciona um caminho de baixa impedância para o sistema, reduzindo efetivamente a amplitude da harmônica desejada. O filtro em paralelo é projetado para conduzir apenas a corrente da harmônica, portanto apresenta custo reduzido em relação ao filtro série. Este filtro também compensa reativos pela presença do capacitor.

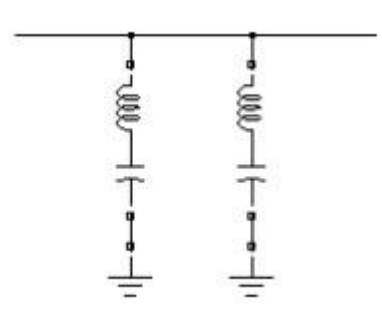

**Figura 7 - Filtro paralelo Fonte: Autoria própria**

<span id="page-25-2"></span><span id="page-25-1"></span>3.1.2 Tipo de sintonia

Os dois filtros usados que selecionam a faixa de sintonia são: filtros sintonizados ou filtros amortecidos. Esses dois filtros são conectados em paralelo ao sistema.

O filtro sintonizado tem como característica a filtragem de uma única harmônica, portanto apresenta faixa de sintonia bastante estreita. Diz-se que um filtro está sintonizado em uma determinada frequência quando nesta frequência as reatâncias indutivas e capacitivas são iguais (TEIXEIRA, 2009).

Para sintonizar um filtro deve ser introduzido o conceito de fator de qualidade Q, no caso de um filtro sintonizado o fator de qualidade é definido como sendo a relação da reatância na ressonância pela resistência, como é mostrado na Equação [\(8\)](#page-26-1) O fator de qualidade também pode ser definido como sendo a relação entre a frequência angular sintonizada pela banda passante BP do filtro, essa relação é mostrada na Equação [\(9\).](#page-26-2) Percebe-se pela equação que quanto maior o fator de qualidade, menor a banda passante e vice versa.

<span id="page-26-1"></span>
$$
Q = \frac{X_h}{R} \tag{8}
$$

<span id="page-26-2"></span>
$$
Q = \frac{\omega_h}{BP} \tag{9}
$$

A banda passante BP é definida como sendo a faixa de frequência na qual a impedância do filtro é  $\sqrt{2}$  vezes a resistência na frequência de ressonância. Na Figura 8 é representado esse conceito através de um filtro sintonizado.

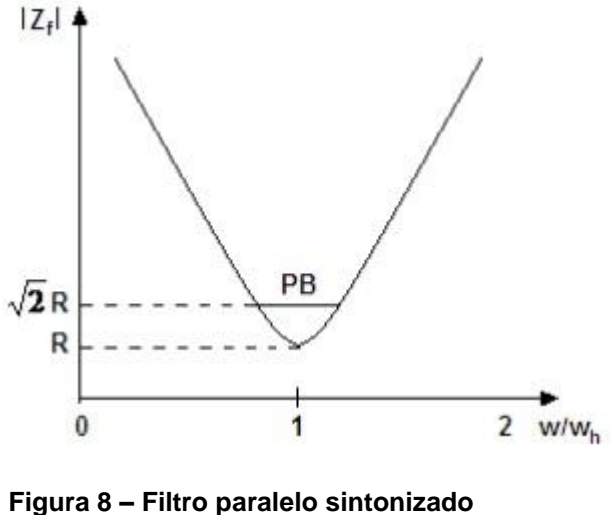

**Fonte: Autoria própria**

<span id="page-26-0"></span>O filtro sintonizado é um circuito RLC em série, sua impedância é calculada através da Equação [\(10\),](#page-27-1) onde na frequência de ressonância se reduz à R. A banda

de passagem, como já foi dito, é considerada nas frequências onde o limite da impedância é  $\sqrt{2}$ . R.

<span id="page-27-1"></span>
$$
Z_h = R + j(\omega_h. L - \frac{1}{\omega_h. C})
$$
\n(10)

O filtro amortecido, na qual também é conectado em paralelo, apresenta uma baixa impedância para uma ampla faixa de frequência. É muito utilizado para atenuação das harmônicas de ordem mais alta, pois um único filtro amortece uma grande quantidade de harmônicas, enquanto o filtro sintonizado é utilizado para mitigar as harmônicas mais baixas, já que deve ser sintonizado sobre uma harmônica específica.

Este filtro também pode ser chamado filtro passa alta, tem como característica oferecer uma baixa impedância para uma larga faixa de frequência, não sendo portanto tão sensível à variação de frequência.

Os filtros amortecidos podem ser de 1<sup>ª</sup> ordem, 2<sup>ª</sup> ordem, 3<sup>ª</sup> ordem ou tipo C. Esses filtros são mostrados na Figura 9.

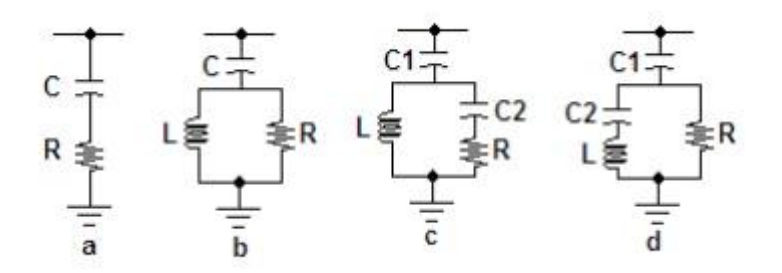

<span id="page-27-0"></span>**Figura 9 - Tipos de filtro amortecido: a) 1ª ordem, b) 2ª ordem, c) 3ª ordem, d) tipo C Fonte: Autoria própria**

O filtro de primeira ordem é muito pouco utilizado, pois, requer um grande capacitor e apresenta grandes perdas. O de segunda ordem é o mais utilizado apresenta boa filtragem e baixas perdas. O filtro de terceira ordem apresenta menores perdas que o de segunda ordem, porém apresenta um capacitor a mais. O filtro tipo C apresenta resultados de filtragem entre o de segunda ordem e o de terceira ordem, a sua principal vantagem é a redução na perda da frequência fundamental, tem a desvantagem de ser susceptível às variações de frequência.

Para os filtros amortecidos, o fator de qualidade Q é o inverso do utilizado no filtro sintonizado, como pode ser visto na Equação [\(11\).](#page-28-0)

<span id="page-28-0"></span>
$$
Q = \frac{R}{X_h} \tag{11}
$$

Nos filtros amortecidos o valor do Q é geralmente bem mais alto que nos filtros sintonizados. Um exemplo do cálculo da impedância de um filtro amortecido de segunda ordem é mostrado na Equação [\(12\).](#page-28-1)

<span id="page-28-1"></span>
$$
Z_{f(\omega)} = \frac{1}{j.\,\omega.\,C} + \left(\frac{1}{R} + \frac{1}{j.\,\omega.\,L}\right)^{-1}
$$
 (12)

#### <span id="page-29-1"></span>**4 ESTUDO DO** *BOOST* **PARA CORREÇÃO DO FATOR DE POTÊNCIA**

#### <span id="page-29-2"></span>4.1 PRINCÍPIO DE FUNCIONAMENTO DO *BOOST* NO MODO CONTÍNUO

Será estudado o conversor *boost* operando no modo de condução contínuo (MCC). Neste modo a corrente do indutor flui de maneira contínua, nunca iguala a zero durante um semi ciclo da rede, apenas iguala a zero quando a tensão de entrada passa pelo zero, apresentando pouca oscilação, exigindo menores esforços de corrente nos dispositivos semicondutores.

O conversor *boost* é um conversor chaveado capaz de produzir uma tensão de saída cc maior do que a tensão cc de entrada. O chaveamento é realizado através de uma chave e um diodo (ERICKSON, 2001). O conversor *boost* é apresentado na [Figura](#page-29-0) 10.

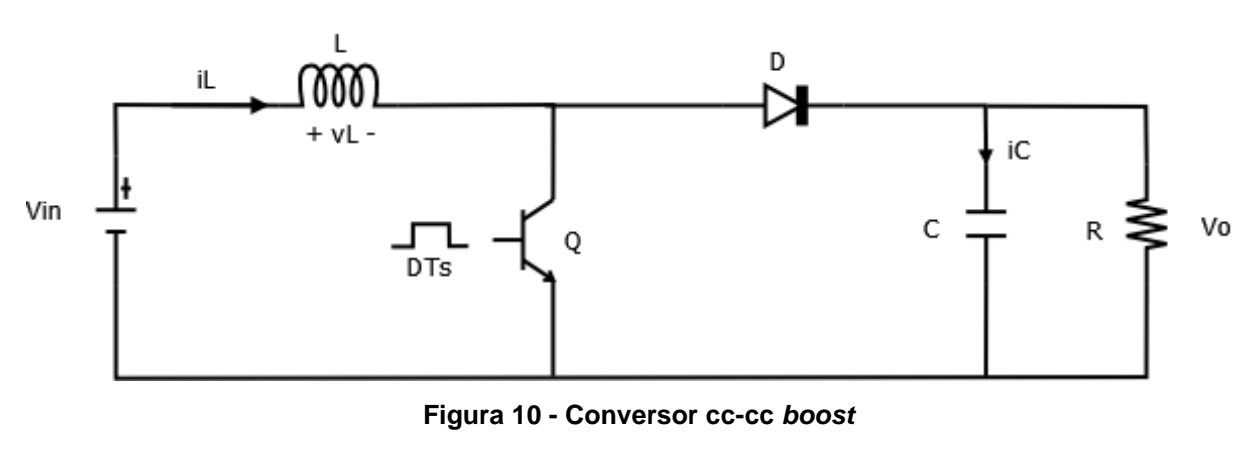

**Fonte: Autoria própria**

<span id="page-29-0"></span>Na primeira etapa de funcionamento, mostrada pela [Figura 11\(](#page-30-0)a), a chave Q entra em condução e o diodo D em corte. A tensão Vin da fonte polariza o indutor L com a mesma tensão Vin. Enquanto que na carga circula a corrente ic fornecida pela energia armazenada do capacitor. Obtêm-se as Equações [\(13\)](#page-29-3) e [\(14\)](#page-29-4) na primeira etapa que representam a tensão no indutor e corrente no capacitor.

<span id="page-29-3"></span>
$$
v_L = Vin \tag{13}
$$

<span id="page-29-4"></span>
$$
ic = -\frac{V_o}{R} \tag{14}
$$

Na segunda etapa, a chave Q está em corte e o diodo D em condução. O indutor está conectado à saída e a energia armazenada no indutor carrega o capacitor. A [Figura 11\(](#page-30-0)b) representa essa etapa e as Equações [\(15\)](#page-30-1) e [\(16\)](#page-30-2) são obtidas.

$$
v_L = Vin - Vo \tag{15}
$$

<span id="page-30-2"></span><span id="page-30-1"></span>
$$
i_C = i_L - \frac{V_o}{R} \tag{16}
$$

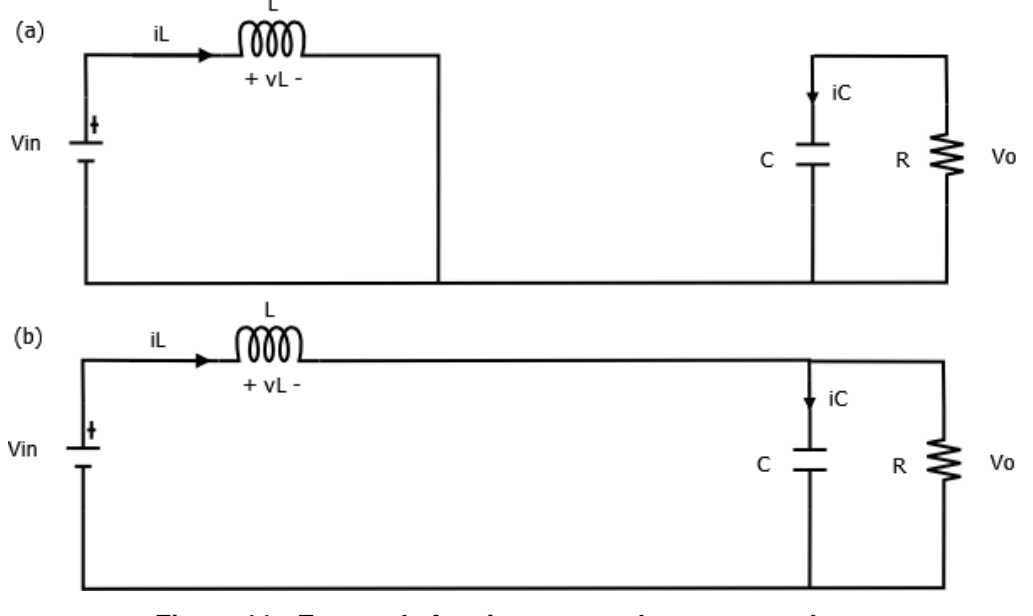

**Figura 11 - Etapas de funcionamento do conversor** *boost* **Fonte: Autoria própria**

<span id="page-30-0"></span>Fazendo a aproximação de pequenos sinais, pode-se considerar a tensão de saída como sendo totalmente contínua, sem ondulação.

As Equações [\(13\),](#page-29-3) [\(14\),](#page-29-4) [\(15\)](#page-30-1) e [\(16\)](#page-30-2) são utilizadas para desenhar as formas de onda da tensão no indutor e corrente no capacitor apresentadas na [Figura 12.](#page-31-0)

Pela [Figura 12,](#page-31-0) sendo D a razão cíclica, D' o complemento da razão cíclica definido por (1 - D) e Ts o período, nota-se que durante o primeiro intervalo a tensão no indutor é igual à tensão de entrada Vin, portanto, apresenta energia armazenada volt-segundo positiva e para que a energia total armazenada seja zero, é necessário que no segundo intervalo a tensão no indutor seja negativa, ou seja, (Vin – Vo) deve ser negativa.

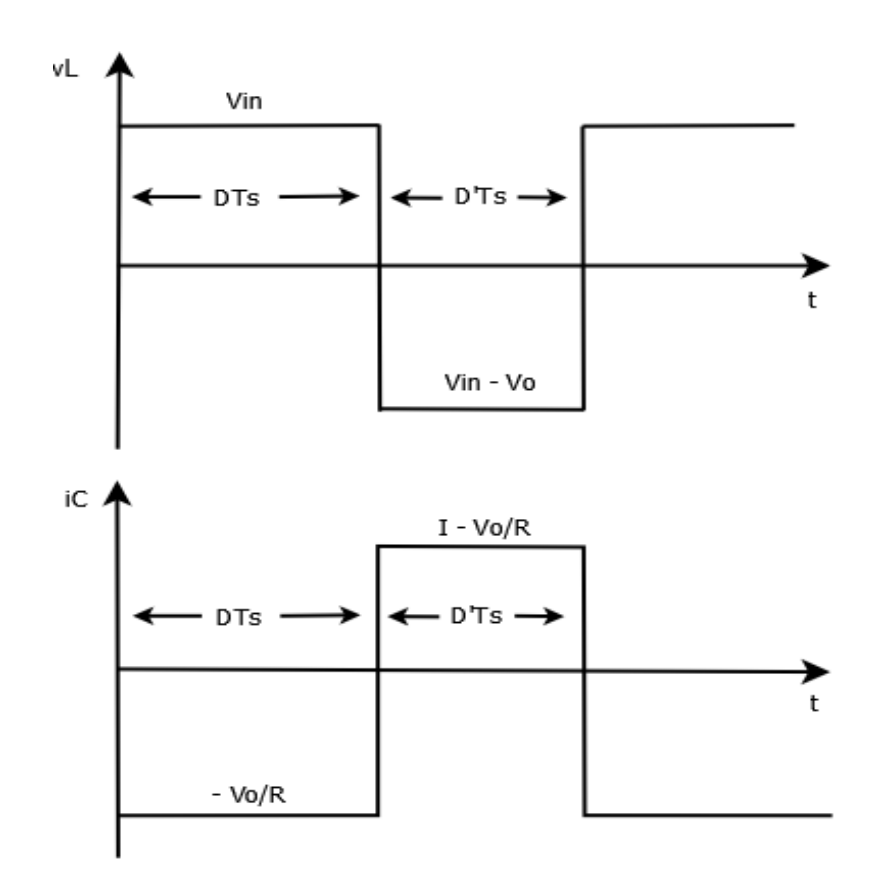

<span id="page-31-0"></span>**Figura 12 - Formas de onda da tensão no indutor e corrente no capacitor do conversor CC-CC**  *boost*

**Fonte: Autoria própria.**

O balanço total de energia aplicado no indutor pela [Figura](#page-31-0) 12 é:

$$
\int_0^{T_S} v_L(t)dt = (Vin)DTs + (Vin - Vo)D'Ts \qquad (17)
$$

Igualando a zero e coletando os temos, tem-se:

$$
V_o = \frac{Vin}{D'}\tag{18}
$$

E considerando M(D) como sendo a razão da tensão de saída pela tensão de entrada, tem-se:

$$
M(D) = \frac{V_o}{Vin} = \frac{1}{D'} = \frac{1}{1 - D}
$$
 (19)

Utilizando ainda a [Figura 12,](#page-31-0) agora para o balanço de carga no capacitor, tem-se:

$$
\int_0^{T_S} ic(t)dt = \left(-\frac{V_o}{R}\right)DTs + (I - \frac{V_o}{R})D'T
$$
\n(20)

Ao igualar a zero e coletando os termos, tem-se:

$$
I = \frac{Vo}{D'R} = \frac{Vin}{D'^2R}
$$
 (21)

Para encontrar o *ondulação* de corrente no indutor, são desenhadas as formas de onda da corrente no indutor para os dois intervalos. De acordo com a equação de corrente no indutor, tem-se para o primeiro e para o segundo intervalo as respectivas Equações [\(22\)](#page-32-1) e [\(23\).](#page-32-2) A [Figura 13](#page-32-0) representa a corrente no indutor.

<span id="page-32-2"></span><span id="page-32-1"></span>
$$
\frac{di_L(t)}{dt} = \frac{v_L(t)}{L} = \frac{Vin}{L}
$$
 (22)

$$
\frac{di_L(t)}{dt} = \frac{v_L(t)}{L} = \frac{Vin - Vo}{L}
$$
 (23)

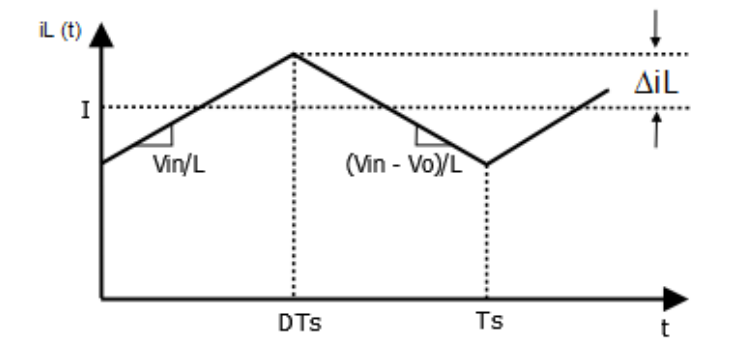

**Figura 13 - Forma de onda da corrente no indutor Fonte: Autoria própria.**

<span id="page-32-0"></span>De acordo com a figura, é encontrada a seguinte expressão para a variação de corrente:

$$
\Delta iL = \frac{Vin}{2L} DTs \tag{24}
$$

De maneira semelhante, pode-se encontrar a variação de tensão no capacitor. A [Figura 14](#page-33-0) representa a forma de onda da tensão no capacitor e a partir da análise da figura é encontrada a expressão para a variação de tensão no capacitor dado pela Equação [\(25\).](#page-33-3)

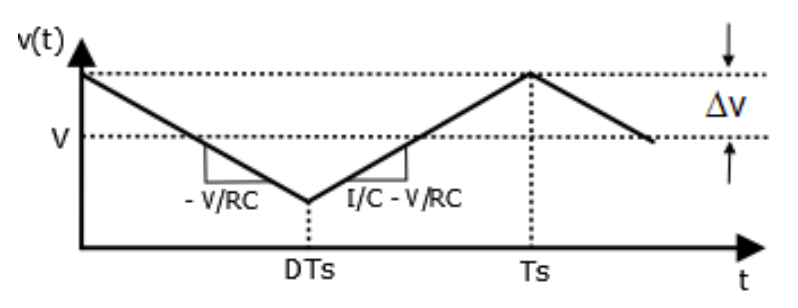

<span id="page-33-0"></span>**Figura 14 - Forma de onda da tensão no capacitor Fonte: Autoria própria.**

<span id="page-33-3"></span>
$$
\Delta v = \frac{V o}{2RC} D T s \tag{25}
$$

### <span id="page-33-2"></span>4.2 CONSIDERAÇÕES INICIAIS SOBRE O PFC *BOOST*

Para o funcionamento do *boost* atuando como corretor do fator de potência, também conhecido como PFC (*Power Factor Corrector*) *Boost*, é necessário que este se encontre entre a ponte retificadora e a carga, como mostrado na [Figura 15.](#page-33-1) Devido aos níveis elevados de tensão na saída do *boost*, pode-se ainda colocar em série outro conversor abaixador ou até mesmo um inversor para se trabalhar com tensão adequada.

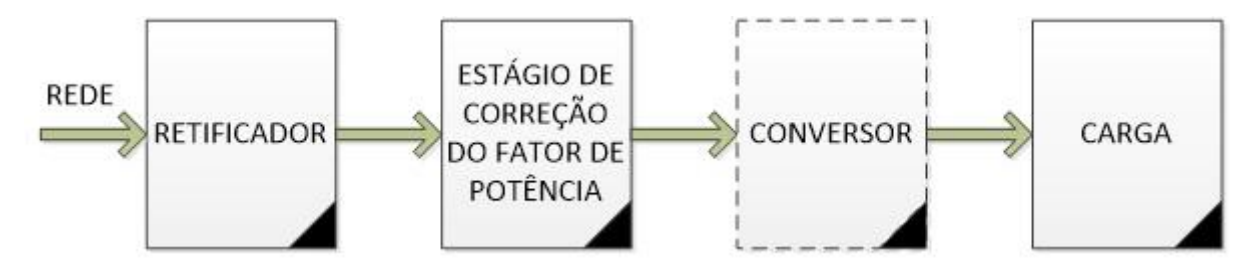

<span id="page-33-1"></span>**Figura 15 - Diagrama simplificado dos estágios de correção do fator de potência Fonte: Autoria própria.**

O conversor *boost* tem sido amplamente o conversor mais utilizado para esta aplicação, pois este apresenta vantagens como: constituir poucos elementos, ter alta eficiência, poder ser elaborado com diversas técnicas de controle, apresentar indutor de entrada que atua como filtro e evita variações bruscas de corrente na entrada e não necessita de isolamento entre o circuito de controle e circuito de potência. Porém apresenta algumas desvantagens como: não possuir isolamento entre entrada e saída e apresenta tensão de saída maior que o pico da tensão de entrada.

Na [Figura 16](#page-34-0) é apresentado de forma simplificada o PFC *boost*. Como pode ser visto, o conversor é alocado entre a ponte retificadora e o capacitor de saída. O funcionamento é baseado no controle da chave, que irá impor ou programar uma corrente de entrada senoidal e em fase com a tensão de entrada, além do controle da tensão de saída, por isso também é chamado de pré-regulador de fator de potência. O PFC *boost* operando em alta frequência emula para rede uma carga quase puramente resistiva, levando a um fator de potência próximo ao unitário.

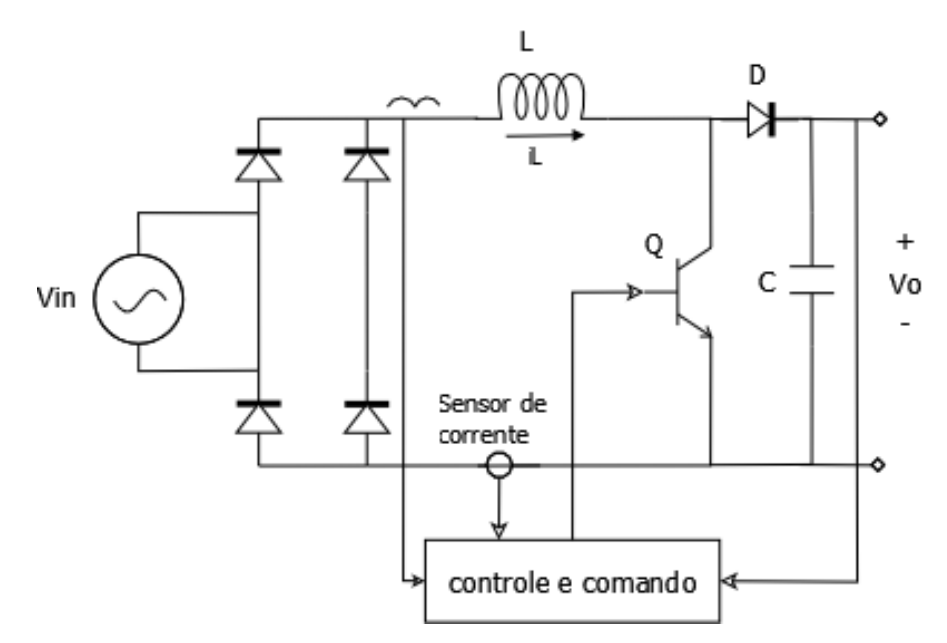

<span id="page-34-0"></span>**Figura 16 - Modelo simplificado do PFC** *boost* **Fonte: Autoria própria.**

#### <span id="page-35-0"></span>4.3 MODOS DE FUNCIONAMENTO

#### <span id="page-35-1"></span>4.3.1 Controle por corrente média

O controle pela corrente média é feita através de três malhas, sendo uma interna e duas externas. A malha interna ou de corrente, tem a função de impor uma corrente de referência mediante o controle da razão cíclica. As malhas externas são compostas por: uma malha de realimentação (*feedback*) que regula a magnitude da corrente de referência que atua controlando o valor da tensão de saída, e a malha *feedforward* que tem a função de gerar o formato da corrente de referência à partir da tensão retificada de entrada e, além disso, compensar variações na tensão de entrada (LARICO, 2007). Na atualidade, existem diversos fabricantes de circuitos integrados aplicado à correção do fator de potência através da corrente média, entre eles está o UC3854, que é o utilizado no projeto deste trabalho. Na [Figura 17](#page-36-0) é mostrado o diagrama de controle pela corrente média e na [Figura 18](#page-37-0) é mostrada a forma de onda da corrente de entrada.

Neste método, na qual se destaca por ter a melhor forma de onda da corrente de entrada, a corrente do indutor sensoriada é filtrada pelo amplificador de erro da corrente. A saída do amplificador de erro da corrente atua no *driver* que irá ativar a chave.
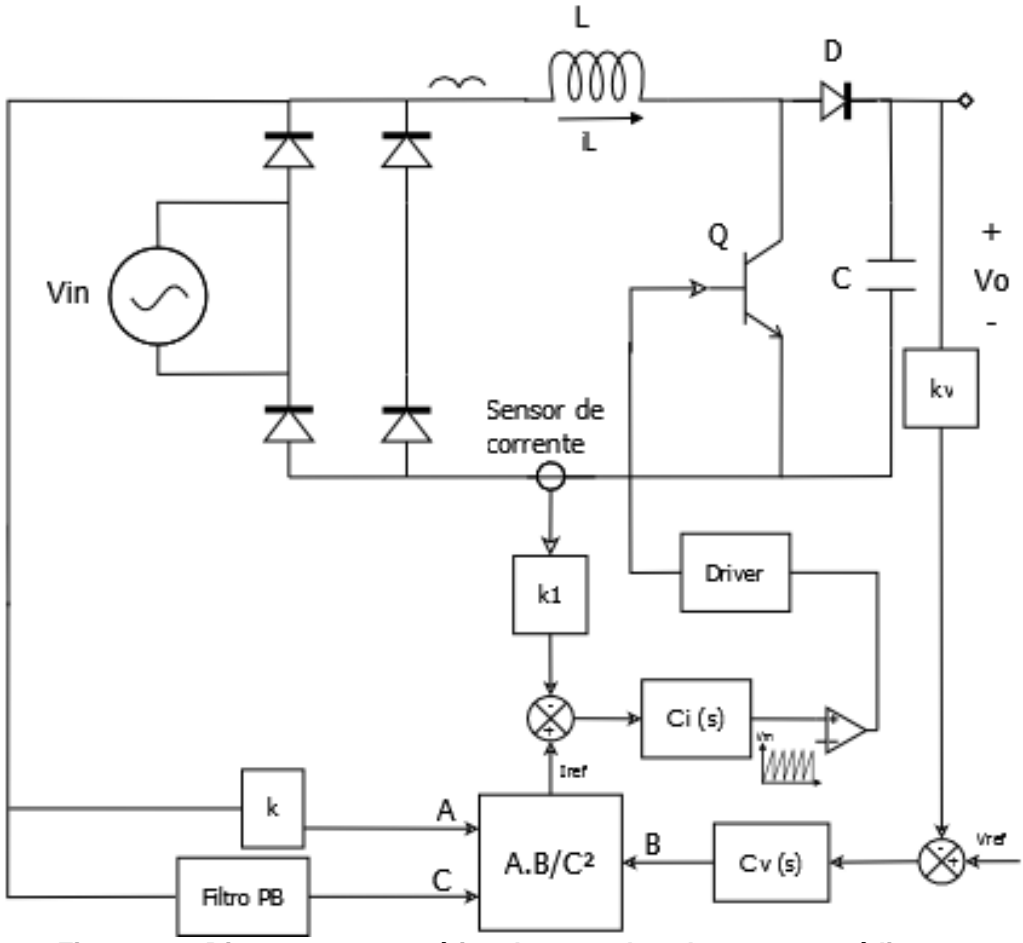

**Figura 17 – Diagrama esquemático de controle pela corrente média Fonte: Autoria própria.**

Como características do retificador *boost* com controle por corrente média, destacam-se: frequência de chaveamento constante; a corrente no indutor *boost* é controlada diretamente através da malha de corrente; o controle do fluxo de potência é realizado por meio da amplitude da corrente de referência; modulação realizada por razão cíclica; controle é menos sensível a ruídos devido à filtragem da corrente; melhor forma de onda da corrente de entrada comparado aos outros métodos (LARICO, 2007), (TUNÇ, 2007).

Como desvantagens, tem-se: a qualidade da corrente de entrada depende do ajuste do compensador, portanto, é preciso obter as funções de transferência do retificador para as malhas de corrente e de tensão, além de ser um controle relativamente complexo; é necessário o sensoriamento de corrente no indutor.

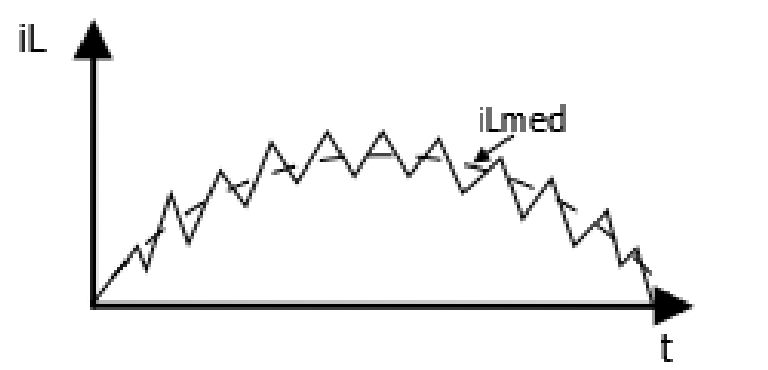

<span id="page-37-0"></span>**Figura 18 - Forma de onde da corrente no indutor para o controle por corrente média Fonte: Autoria própria.**

4.3.2 Controle por corrente de pico

O método de controle por corrente de pico é mostrado na [Figura 19,](#page-38-0) este método é um pouco mais simples que o da corrente média, visto que não é necessário compensador de corrente. O princípio de funcionamento está baseado no controle da corrente instantânea através da comparação com uma corrente de referência gerada pela malha de tensão através de um multiplicador. O ciclo de funcionamento começa com o sinal de *clock*, que acontece a cada período, onde a chave é colocada em modo de condução até o momento que o sinal de corrente excede o valor de referência, ou seja, quando a corrente no indutor alcança a referência senoidal, colocando a chave em corte. Um sinal dente de serra é somado à corrente, isso ajuda a diminuir a distorção da corrente na passagem por zero, porque neste período a derivada da corrente é mínima. A forma de onda da corrente obtida é semelhante a da [Figura 18](#page-37-0) (LARICO, 2007), (TUNÇ, 2007).

Como características do retificador *boost* com controle por corrente de pico, destacam-se: frequência de chaveamento constante; não é necessário compensador de corrente, no entanto, o controle da corrente é de forma direta, já que é comparada com uma referência; modulação realizada por razão cíclica (LARICO, 2007), (TUNÇ, 2007).

Como desvantagens, tem-se: apresenta distorção da corrente na passagem por zero e ocorre com aumento da tensão de entrada; é necessário o uso do sensor de tensão na saída da ponte retificadora para gerar a corrente de referência; controle é mais sensível a ruídos; distorção da corrente de entrada aumenta com o aumento da tensão ou com a diminuição da carga (LARICO, 2007), (TUNÇ, 2007).

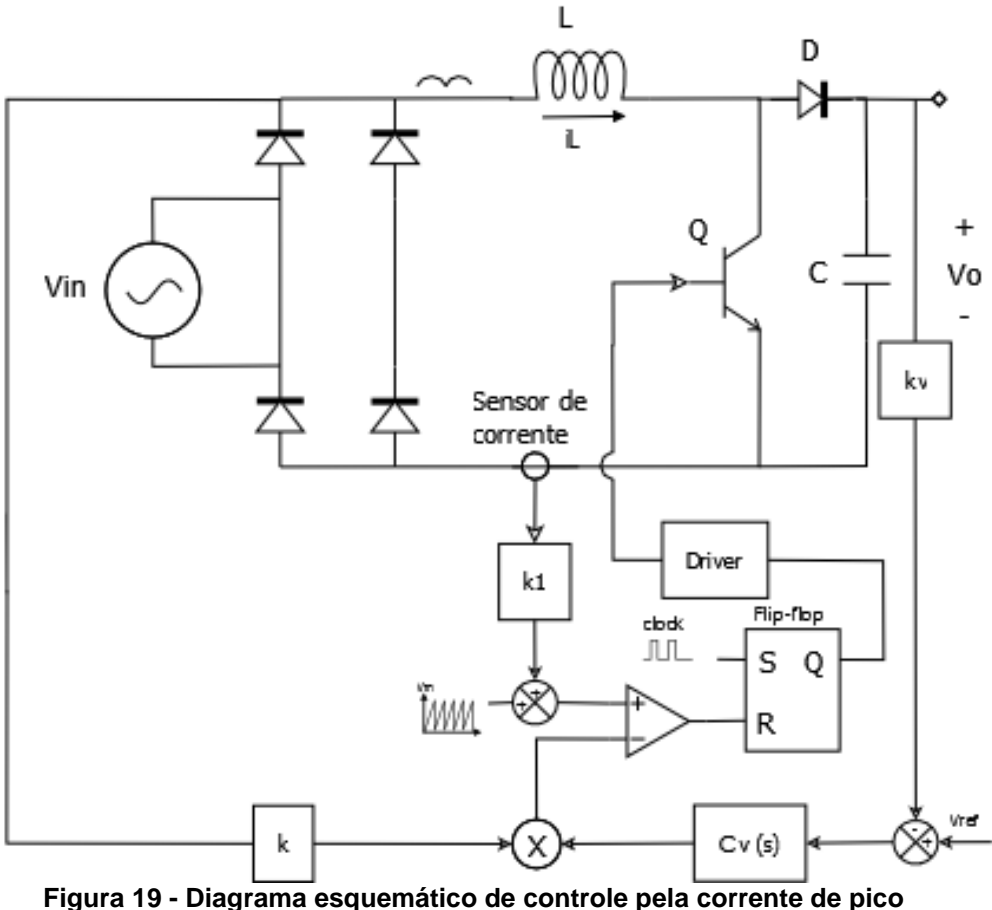

<span id="page-38-0"></span>**Fonte: Autoria própria.**

## 4.3.3 Controle da corrente por histerese

O controle da corrente por histerese é baseado na técnica que controla a corrente através de um limite máximo e um limite mínimo, mantendo a corrente entre esses limites. Na [Figura 20](#page-39-0) é mostrado o esquema do controle da corrente por histerese, onde a amplitude da corrente de referência é controlada através de um multiplicador. Um comparador gera os limites superior e inferior a partir da corrente de referência (LARICO, 2007).

Na [Figura 21](#page-39-1) é mostrado a corrente controlada por histerese. Percebe-se que a corrente está limitada por um valor superior e outro inferior e que a frequência não é fixa, pois, depende da margem de limites adotado. Próximo do ponto de cruzamento da tensão com zero, os limites superior e inferior são muito próximos, ocorrendo distorção na corrente.

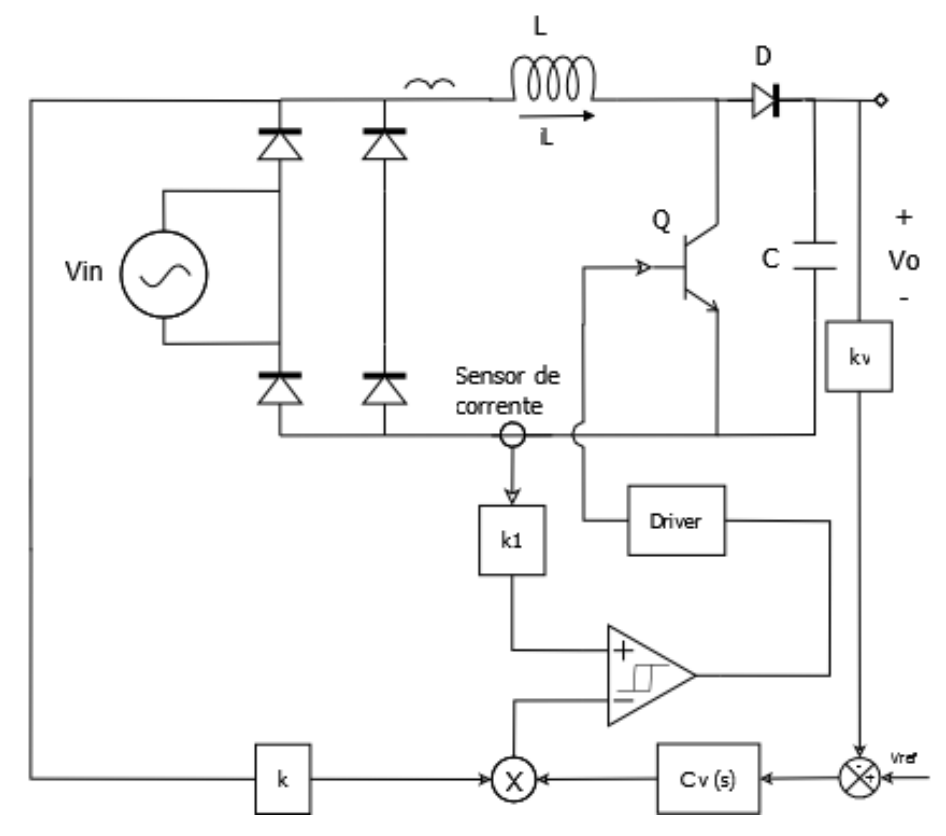

<span id="page-39-0"></span>**Figura 20 - Diagrama esquemático de controle da corrente por histerese Fonte: Autoria própria.**

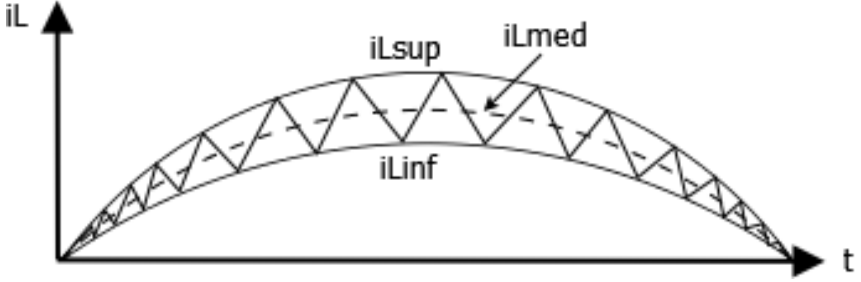

**Figura 21 - Forma de onda da corrente controlada por histerese Fonte: Autoria própria.**

<span id="page-39-1"></span>Como características do retificador *boost* com controle por histerese da corrente, destacam-se: corrente de entrada em fase com a tensão; não é necessário compensador de corrente, porém, a corrente é controlada diretamente através da referência; circuito de controle simples; indutor *boost* menor.

Como desvantagens, tem-se: frequência variável; sensível ao ruído; distorção da corrente na passagem por zero.

4.3.4 Operando no modo de condução contínuo (MCC) e descontínuo (MCD)

Os dois modos de operação mais utilizados são operando no modo contínuo e operando no modo descontínuo. A condução no modo contínuo apresenta vantagens para potências mais elevadas (a partir de 200W), enquanto que para potências menores utiliza-se o modo de condução descontínuo.

No modo de condução contínuo a corrente no indutor não toca o zero durante sua condução, apenas quando a tensão passa pelo ponto zero. Na [Figura 22](#page-40-0) é mostrado o modo de condução contínua, onde a corrente flui pelo indutor apresentando apenas uma pequena oscilação que depende do valor do indutor.

Dois fatores que podem definir o modo de condução que o conversor estará operando são: valor do indutor e potência de saída. Se para um valor de indutor fixo, a potência de saída for diminuindo, chegará um momento que o conversor passará a operar no modo de condução descontínuo se este estiver operando no modo de condução contínuo. Ou mantendo uma potência de saída fixa e diminuindo o valor do indutor *boost*, o valor da ondulação de corrente passará a ser tão grande que o modo de condução de corrente passará a ser descontínuo.

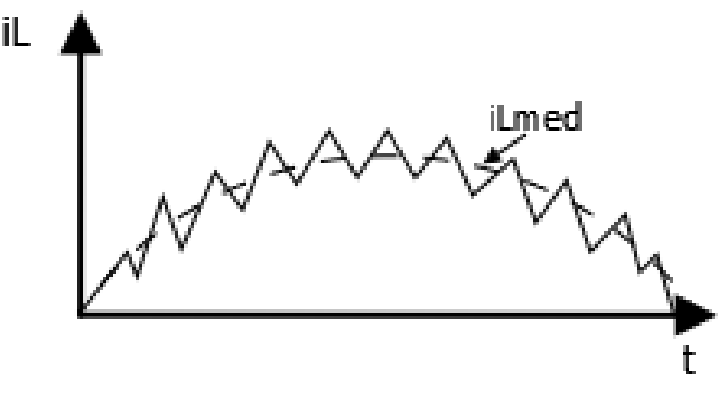

**Figura 22 - Corrente no indutor no MCC Fonte: Autoria própria.**

<span id="page-40-0"></span>No modo de condução descontínuo, a corrente no indutor vai até o zero e permanece um curto intervalo de tempo até voltar a alcançar seu valor máximo. Esse modo de condução exige grandes esforços de corrente nos semicondutores, já que apresenta uma grande ondulação de corrente. Na [Figura 23](#page-41-0) é mostrada a corrente no MCD.

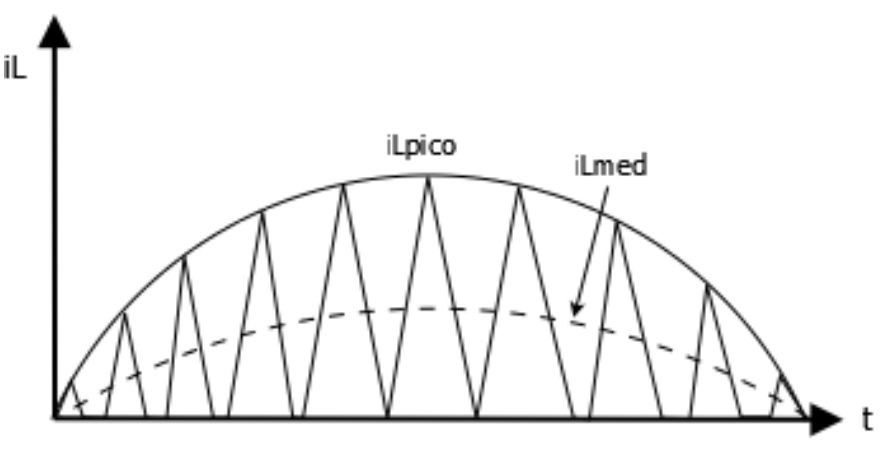

**Figura 23 - Corrente no indutor no MCD Fonte: Autoria própria.**

<span id="page-41-0"></span>O conversor *boost*, para qualquer aplicação em geral, apresenta as seguintes vantagens no MCC em relação ao MCD (PÖTTKER, 1997):

- Baixa interferência eletromagnética (EMI) e baixa interferência de rádio frequência, reduzindo tamanho do filtro de entrada.
- Redução no valor de pico nos componentes do conversor *boost.*

Porém apresenta algumas desvantagens:

- Podem ocorrer problemas de estabilidade, o que não acontece no modo descontínuo.
- Volume do indutor maior que no modo de condução descontínuo.

4.4 UC3854

4.4.1 Funcionamento do UC3854

O diagrama do circuito integrado UC3854 é mostrado na [Figura 24.](#page-42-0) Este circuito integrado contém todos os circuitos necessários para a correção do fator de potência. O UC3854 é projetado para o controle pela corrente média, porém é flexível o bastante para ser utilizado com outras técnicas de controle.

Na parte superior esquerda da [Figura 24](#page-42-0) são mostrados dois comparadores, ambos devem ter saída verdadeira para o funcionamento do circuito integrado. A entrada inversora do amplificador de erro da tensão é conectada ao pino 11 e é chamada Vsens, enquanto a entrada não inversora é conectada internamente à referência 7,5V.

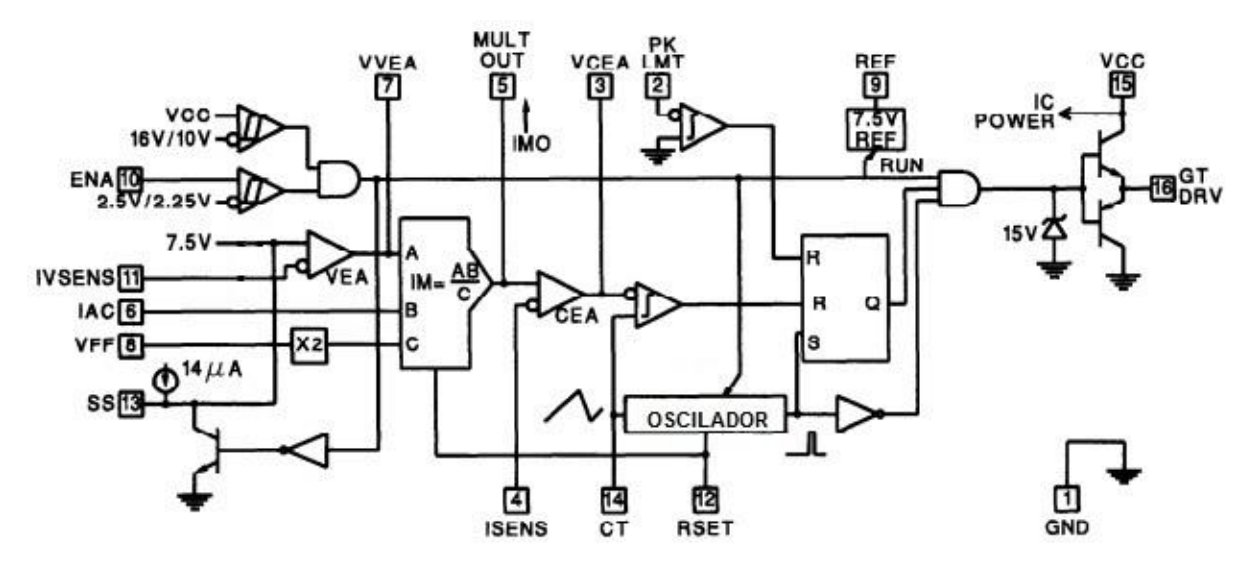

**Figura 24 – Diagrama simplificado do UC3854 Fonte: Adaptado de Todd 1999.**

<span id="page-42-0"></span>A saída do amplificador de erro da tensão Vvea é disponível no pino 7 e também é a entrada para o multiplicador. As outras entradas do multiplicador são: pino 6, Iac, que é o sinal que da o formato de onda da corrente programada através da tensão de entrada retificada; e o pino 8, tensão *feedforward* Vff, que é elevada ao quadrado antes de dividir a corrente programada.

A corrente Iset do pino 12 também é usada no multiplicador para limitar a corrente máxima de saída. A saída do multiplicador é a corrente programada Imo e está disponível no pino 5, a qual está conectada na entrada não inversora do amplificador de erro da corrente.

A entrada inversora do amplificador de corrente é conectada ao pino 4, chamado de Isens. A saída do amplificador de erro da corrente é conectada ao comparador PWM (Modulação por Largura de Pulso) que é comparada com a rampa gerada pelo oscilador interno, onde a frequência de oscilação é devido a um capacitor e um resistor colocado respectivamente nos pinos 14 e 12. O oscilador e a saída do comparador PWM ativa ou reseta o *flip-flop*, na qual irá impor uma alta corrente de saída no pino 16. Este pino de saída é grampeado internamente em 15V através de um diodo *zener*. Um limitador de emergência para corrente de pico é provido através do pino 2, na qual reseta a saída do flip-flop quando a tensão no pino passa levemente abaixo de zero.

No pino 9 é conectado a tensão de referência e a alimentação do circuito integrado é feita através do pino 15.

4.4.2 Descrição dos pinos do UC3854

A disposição dos pinos do UC3854 é mostrada na [Figura 25.](#page-43-0) Esta é a capsula contendo 16 pinos, a mesma utilizada neste projeto. Também pode ser encontrado outro modelo com 20 pinos.

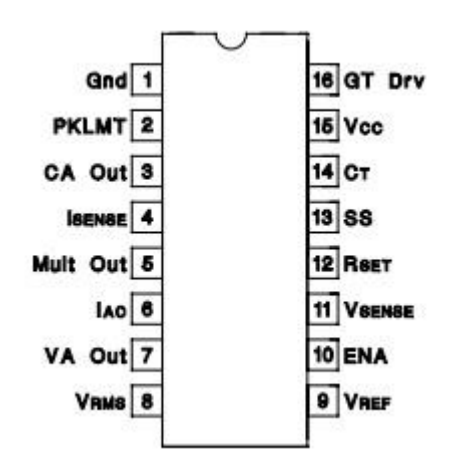

**Figura 25 - Pinos do circuito integrado UC3854 Fonte: datasheet UC3854**

<span id="page-43-0"></span>Será feita uma breve descrição dos pinos contidos no circuito integrado UC3854. No *datasheet* pode ser encontrada a descrição completa de cada um dos pinos.

GND (pino 1) – Terra. Todas as tensões são medidas com relação à terra. PKLMT (pino 2) – Limite para o pico de corrente. Caso este pino receba uma tensão inferior a 0V, o funcionamento do PWM é interrompido.

CAout (pino 3) – Saída do amplificador de corrente, que irá comandar o modulador PWM a forçar uma corrente de entrada correta.

ISENSE (pino 4) – Entrada inversora do amplificador de corrente

MULTout (pino 5) – Saída do multiplicador analógico e entrada não inversora para o amplificador de corrente.

IAC (pino 6) – É uma das entradas do multiplicador analógico, é o que gera a forma de onda da corrente programada.

VAout (pino 7) – Saída do amplificador de tensão. Esta é a saída que regula a tensão de saída. A tensão deste pino é limitada internamente em 5,8V para prevenir *overshoot* de tensão.

VRMS (pino 8) – Tensão de entrada RMS. Este pino recebe o valor médio da tensão de entrada, este valor é elevado ao quadrado e divide o valor do bloco multiplicador. Através desse pino é compensado as variações na tensão de entrada. Para melhores controles, este deve ser mantido na faixa de tensão 1,5V e 3,5V.

REF (pino 9) – Tensão de referência. Este pino é mantido internamente em 7,5V. esta saída é capaz de fornecer 10mA de corrente para algum circuito periférico. Esta referência também é utilizada internamente para funcionamento de alguns circuitos.

ENA (pino10) – É uma entrada lógica que irá ativar o funcionamento do PWM, tensão de referência, do oscilador e *soft-start.*

VSENSE (pino 11) – Entrada inversora do amplificador de tensão, que é conectada na saída do conversor através de um divisor resistivo.

RSET (pino 12) – Corrente de alimentação do oscilador e ajuste de limite para o multiplicador. Através de um resistor conectado ao terra, este pino programa aquelas funções.

SS (pino 13) – *soft-start*.

CT (pino 14) – Ajusta a frequência do oscilador através de um capacitor conectado ao terra.

VCC (pino 15) – Alimentação do circuito integrado. Conecte este pino a uma fonte de tensão com pelo menos 16V e 20mA.

GTdrv (pino 16) – *driver* de saída do PWM. Esta saída é mantida internamente em 15V por um diodo *zener*. Usa-se um resistor de pelo menos 5 ohms para prevenir interação entre a impedância do *gate* do MOSFET e a saída do *driver*.

#### 4.5 PROJETO

#### 4.5.1 Especificação do estágio de potência

O estágio de potência do PFC *boost* contém os componentes que mantém o funcionamento do conversor para os parâmetros pré-determinados do conversor. O circuito de controle não sofre grandes alterações construtivas para projetos de pequena potência como para projetos de grande potência, apenas alteração nos valores dos componentes.

Para este projeto foi escolhida a potência de 200W. Não há necessidade de se trabalhar com grandes potências, já que este valor serve de exemplo como sendo uma pequena escala para potências maiores. A tensão de entrada foi escolhida como sendo a tensão monofásica da rede, 127V. A tensão de saída deve ser maior que o valor de pico da tensão de entrada, portanto foi adotado a tensão de saída como sendo 250V. Para o valor da frequência de chaveamento, sendo um valor arbitrário, será escolhido um valor que mantenha um compromisso aceitável entre eficiência e tamanho do indutor. A frequência de chaveamento deve ser alta o bastante para manter os componentes de potência com volumes pequenos e baixa distorção, porém deve ser baixa para manter alta eficiência. Para maior parte dos projetos com conversores chaveados, a frequência varia entre 20KHz até 300KHz. Para este projeto será adotado a frequência de 100KHz, que garante um indutor com volume pequeno e baixa perdas nos componentes semicondutores. Para potências muito elevadas pode ser necessário redução da frequência de chaveamento e circuito *snubbers* para a chave (TODD, 1999). O resumo da especificação do projeto é mostrado na [Tabela 5](#page-45-0).

<span id="page-45-0"></span>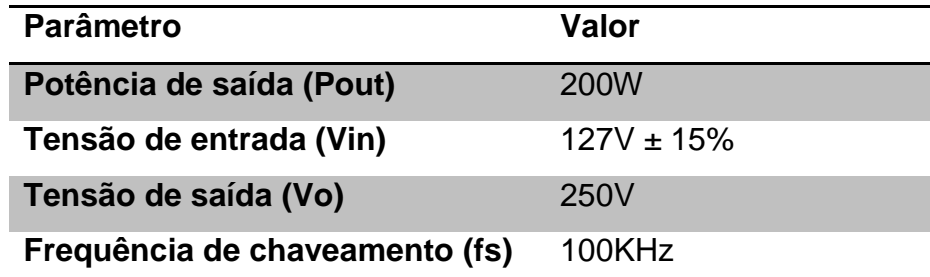

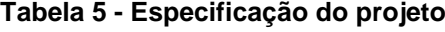

O indutor *boost* determina a quantidade da ondulação de corrente da entrada, sendo esse valor arbitrário. A seleção do indutor começa obtendo o valor de pico da corrente de entrada, mostrado na Equação [\(26\).](#page-46-0) Será considerado o conversor funcionando com rendimento de 90%, portanto, a potência de entrada será aproximadamente 11% maior que a da saída.

<span id="page-46-0"></span>
$$
lpico = \frac{\sqrt{2} Pin}{Vin(min)}
$$
 (26)

Para este projeto, tem-se o valor da corrente de pico da entrada 2,85A para uma tensão de entrada igual a 110V. O valor de ondulação será adotado como sendo 20%, este parâmetro é importante, pois determina também o filtro de entrada. O valor da ondulação de corrente define se o conversor irá operar no modo contínuo ou descontínuo.

<span id="page-46-1"></span>
$$
\Delta I = 0.2.1 \text{pico} \tag{27}
$$

Através da Equação [\(27\)](#page-46-1) é obtido o valor de ondulação igual a 0,57A. O último parâmetro para determinar o valor do indutor é a razão cíclica máxima que ocorre operando durante a menor tensão de entrada eficaz. Na Equação [\(28\)](#page-46-2) é mostrado o calculo para razão cíclica e na Equação [\(29\)](#page-46-3) é mostrado o cálculo para o indutor *boost*.

<span id="page-46-2"></span>
$$
D = \frac{V_o - Vin}{V_o} \tag{28}
$$

<span id="page-46-3"></span>
$$
L = \frac{Vin. D}{fs. \Delta l} \tag{29}
$$

Pela Equação [\(28\),](#page-46-2) encontra-se D = 0,37. E pela Equação [\(29\),](#page-46-3) encontra-se o valor do indutor  $L = 1.0$ mH.

A ondulação de corrente de chaveamento deve ser adicionado ao valor de pico da corrente no indutor, sendo encontrado o valor de 3,42A. Uma margem de 10% deve ser adotada para o pico limite de corrente, portanto 3,76A.

## 4.5.3 Capacitor de saída

Existem várias maneiras para o cálculo do capacitor de saída. A primeira, a mais utilizada, leva em consideração o "*hold-up time*" que determina que a tensão deva permanecer dentro de certo intervalo após o desligamento da tensão de entrada. "*Hold-up time*" de 15 a 50 milissegundos são típicos. Para o cálculo do capacitor de saída é utilizada a Equação [\(30\).](#page-47-0)

<span id="page-47-0"></span>
$$
C = \frac{2. \text{Pout.} \Delta t}{Vo^2 - Vo(\text{min})^2} \tag{30}
$$

Onde ∆t é o "*hold-up time*", sendo que foi adotado valor de 40ms e para o Vo(min) foi 150V, obtendo o valor do capacitor Co = 400uF.

Quando não há necessidade do "*hold-up time*", o capacitor deve ser calculado em termos da ondulação de tensão desejado na saída, que pode ser obtido pela Equação [\(31\).](#page-47-1)

<span id="page-47-1"></span>
$$
C = \frac{Pout}{2\pi. fr. Vo. Vripple}
$$
\n(31)

Onde fr é a frequência da ondulação de tensão de saída, ou seja, 120Hz. Para a ondulação de tensão na saída foi adotado 5V de pico a pico. O valor de capacitor encontrado foi de Co = 212uF.

Uma aproximação para o valor do capacitor de acordo com a potência de saída é adotar de 1uF a 2uF por *watt* de potência de saída. Para a potência de 200W do projeto, capacitores entre 200uF e 400uF constituem em uma boa aproximação.

O sensor de corrente utilizado no projeto é do tipo resistivo. Este sensor informa quanto de corrente está passando pelo indutor através da queda de tensão sobre o resistor. O *datasheet* informa que a queda de tensão máxima deve ser por volta de 1V. Escolhendo um resistor Rs de 0,33 ohms, para a corrente no valor de pico a queda de tensão será 1,13V.

## 4.5.5 Resistores para limitar a corrente de pico

Quando a corrente de pico ultrapassa o máximo valor estabelecido, o circuito integrado UC3854 é desativado, isso acontece porque o valor da tensão no pino 2 passa para valores abaixo de zero. O limitador de corrente é um simples divisor resistivo formado por Rpk1 e Rpk2. A corrente de pico de sobrecarga será ipk(ovld)  $=$  ipk(max) + 12%, ou seja, ipk(ovld) = 4,1A. Os valores dos resistores podem ser encontrados através da Equação [\(32\).](#page-48-0)

<span id="page-48-0"></span>
$$
Rpk2 = \frac{Vrs(ovld).Rpk1}{Vref}
$$
 (32)

Onde o valor da queda de tensão Vrs(ovld) é encontrado como sendo a corrente ipk(ovld) circulando pelo resistor Rs e o Vref é a tensão de referência do UC3854 de 7,5V. Adotando Rpk1 igual a 10K, Rpk2 será de 1,5K.

# 4.5.6 Configurando o multiplicador analógico

O bloco multiplicação/divisão é a principal parte e essencial para o funcionamento da correção do fator de potência. A saída do multiplicador programa a malha de corrente para controlar a corrente de entrada. A saída do multiplicador é um sinal que representa a corrente de entrada (TODD, 1999).

A operação do multiplicador analógico é dada pela Equação [\(33\).](#page-48-1)

<span id="page-48-1"></span>
$$
Imo = \frac{Km. Iac. (Vvea - 1)}{Vff^2}
$$
 (33)

Onde:

- Imo: corrente de saída do multiplicador analógico;
- Km: constante de valor 1;
- lac: corrente de entrada do multiplicador;
- Vvea: saída do amplificador de erro de tensão;
- Vff: tensão feedforward.

A tensão no pino Vff deve estar entre 1,4 a 4,5V. O divisor de tensão para Vff tem 3 resistores (Rff1, Rff2 e Rff3) e dois capacitores (Cff1 e Cff2), portanto é um divisor resistivo com duas saídas e um filtro passa baixa de segunda ordem que tem saída como sendo o valor médio da tensão de entrada.

Para o cálculo de Vff é necessário que quando a tensão estiver no valor mínimo desejado Vin(min), a tensão no pino Vff seja de 1,4V e a tensão no outro nó do divisor Vffc seja de 7,5V. O valor médio da tensão de entrada pode ser encontrado na Equação [\(34\).](#page-49-0)

<span id="page-49-0"></span>
$$
Vin(med) = Vin(min). 0.9 \tag{34}
$$

As Equações [\(35\)](#page-49-1) e [\(36\)](#page-49-2) são utilizadas para encontrar os valores dos resistores conforme especificações definidas.

<span id="page-49-2"></span><span id="page-49-1"></span>
$$
Vff = 1.4 = \frac{Vin(med).Rff3}{Rff1 + Rff2 + Rff3}
$$
\n(35)

$$
Vffc = 7.5 = \frac{Vin(med) \cdot (Rff2 + Rff3)}{Rff1 + Rff2 + Rff3}
$$
 (36)

Resolvendo as equações, são encontrados os seguintes valores: Rff1 = 1200k, Rff2 =  $91k$  e Rff3 =  $20k$ .

A saída do multiplicador de erro da tensão Vvea é a próxima etapa. Esta saída é limitada internamente em 5,6V e ela corresponde à potência de entrada do conversor. Se 5,0V for estabelecido como sendo o valor máximo em operação normal, então 5,6V representa uma sobrecarga de 12%.

Para o cálculo da corrente Iac, o *datasheet* especifica um valor máximo de 600uA quando acontecer o pico da maior tensão de entrada, o ideal é que este valor esteja entre 250uA a 500uA.

Para encontrar o Rvac que limita a corrente Iac, é utilizada a Equação [\(37\).](#page-50-0)

<span id="page-50-0"></span>
$$
Rvac = \frac{Vin(m\acute{a}x)}{500u} \tag{37}
$$

Um resistor Rb1 deve ser conectado do pino referência ao pino 6 para fornecer uma pequena quantidade de corrente quando a tensão de entrada for zero, fornecendo então uma pequena corrente Iac. Esse resistor deve ser um quarto do valor de Rvac. Tem-se Rvac = 520k e Rb1 = 130k.

A saída máxima do multiplicador analógico acontece durante o pico da menor tensão de entrada. O valor máximo de Imo pode ser calculado agora pela Equação [\(33\).](#page-48-1) Esse valor de corrente não pode ser maior que duas vezes o valor da corrente Iac, ou então o fator de potência será limitado.

Para uma tensão de entrada 110V, tem-se os seguintes valores: lac = 300uA e Imo = 526uA. O resistor Rset limita a corrente máxima de Imo, para o cálculo do Rset é utilizado a Equação [\(38\).](#page-50-1)

<span id="page-50-1"></span>
$$
Rset = \frac{3.75}{Imo}
$$
 (38)

Pode ser utilizado Rset = 7k. A corrente da saída do multiplicador Imo deve ser somada com uma corrente proporcional à corrente do indutor para fechar a malha de tensão. Rmo é um resistor da saída do multiplicador para o resistor sensor de corrente, portanto esse nó funciona como um somador, sendo a tensão média igual à zero. Para o cálculo de Rmo, tem-se a Equação [\(39\).](#page-50-2)

<span id="page-50-2"></span>
$$
Rmo = \frac{Ipk.Rs}{Imo(máx)}
$$
(39)

## 4.5.7 Frequência de oscilação

A corrente que carrega o oscilador é Iset e é determinada pelo valor de Rset. A frequência do oscilador é determinada pelo capacitor Ct e pela corrente Iset. O valor do capacitor é encontrado pela Equação [\(40\).](#page-51-0)

<span id="page-51-0"></span>
$$
Ct = \frac{1.25}{Rset.fs} \tag{40}
$$

Onde fs é a frequência de chaveamento, desejada em 100kHz. Portanto temse o capacitor  $Ct = 1,8nF$ .

# 4.5.8 Compensação do amplificador de erro da corrente

Para o projeto do compensador de corrente, primeiramente será feito o estudo da malha de corrente do PFC *boost*. Como pode ser visto na [Figura 26,](#page-52-0) a malha de corrente pode ser desfragmentada em quatro blocos: o compensador de corrente Ci(s), o modulador M(s), a planta do conversor Gid(s) e o sensor de corrente Ki.

O primeiro passo é obter a planta do conversor para malha de corrente, ou seja, o modelo que relaciona a corrente no indutor com a razão cíclica. A função de transferência que relaciona a corrente do indutor com a razão cíclica é mostrado na Equação [\(41\),](#page-52-1) como mostrado por Sampaio (2010). Como esta função depende do valor da razão cíclica D, é mostrado na [Figura 27,](#page-52-2) o diagrama de Bode para a função de transferência com razão cíclica para três valores diferentes: D=0,2 quando a tensão de pico da entrada está no valor máximo, D=0,5 para quando a tensão de entrada é metade da tensão de saída e D=0,98 para quando a tensão de entrada passa pelo zero.

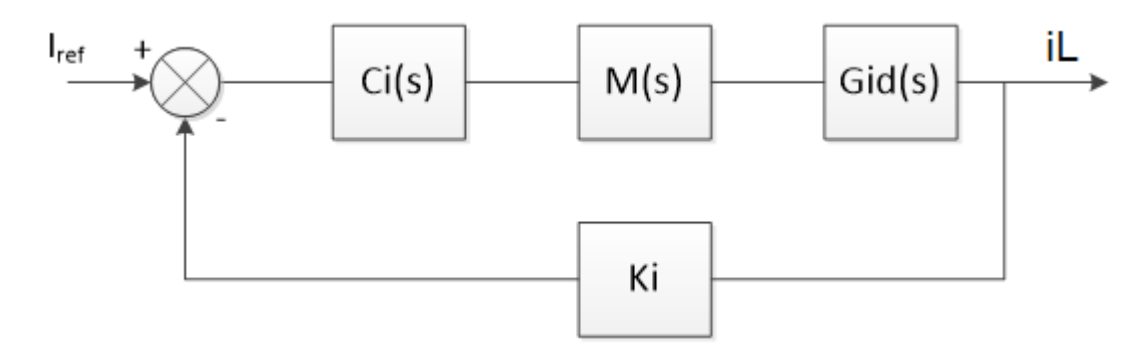

**Figura 26 - Diagrama de blocos da malha de corrente Fonte: Autoria própria.**

 $\overline{\mathbf{c}}$ 

<span id="page-52-1"></span> $1 + \frac{s}{x}$ 

i

<span id="page-52-0"></span>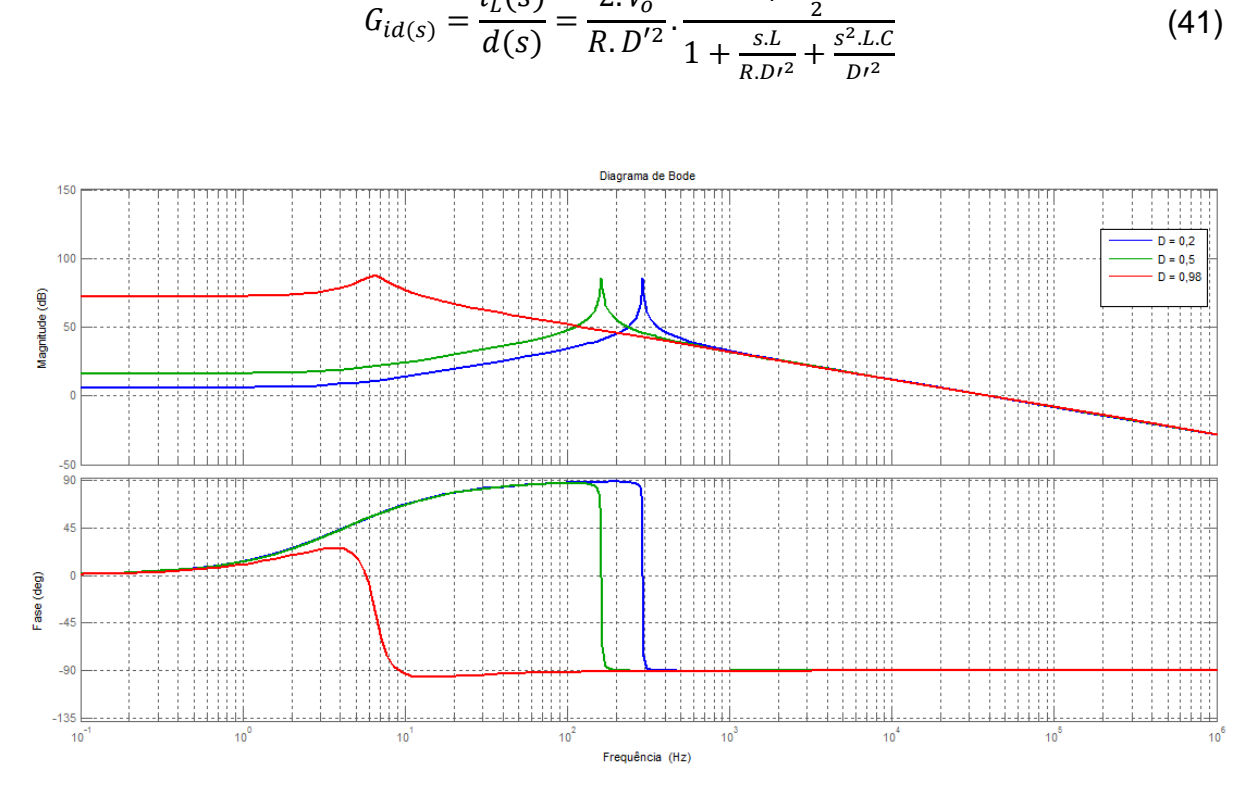

<span id="page-52-2"></span>**Figura 27 - Função Transferência Gid(s) para diferentes razões cíclicas Fonte: Autoria própria.**

A fim de simplificar este modelo, se considerarmos o capacitor um valor muito alto de modo que a tensão de saída se comporte como uma fonte de tensão, desprezada a ondulação, é possível encontrar um modelo simplificado, dado pela Equação [\(42\).](#page-53-0)

<span id="page-53-0"></span>
$$
G_{id(s)} = \frac{i_L(s)}{d(s)} = \frac{V_o}{L.s}
$$
 (42)

Na [Figura 28](#page-53-1) pode ser visto que esse modelo simplificado se aproxima do modelo real para altas frequências, apresentando inclinação de -20dB/dec e margem de fase 90º para qualquer frequência. Sendo, portanto utilizado neste projeto.

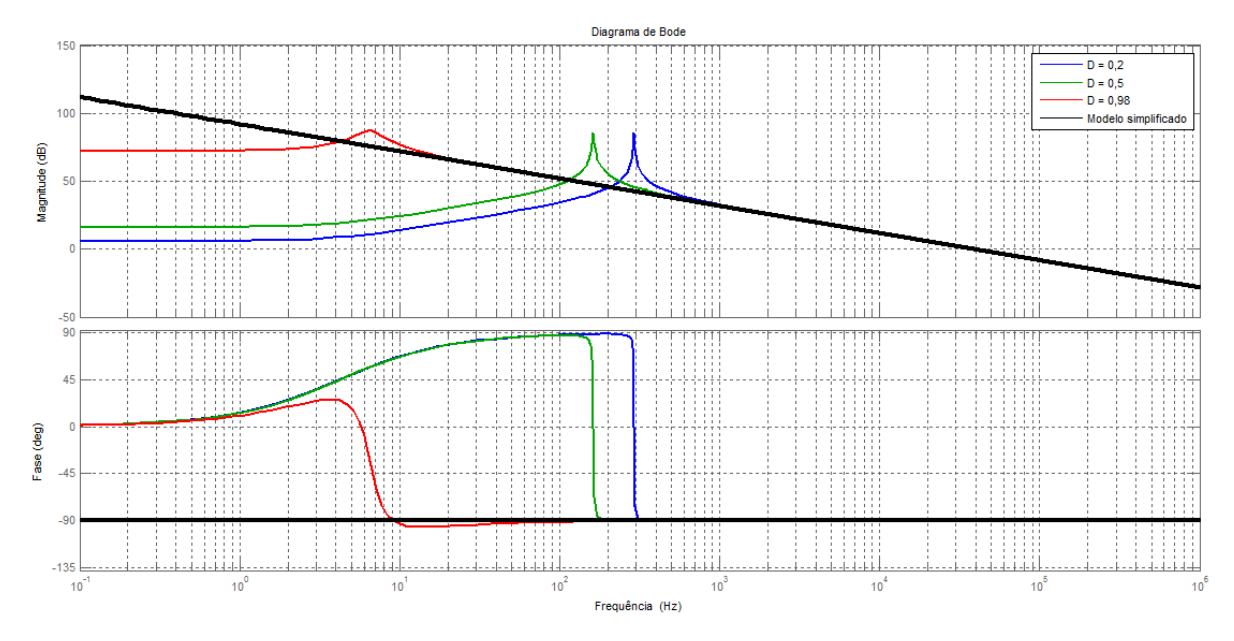

<span id="page-53-1"></span>**Figura 28 - Comparação entre o modelo simplificado e real para Gid(s) Fonte: Autoria própria.**

Levando em consideração o efeito do chaveamento do conversor, dado pela Equação [\(43\),](#page-53-2) o controlador PI com filtro ajuda amortecer o efeito da frequência de chaveamento na malha de corrente, que pode levar a instabilidade. Na [Figura 29](#page-54-0) é possível ver o efeito para altas frequências.

<span id="page-53-2"></span>
$$
H_e(s) = \frac{s^2}{(\pi \cdot fs)^2} - \frac{s}{2 \cdot fs} + 1\tag{43}
$$

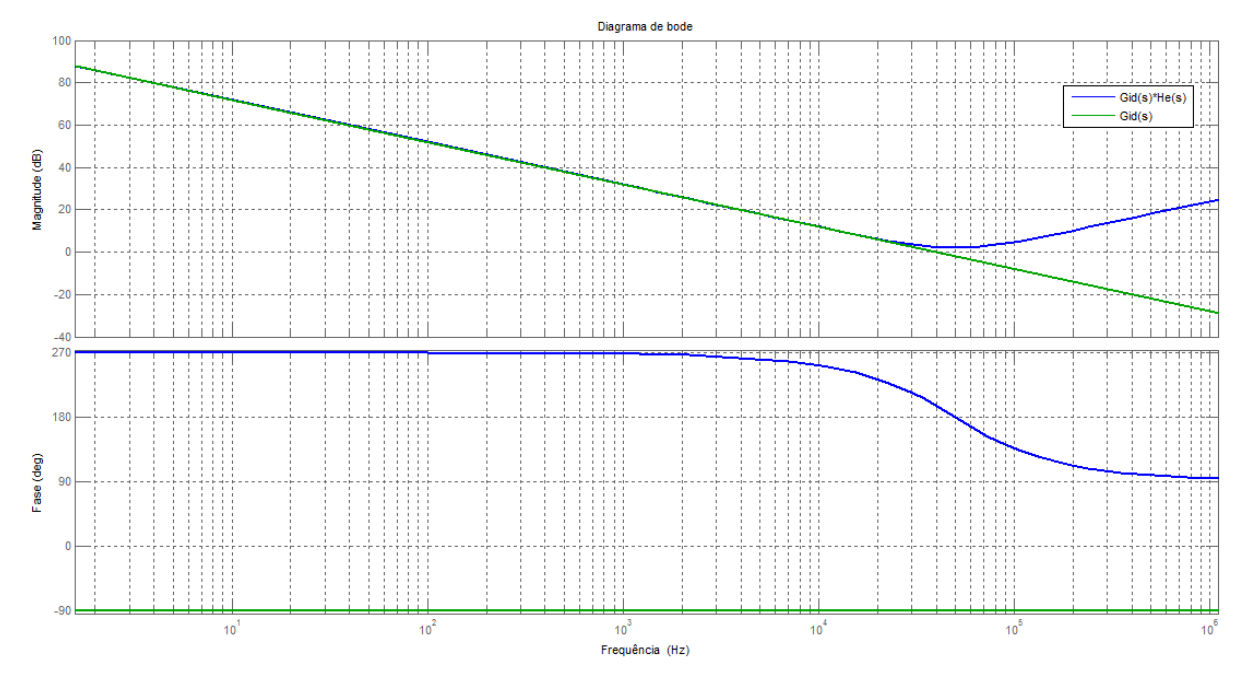

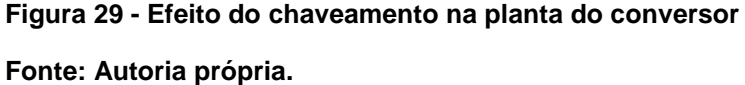

<span id="page-54-0"></span>Para o modulador PWM, sua equação é composta apenas de um ganho proporcional, que depende do valor de pico da onda dente de serra do circuito integrado, que para o UC3854 vale 5,2V. A equação do modulador é mostrada na Equação (44).

$$
M(s) = \frac{1}{V_M} \tag{44}
$$

O sensor de corrente, assim como o modulador, apresenta apenas ganho proporcional que é devido ao resistor de sensoriamento da corrente Rs. Desse modo, o ganho do sensor de corrente é 0,33V/A.

Como pôde ser observado na [Figura 28,](#page-53-1) para o modelo real do conversor, em baixas frequências o ganho é baixo, o que acarreta em alto erro estático. Logo, deve ser introduzido um compensador para corrigir o erro estático do mesmo. Isso pode ser feito através de um polo na origem da função do compensador. Com um integrador simples essa condição é satisfeita, porém a função da planta em malha aberta teria margem de fase pequena já que na frequência de cruzamento, momento que a reta passa por 0dB, a reta teria inclinação de -40 dB/dec. A alocação de um

polo e um zero na função de transferência do compensador faria com que a planta em malha aberta apresentasse um erro estático quase nulo e passaria pela frequência de corte com inclinação de -20 dB/dec, sendo assim estável. Isto pode ser feito através de um compensador do tipo proporcional-integral com filtro passabaixa (BATSCHAUER et al, 2000).

O compensador PI com filtro, como já foi dito, ajuda a amortecer o efeito do chaveamento na malha de corrente, isto é devido à alocação do segundo polo do compensador na frequência que cancele o zero da Equação [\(43\)](#page-53-2), ou seja, próximo à metade da frequência de chaveamento.

Na [Figura 30,](#page-55-0) pode ser visto o compensador PI com filtro utilizado no projeto e a Equação [\(45\)](#page-55-1) representa a função de transferência para o compensador. Como mostrado abaixo, este compensador é um PI com adição de um capacitor que funciona como filtro para altas frequências. Sua função de transferência, mostrado na Equação (45) apresenta um zero e dois polos, sendo um na origem.

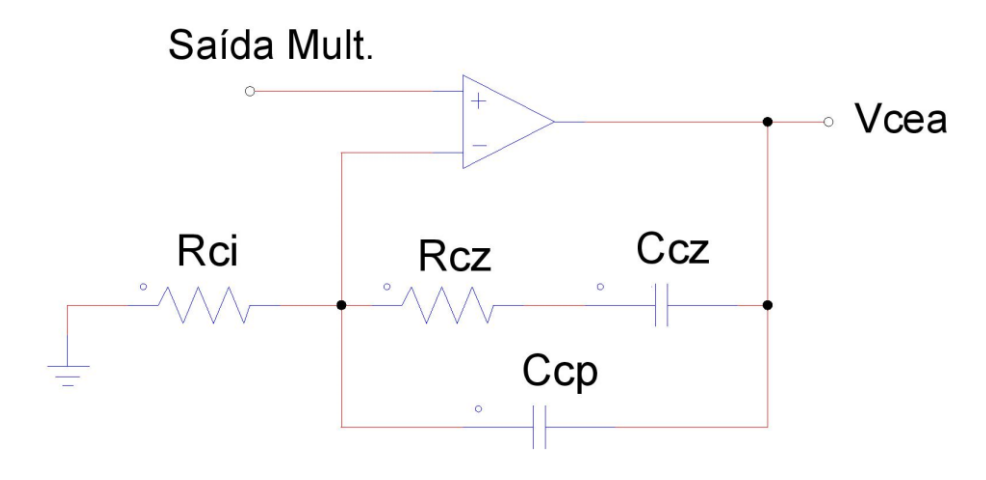

**Figura 30 - Compensador PI com filtro Fonte: Autoria própria.**

<span id="page-55-1"></span>
$$
C_i(s) = K_{pi} \cdot \frac{s + z_c}{s(s + p_c)}
$$
\n
$$
(45)
$$

<span id="page-55-0"></span>Para a correta compensação da malha de corrente, algumas considerações devem ser levadas em conta. Quanto maior o zero do compensador, mais rápida é a resposta transitória, no entanto, a margem de fase diminui. O zero deve ser alocado antes da frequência de cruzamento para garantir uma margem de fase maior que 45 $^{\circ}$ , que garante uma boa estabilidade. O polo  $p_c$  do compensador é utilizado para reduzir o efeito do chaveamento na malha de corrente. Este deve ser alocado na metade da frequência de chaveamento ou em frequências maiores. O ganho do compensador é ajustado de forma que a frequência de cruzamento passe pelo zero no ponto desejado.

A função de transferência da planta para malha de corrente junto com o modulador e o sensor de corrente é mostrada na Equação [\(46\).](#page-56-0) Onde o ganho é representado pela relação entre a queda de tensão Vrs no resistor Rs e a tensão de saída do amplificador.

<span id="page-56-0"></span>
$$
G_{id(s)} = \frac{V_{rs}}{V_{cea}} = \frac{V_o \cdot R_S}{s \cdot L \cdot V_M}
$$
 (46)

Para encontrar a frequência de cruzamento, é necessário igualar o ganho da equação anterior a um, momento que a reta de ganho passa pelo 0dB, ou seja, frequência de cruzamento, multiplicar pelo ganho do compensador referente a frequência de cruzamento, que será o ganho da região plana, que equivale à Rcz/Rci e isolar a equação para a frequência. O resultado é mostrado na Equação [\(47\).](#page-56-1)

<span id="page-56-1"></span>
$$
f_c = \frac{V_o \cdot R_S \cdot Rcz}{2\pi L \cdot V_M \cdot Rci}
$$
 (47)

Para resolver esta última equação é necessário encontrar os resistores referentes ao ganho do compensador na região plana. O ganho do compensador é encontrado igualando a inclinação da reta de corrente no indutor no momento que a chave é desligada com a inclinação da rampa gerada pelo oscilador. Estes dois sinais são as entradas do comparador PWM no UC3854.

A inclinação da reta da corrente no indutor tem unidade em amperes por segundo e tem valor máximo quando a tensão de entrada for zero. Esta corrente passa pelo resistor Rs e produz uma queda de tensão com inclinação de reta igual à Vo.Rs/L. Esta inclinação multiplicada pelo ganho do compensador deve ser igual a inclinação da reta da rampa do oscilador para que se tenha a compensação correta

da malha de corrente. Se o ganho do compensador for muito maior, pode ocorrer instabilidade durante o momento que a tensão de entrada passa pelo zero.

Para o projeto, a tensão de saída é 250V e o indutor 1mH, tendo portanto, inclinação da reta de 250mV/us para a frequência de chaveamento de 100kHz. O resistor Rs tem valor  $0,33\Omega$ , então a entrada para o compensador de corrente tem valor igual a 82,5mV/us. A rampa do oscilador do UC3854 tem amplitude 5,2V e para a frequência de chaveamento em 100kHz, tem-se inclinação da reta 520 mV/us. Dessa maneira, o compensador de corrente deve ter ganho igual a 6,3.

Adotando o resistor Rci = Rmo = 2,2k $\Omega$ , tem-se Rcz = 14k $\Omega$ . Resolvendo a Equação [\(47\)](#page-56-1) para a frequência de cruzamento, encontra-se fs = 16kHz.

As Equações (47), (48), (49) e (50) mostram respectivamente: frequência do primeiro polo, frequência do segundo polo, frequência do zero e ganho em dB da região plana, todos do compensador.

$$
w_{p1} = 0 \tag{47}
$$

$$
w_{p2} = \frac{C_{cp} + C_{cz}}{R_{cz} \cdot C_{cp} \cdot C_{cz}}
$$
(48)

$$
w_z = \frac{1}{R_{cz} \cdot C_{cz}}\tag{49}
$$

$$
G(dB) = 20. \log \left( \frac{R_{cz}}{R_{ci}} \right) = 16dB \tag{50}
$$

Adotando-se os critérios como já mencionado anteriormente, alocou-se o zero do compensador na frequência de 5kHz e o segundo polo na frequência de 53kHz. Obtendo-se os seguintes resultados para os capacitores:  $Ccz = 2,2nF$  e  $Ccp =$ 220pF.

Esses resultados podem ser observados na [Figura 31,](#page-58-0) onde não foi considerado o efeito do chaveamento. Em azul tem-se a função transferência do compensador de corrente, onde para a região plana que vai da frequência do zero (5kHz) até a frequência do segundo polo (53kHz) o ganho é 16dB como mostrado anteriormente. Em verde tem-se a função de transferência do sistema já com

atuação do compensador. Através da figura é visto a frequência de cruzamento em 16kHz e o sistema com margem de fase de 56º, valor já esperado, pois, o zero está antes da frequência de corte.

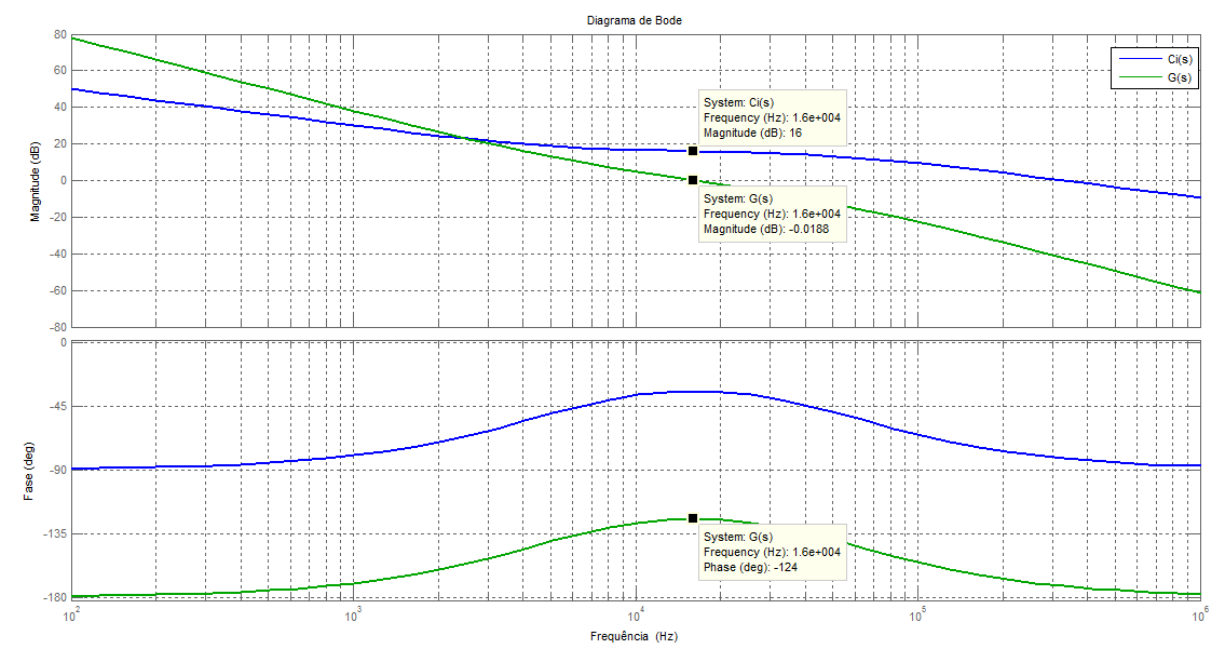

<span id="page-58-0"></span>**Figura 31 - Função transferência da planta e do compensador de corrente Fonte: Autoria própria.**

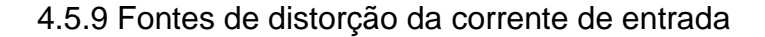

O circuito de controle introduz tanto distorção como deslocamento da corrente de entrada. Esses erros são devido à: ponte de diodo retificadora, o multiplicador analógico e a ondulação da tensão tanto na saída como na malha de *feedforward* (TODD, 1999).

Existem dois processos moduladores na correção ativa do fator de potência. O primeiro é a ponte de diodos da entrada, o segundo é o multiplicador analógico. Esses dois processos moduladores geram produtos vetoriais, harmônicas e deslocamento. A descrição matemática deles pode ser bem complexa, mas esses dois processos interagem e um se torna demodulador do outro, simplificando o processo (TODD, 1999).

Toda ondulação de tensão no PFC *boost* é a segunda harmônica da tensão da entrada. Quando essa ondulação passa pelo multiplicador analógico, o sinal se somará a corrente programada para a corrente de entrada que passará pelos diodos

da ponte retificadora. Essa segunda harmônica de tensão resultará em duas componentes: a primeira é a terceira harmônica da frequência fundamental e a outra é a frequência fundamental, ambas com metade da amplitude da segunda harmônica e ambas em fase com a segunda harmônica.

A malha de *feedforward* recebe a tensão retificada da entrada, contendo 66% de segunda harmônica. O filtro da malha de *feedforward* consegue atenuar a maior parte dessa harmônica e efetivamente remover harmônicas de ordem superior. A segunda harmônica de tensão que ainda permanece ao passar pelo filtro é elevada ao quadrado, dobrando sua amplitude. Isto significa que o percentual de segundo harmônico presente na tensão resultará no mesmo percentual de terceiro harmônico para corrente de entrada. O filtro a ser utilizado deve atenuar o máximo de segundo harmônico possível e ter uma resposta rápida às mudanças de tensão na entrada. Essas duas exigências entram em conflito. No entanto, um filtro de segunda ordem garante um bom compromisso com esses requisitos. Além de possuir dois polos que garante o deslocamento de 180º na fase da terceira harmônica de corrente, trazendo de volta em fase com a fundamental (TODD, 1999).

A tensão de saída contém ondulação que é a segunda harmônica da frequência fundamental. Essa ondulação é devido à corrente que flui pelo capacitor. Essa ondulação é realimentada através do compensador de tensão e vai para o multiplicador analógico, como a tensão de *feedforward*, programando a corrente de referência, porém, nesse caso, gerando terceira harmônica de corrente na entrada. Como essa ondulação de tensão não é elevado ao quadrado, a cada 1% de segunda harmônica que sai do compensador de tensão é esperado 0,5% de terceira harmônica na corrente de entrada, com deslocamento de 90º. O compensador de tensão deve então, deslocar a segunda harmônica em 90º colocando em fase com a fundamental. A quantidade de fase que pode ser deslocada é determinada pela necessidade de se manter estabilidade (TODD, 1999).

Para este projeto serão definidos os limites de ondulação que afetam a distorção da corrente de entrada da seguinte maneira: 2,50% de ondulação na tensão de saída, permitindo 1,25% de distorção na corrente de entrada; 1,50% de ondulação para a tensão de *feedforward*, permitindo 1,50% de distorção harmônica para corrente de entrada; e 1,25% para demais não linearidades dos semicondutores. Portando, será estimada uma distorção harmônica da corrente de entrada em 4%.

## 4.5.10 Compensação do amplificador de erro da tensão

A malha de tensão deve ser compensada para regulagem da tensão de saída, mas como deve possuir largura de banda muito pequena comparada com a da malha de corrente, os requerimentos da malha de tensão são principalmente em garantir mínima distorção da corrente de entrada do que na estabilidade. A malha de tensão tem o objetivo de modificar a amplitude da corrente de referência, mantendo assim, tensão constante na saída.

Na [Figura 32](#page-60-0) é mostrado o diagrama de blocos da malha de tensão completa. Como pode ser vista, a malha de tensão é externa à malha de corrente. A função de transferência da planta para a malha de tensão, que relaciona a tensão de saída com a corrente no indutor, demonstrado por Sampaio (2010), é mostrada na Equação [\(48\).](#page-60-1) Essa função de transferência tem como característica um polo que não se encontra na origem, ocasionando erro estático não nulo.

<span id="page-60-1"></span>
$$
G_{vi(s)} = \frac{v_o(s)}{i_L(s)} = \frac{D'.R}{1 + s.L.C_o}
$$
\n(48)

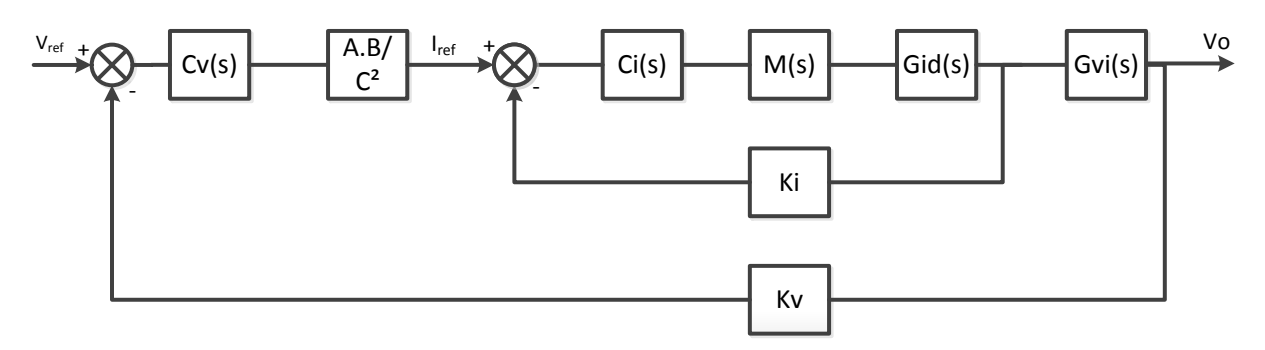

**Figura 32 - Diagrama de blocos da malha de tensão Fonte: Autoria própria.**

<span id="page-60-0"></span>A frequência do polo da planta pode ser encontrada pela Equação [\(49\),](#page-61-0) que depende do valor do capacitor de saída Co e da resistência da carga R.

<span id="page-61-0"></span>
$$
\omega_p = \frac{1}{C_o \cdot R} \tag{49}
$$

A partir da frequência do polo da planta, o ganho é uma reta com inclinação de -20dB/dec. A frequência de corte deve ser baixa, por volta de uma década abaixo da frequência de 120Hz que se deseja atenuar. O compensador tem o objetivo então de adicionar um polo no sistema, de modo que, diminua o ganho referente à ondulação de 120Hz da tensão de saída.

O compensador utilizado é do tipo filtro passa baixa, que tem como finalidade atenuar frequências acima da frequência de cruzamento do compensador. Por não ter polo na origem, o sistema passa então a apresentar um erro estático não nulo. Esse tipo de compensador é adequado quando a potência drenada é constante, já que ele garante uma baixa distorção na corrente de referência em relação ao controlador PI. A Equação (50) representa a equação do compensador tipo filtro passa baixa. É um controlador proporcional com adição de um filtro.

$$
C_v(s) = k_v \frac{1}{s + p_v} \tag{50}
$$

Para o ajuste do compensador é necessário reduzir a malha de tensão como mostrado na [Figura 33](#page-61-1) e encontrar os ganhos dos blocos. A malha de corrente pode ser reduzida a um único bloco, que tem o ganho de acordo com o modulador de corrente. O ganho bloco da multiplicação equivale ao valor médio da tensão de referência. O ganho do sensor de tensão é equivalente à tensão de referência do UC3854 dividida pela tensão de saída.

<span id="page-61-1"></span>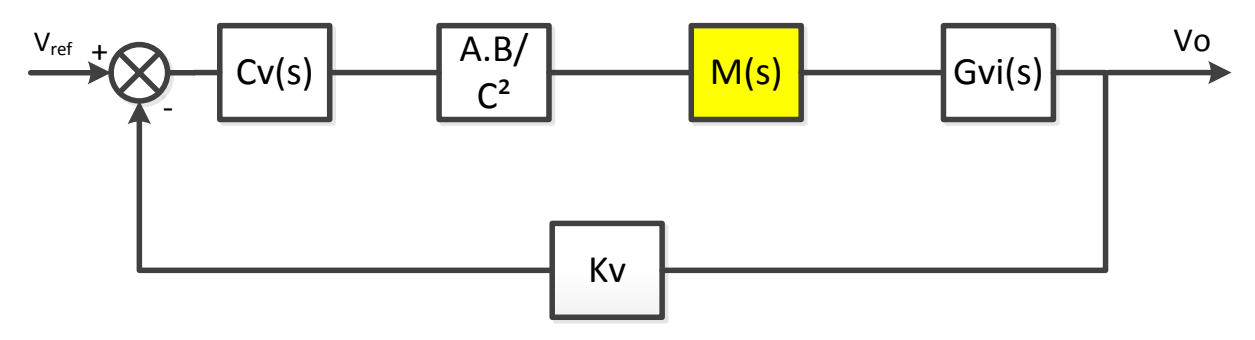

**Figura 33 - Malha de tensão reduzida Fonte: Autoria própria.**

Para o ajuste do compensador ainda é preciso saber quanto de atenuação será necessária para a frequência de 120Hz. Esta segunda harmônica ao passar pelo multiplicador se junta com a corrente de referência, levando esta corrente apresentar distorção harmônica, que gera corrente de terceira harmônica na entrada do conversor. Para cada 1% de segunda harmônica na saída do compensador de tensão, é esperado 0,5% de distorção na corrente de entrada. Como mencionado anteriormente, para este estágio será considerado um máximo de 2,5% de ondulação na saída do compensador (∆Vvea), sabendo que este valor vai de 1,0 até 5,0V para o UC3854. Na Equação [\(51\)](#page-62-0) é mostrado o cálculo para o valor máximo do pico na saída do compensador de tensão.

<span id="page-62-0"></span>
$$
V_{vea(pk)} = ripple(\%). \Delta V_{vea} = 100mV \tag{51}
$$

Deve-se calcular a ondulação da tensão de saída. Para este cálculo é utilizada a Equação [\(52\).](#page-62-1) Para a potência de entrada, pode-se considerar a mesma potência de saída. fr é a frequência da ondulação, Co o capacitor de saída e Vo a tensão de saída.

<span id="page-62-1"></span>
$$
V_{opk} = \frac{P_{in}}{2\pi f_r C_o V_o} = 4.42V
$$
\n(52)

Com os resultados dessas duas últimas equações é possível determinar o ganho do compensador para que a ondulação da saída do compensador não ultrapasse o máximo permitido. Dividindo a Equação (51) pela (52) é encontrado o devido ganho  $G_{va} = 0.0226$ .

Na [Figura 34](#page-63-0) é representado o compensador utilizado e o divisor resistivo, que também faz parte da malha de tensão.

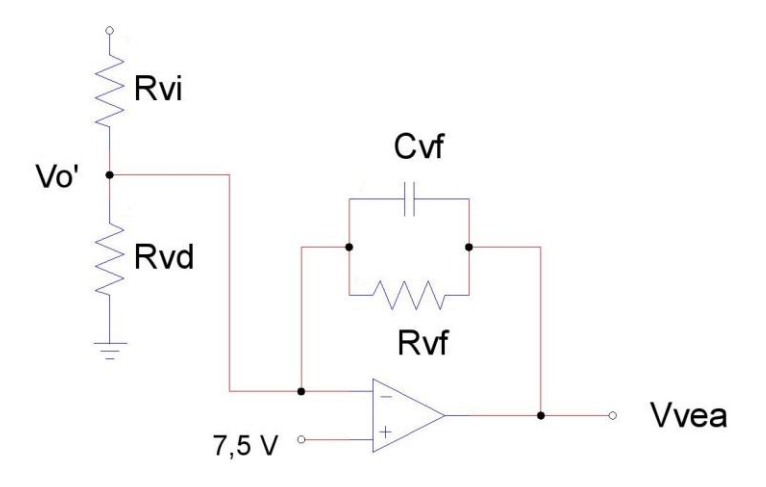

**Figura 34 - Compensador de tensão tipo filtro passa baixa Fonte: Autoria própria.**

<span id="page-63-0"></span>Os valores dos resistores para o divisor da tensão de saída podem ser escolhidos de forma arbitrária, porém Rvi deve ser alto o bastante para dissipar pouca potência. Escolhe-se assim Rvi = 310k e Rvd = 10k, garantindo Vo' = 7,5V.

O capacitor Cvf é escolhido de forma que o ganho do compensador seja adequado para a segunda harmônica. Para seu cálculo, é utilizada a Equação [\(53\),](#page-63-1) conforme consta no manual de aplicação do circuito integrado. O valor encontrado é 189nF, podendo utilizar um capacitor de 180nF ou menor para garantir uma maior margem de fase com um pouco mais de distorção.

<span id="page-63-1"></span>
$$
C_{vf} = \frac{1}{2\pi \cdot f_r \cdot R_{vi} \cdot G_{va}}
$$
(53)

Para encontrar a frequência do polo do compensador de tensão, pode-se igualar o ganho da malha de tensão a um e resolver isolando a frequência. O ganho da malha de tensão pode ser agrupado em duas partes: ganho do compensador de tensão e o ganho do estágio *boost*. O ganho do *boost* pode ser expresso em termos de potência de entrada. O multiplicador, divisor e elevação ao quadrado podem ser aglomerados em ganho de estágio de potência e seu efeito é transformar a saída do compensador de tensão como um sinal de controle para a potência, como dito anteriormente. Isso permite expressar a função transferência do estágio *boost* simplesmente em termos de potência. A expressão é mostrada na Equação (54).

$$
G_{boost} = \frac{P_{in} \cdot X_{co}}{\Delta V_{vea} \cdot V_o}
$$
\n(54)

Onde, G*boost* é o ganho do estágio *boost* incluindo o multiplicador, divisor e elevação ao quadrado. Pin é a potência média de entrada, Xco é a impedância do capacitor de saída, ∆Vvea é a variação máxima da saída do compensador de tensão (4V para o UC3854) e Vo a tensão de saída.

O ganho do compensador de tensão para frequências acima do polo é dado pela Equação (55).

$$
G_{va} = \frac{X_{cf}}{R_{vi}}\tag{55}
$$

Onde, G<sub>va</sub> é o ganho do compensador de tensão, Xcf é a impedância do capacitor de *feedback*, Cvf, e Rvi é a resistência de entrada.

O ganho total da malha de tensão é o produto entra o ganho do estágio *boost* e o ganho do compensador de tensão. O resultado é mostrado na Equação (56).

$$
G_v = \frac{P_{in} \cdot X_{co} \cdot X_{cf}}{\Delta V_{vea} \cdot V_o \cdot R_{vi}}\tag{56}
$$

Nesta última equação, há dois termos dependentes da frequência. Para resolver esta equação, deve-se igualar o ganho a um e resolver para encontrar a frequência de cruzamento da tensão. A Equação (57) mostra o resultado.

$$
fcv = \frac{P_{in}}{\Delta V_{vea} \cdot V_o \cdot R_{vi} \cdot C_o \cdot C_{vf} \cdot (2\pi)^2}
$$
(57)

Resolvendo a equação anterior, tem-se fcv = 19,4Hz. O valor de Rvf pode ser encontrado igualando este à impedância Cvf para fcv. Encontrando Rvf = 45,7K.

#### 4.5.11 Capacitores filtros do divisor de tensão *feedforward*

O filtro com dois polos para atenuar a ondulação de tensão da malha de *feedforward* é mostrado na [Figura 35.](#page-65-0)

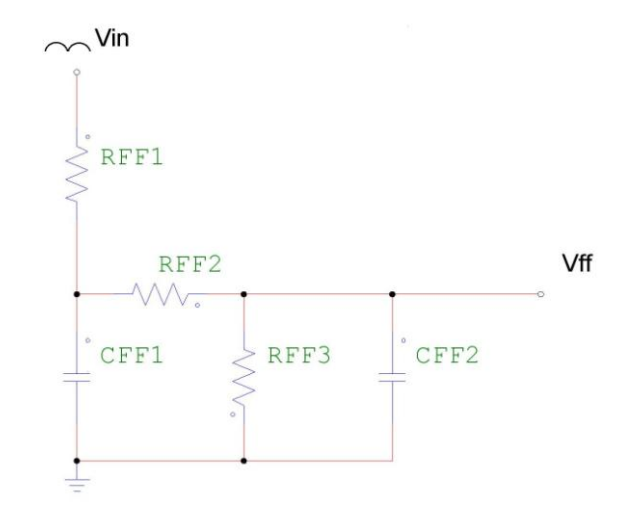

**Figura 35 - Filtro com dois polos da malha de** *feedforward* **Fonte: Autoria própria.**

<span id="page-65-0"></span>A porcentagem da ondulação da segunda harmônica de tensão na malha de *feedforward*, ao passar pelo multiplicador, se torna em mesma porcentagem na ondulação de terceira harmônica para a corrente de entrada. Os capacitores Cff1 e Cff2 devem atenuar a ondulação da tensão de entrada. Para a tensão de entrada pulsante, a quantidade de segundo harmônico presente é 66,2% da tensão de linha. Para calcular o ganho do filtro, ou seja, a quantidade que deve ser atenuada deve-se definir a quantidade máxima de ondulação permitida na saída do filtro. Foi definida a ondulação máxima de 1,5%, portanto o ganho do filtro é Gff = 1,5/66,2 = 0,0227.

Os dois polos do filtro são colocados na mesma frequência, para maior largura de banda. O ganho total do filtro é o produto dos ganhos das duas seções do filtro, portanto, cada ganho é a raiz do ganho total, o que equivale a 0,15. Para encontrar o valor dos capacitores é necessário encontrar a frequência de corte. A frequência de corte é o ganho da seção multiplicado pela frequência da ondulação, como mostrado na Equação (58).

$$
f_c = \sqrt{G_{ff}} \cdot f_r = 18Hz \tag{58}
$$

A frequência de corte é usada para calcular o valor dos capacitores do filtro. Para o cálculo dos capacitores são utilizadas as Equações (59) e (60).

$$
C_{ff1} = \frac{1}{2\pi \cdot f_p \cdot R_{ff2}} = 0.1uF
$$
\n(59)

$$
C_{ff2} = \frac{1}{2\pi \cdot f_p \cdot R_{ff3}} = 0.44uF
$$
\n(60)

## 4.5.12 Filtro de entrada

O conversor operando em altas frequências acarreta em outro problema que deve ser minimizado. Este problema é a geração de harmônicas de alta frequência responsáveis pela emissão de ruído eletromagnético. Esse ruído é indesejado, o que torna necessário o uso de um filtro na entrada para eliminação dessas componentes de elevada ordem (DAMASCENO, 2006).

Existem alguns projetos e procedimentos para se montar um filtro contra interferência eletromagnética EMI (*Electromagnetic Interference*), porém será adotado um simples filtro LC na entrada para atenuação de componentes de ordem elevada. A frequência de corte do filtro deve ser por volta de uma década abaixo da frequência de chaveamento. Na Equação [\(61\)](#page-66-0) é mostrado o cálculo para a frequência de corte do filtro LC.

<span id="page-66-0"></span>
$$
f_c = \frac{1}{2 \cdot \pi \sqrt{L \cdot C}}\tag{61}
$$

A frequência de corte foi determinada, o valor do capacitor não deve muito elevado, caso contrário pode causar adiantamento da corrente de entrada. Determina-se arbitrariamente o valor do capacitor e posteriormente o valor do indutor. Utilizando um capacitor de 0,47uF e indutor de 400uH, tem-se a frequência de corte em 11,6kHz.

# **5 SIMULAÇÃO**

A simulação do PFC *boost* por corrente média foi feita utilizando o *software* PSIM, que já apresenta o circuito integrado UC3854 utilizado neste trabalho.

Na [Figura 36](#page-67-0) é mostrado o circuito completo contendo todos os componentes utilizados.

A seguir, serão apresentados resultados de duas simulações com cargas parciais e carga completa, drenando duas potências diferentes.

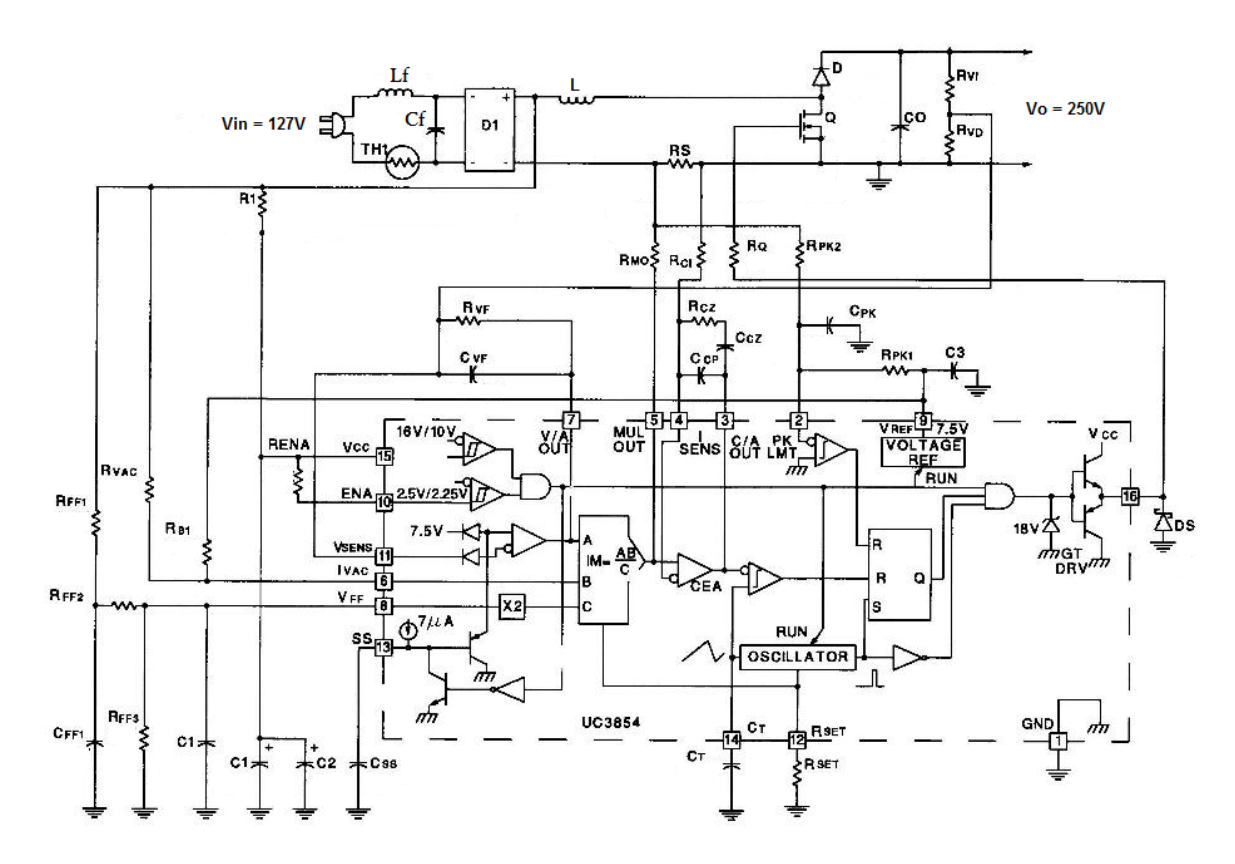

**Figura 36 - Circuito completo PFC** *boost* **Fonte: Adaptado de Todd 1999.**

<span id="page-67-0"></span>Na [Figura 37](#page-68-0) é mostrada a corrente de entrada e a tensão de entrada para 60% da potência nominal, que equivale a 120W, nota-se que a corrente de entrada apresenta distorção na passagem por zero, como mencionado anteriormente. A corrente está fora de escala, primeiramente será apenas observada a forma de onda da corrente em relação à tensão. Ainda na [Figura 37](#page-68-0) pode ser visto a tensão de saída que se encontra regulada em 250V.

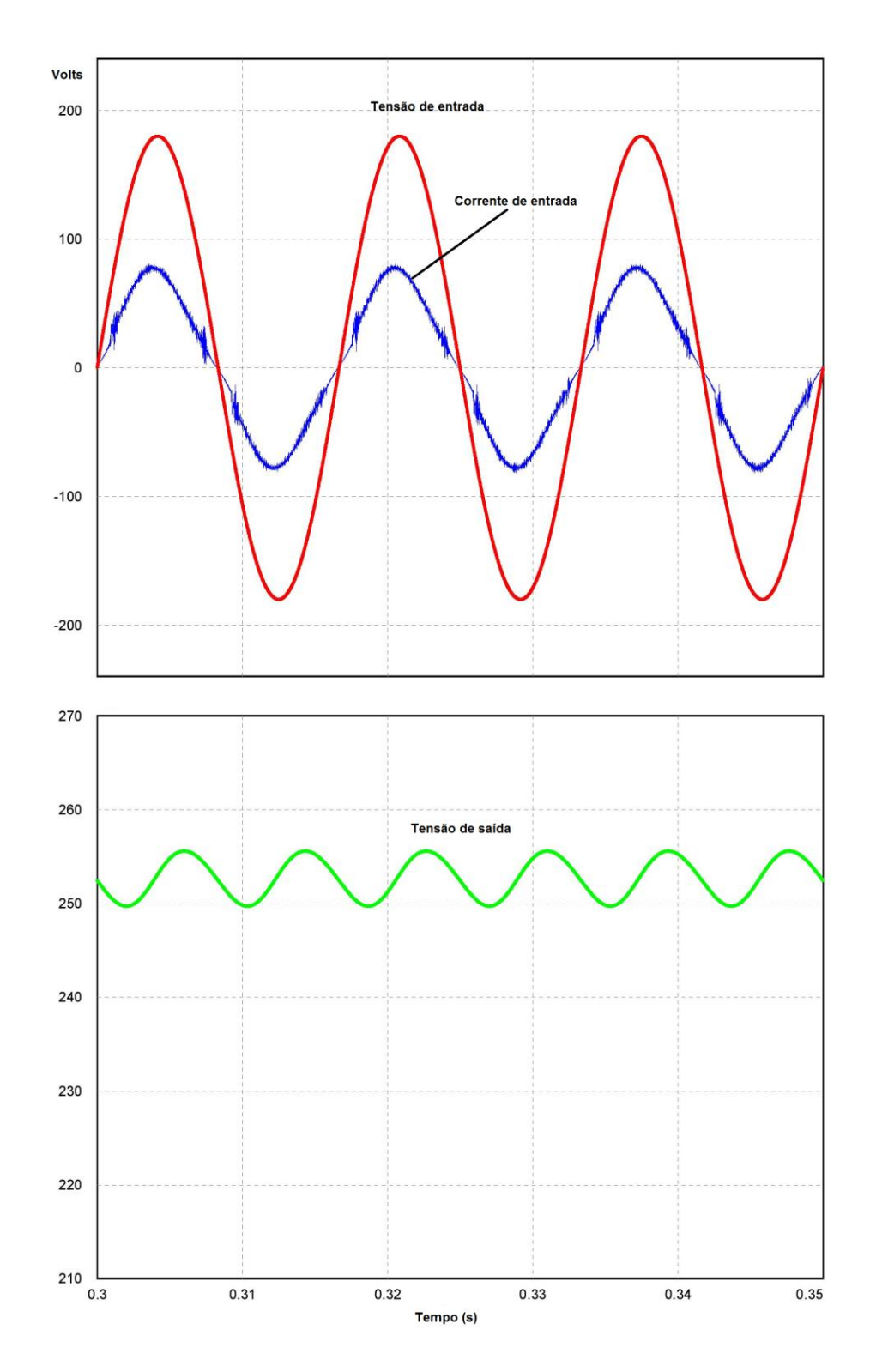

<span id="page-68-0"></span>**Figura 37 - Formas de onda da corrente de entrada e tensão de entrada e tensão de saída para 120W de carga**

**Fonte: Autoria própria.**

Com as ferramentas no PSIM, foi possível obter valores do fator de potência e a distorção harmônica da corrente. Para esta simulação com 60% de carga o fator de potência encontrado foi de 0,992 e a taxa de distorção harmônica da corrente de entrada foi 10,2%.

Na [Figura 38](#page-69-0) é mostrado o espectro harmônico da corrente de entrada. Como pode ser vista, a amplitude dos harmônicos é muito baixa comparada ao retificador comum que foi mostrado anteriormente neste trabalho na Figura 3.

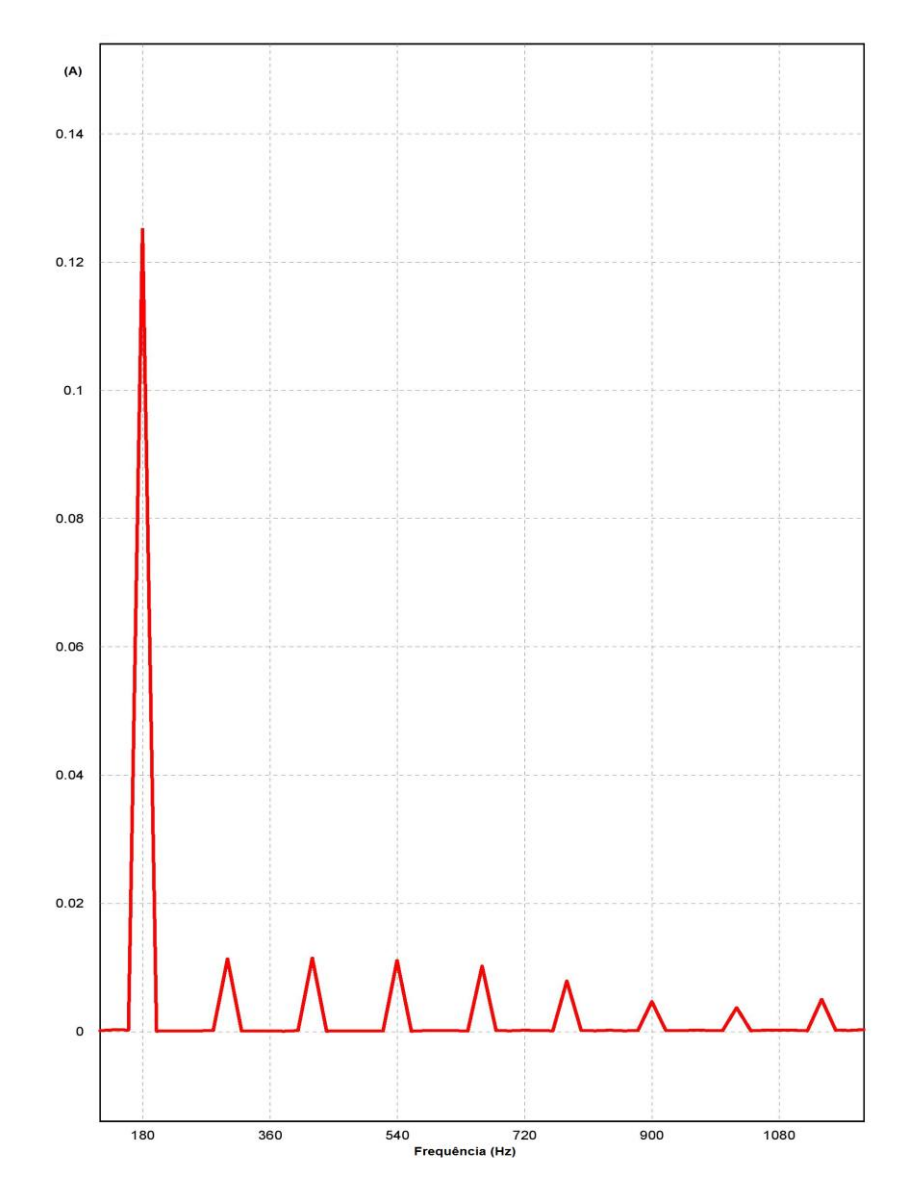

<span id="page-69-0"></span>**Figura 38 - Espectro harmônico para a corrente de entrada para 120W de carga Fonte: Autoria própria.**

Na [Figura 39](#page-70-0) é mostrada a corrente no indutor e a corrente de referência para a corrente no indutor. Note que a corrente no indutor segue a corrente de referência como era de se esperar para o correto funcionamento.

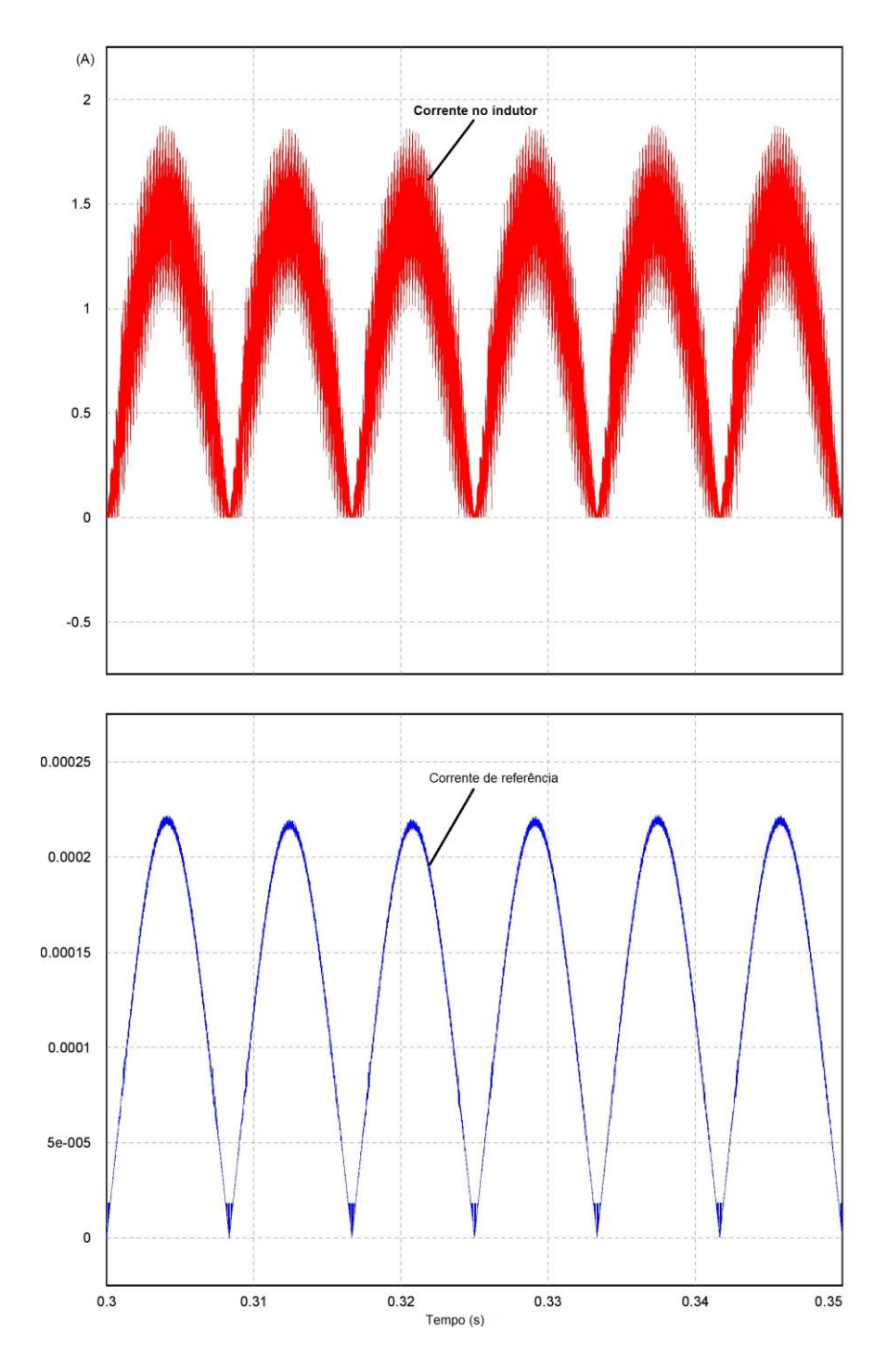

<span id="page-70-0"></span>**Figura 39 - Corrente no indutor e corrente de referência Fonte: Autoria própria.**

Na próxima simulação será utilizada carga nominal, ou seja, potência de saída de 200W. Na [Figura 40](#page-72-0) é mostrada a corrente de entrada e tensão de entrada e também a tensão de saída. A corrente também está fora de escala, igual anteriormente.

Para esta simulação com carga nominal o fator de potência encontrado foi de 0,996 e a taxa de distorção harmônica da corrente de entrada foi 7,8%. Enquanto a tensão de saída ficou um pouco abaixo dos 250V.

Na [Figura 41](#page-73-0) é mostrado o espectro harmônico da corrente de entrada para carga nominal, como mostrado na simulação anterior, a amplitude das harmônicas é bem baixa.
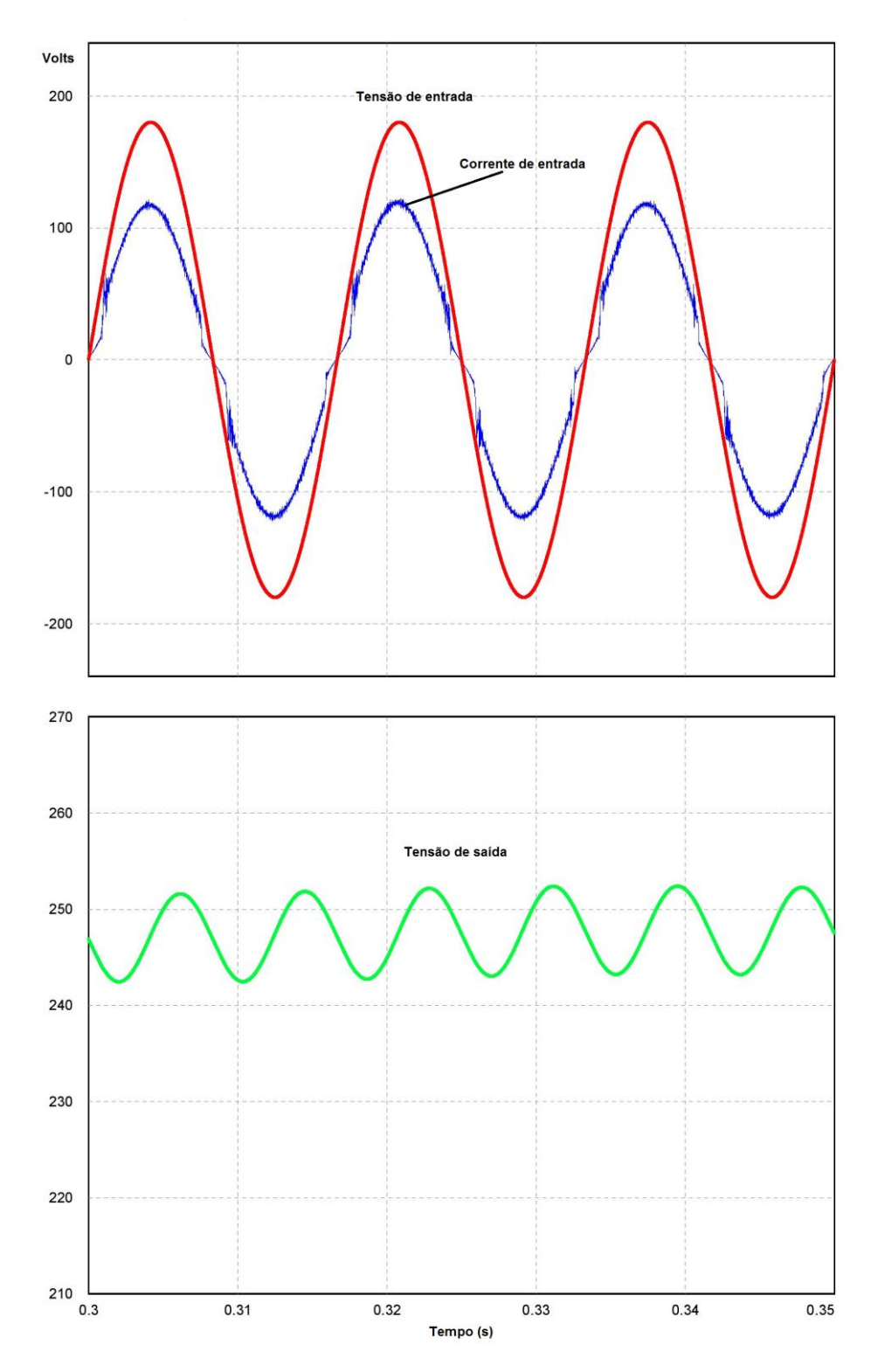

**Figura 40 - Formas de onda da corrente de entrada e tensão de entrada e tensão de saída para carga nominal de 200W**

**Fonte: Autoria própria.**

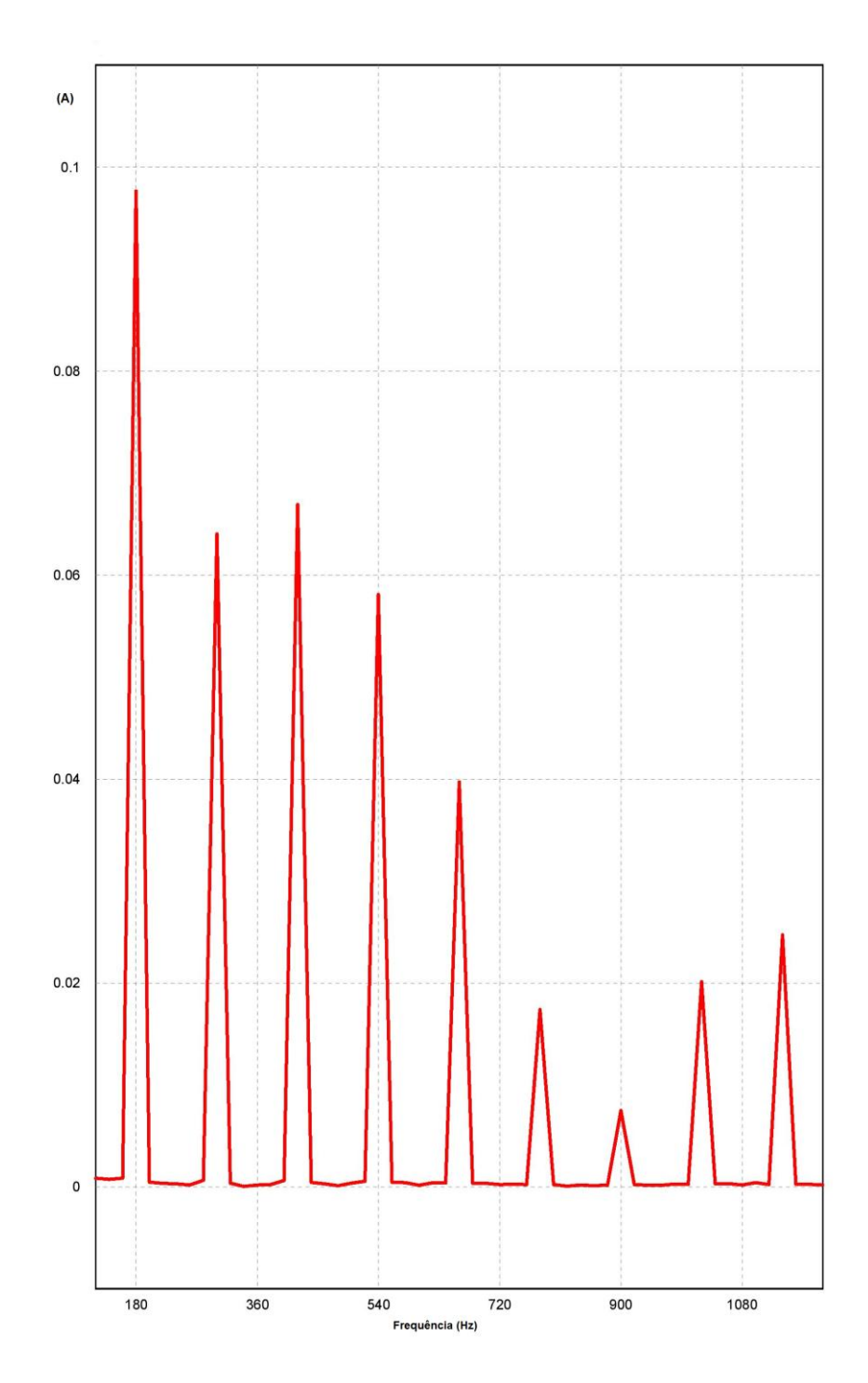

**Figura 41 - Espectro harmônico para a corrente de entrada com carga nominal Fonte: Autoria própria.**

Na [Figura 42](#page-74-0) é mostrada a corrente no indutor e a corrente de referência, note que a corrente no indutor também segue a corrente de referência como anteriormente.

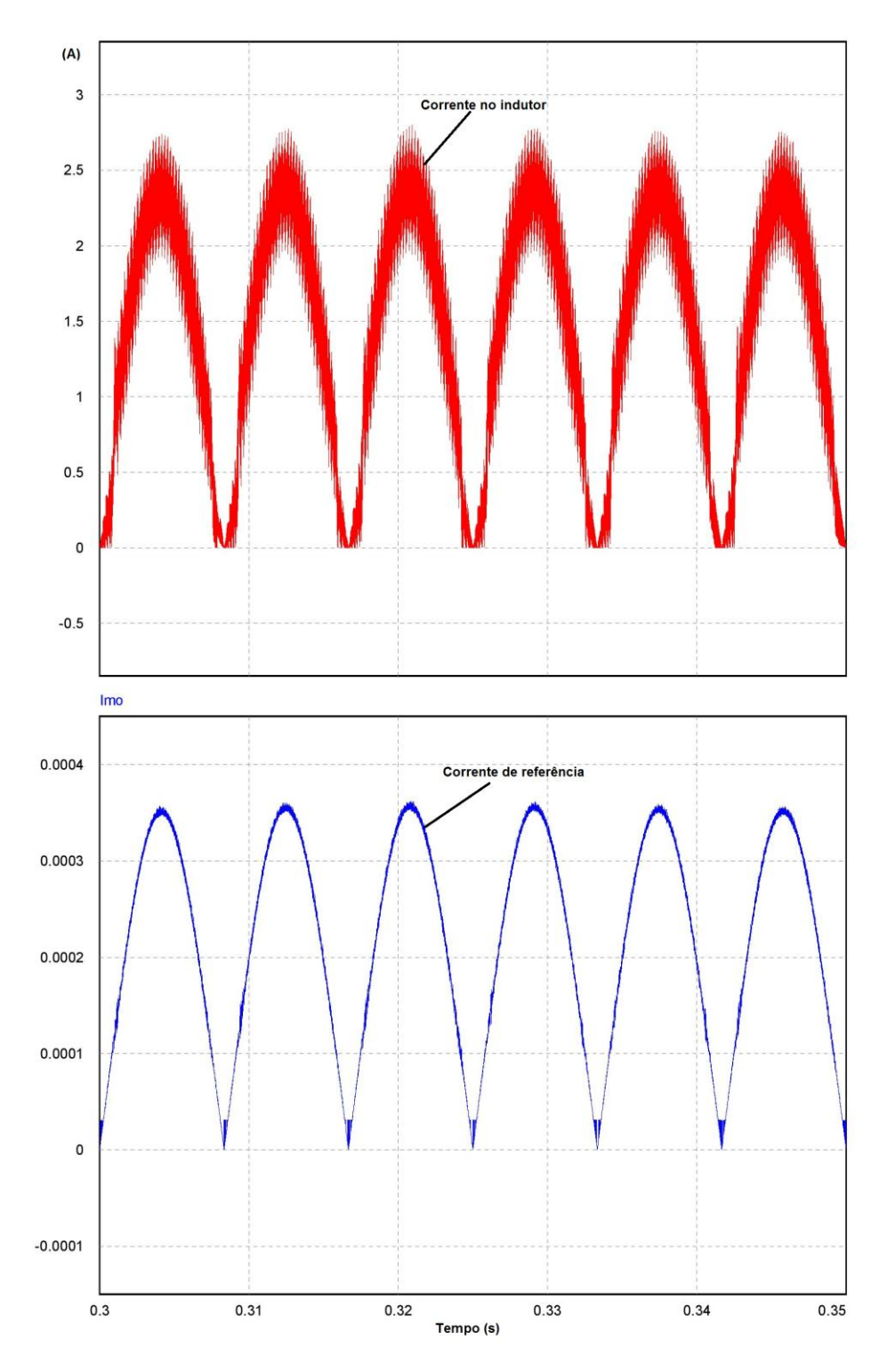

<span id="page-74-0"></span>**Figura 42 - Corrente no indutor e corrente de referência para carga nominal Fonte: Autoria própria.**

#### **6 RESULTADOS EXPERIMENTAIS**

#### 6.1 RETIFICADOR CONVENCIONAL

Primeiramente, foi-se implementado um retificador convencional para que se tenha uma comparação experimental da quantidade de harmônicos presentes na corrente de entrada deste retificador e do PFC *boost*, sabendo que ambos são utilizados para alimentar cargas contínuas.

O retificador utilizado é o mesmo da [Figura 1.](#page-12-0) Consiste em um capacitor de  $220$ uF, carga de 330 $\Omega$ , tensão de saída 200V.

Na [Figura 43](#page-75-0) são mostradas as potências de entrada para este retificador. Os resultados são os seguintes: potência ativa 120W, potência aparente 180VA, potência reativa 140Var, resultando em um fator de potência 0,64 capacitivo.

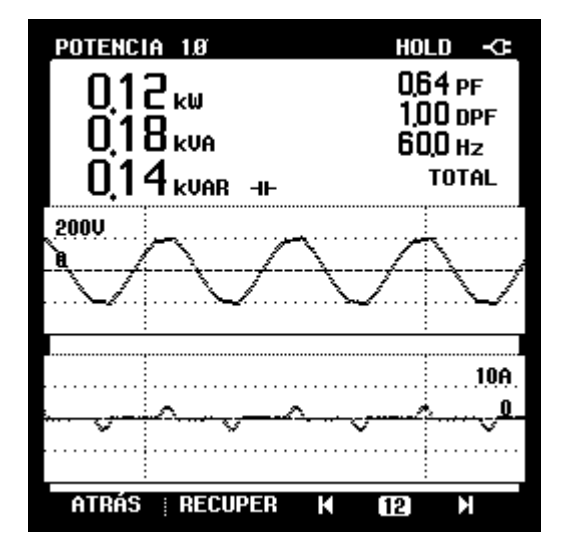

**Figura 43 - Resultados para o retificador convencional Fonte: Autoria própria**

<span id="page-75-0"></span>Na [Figura 44](#page-76-0) é mostrado o espectro harmônico das harmônicas de corrente para o retificador convencional comparando com a norma do IEC 61000-3-2 para equipamentos de classe A. A taxa de Distorção Harmônica Total para a corrente de entrada foi de 76,1%. Utilizando a Equação (3), a corrente eficaz encontrada foi de 1,28A.

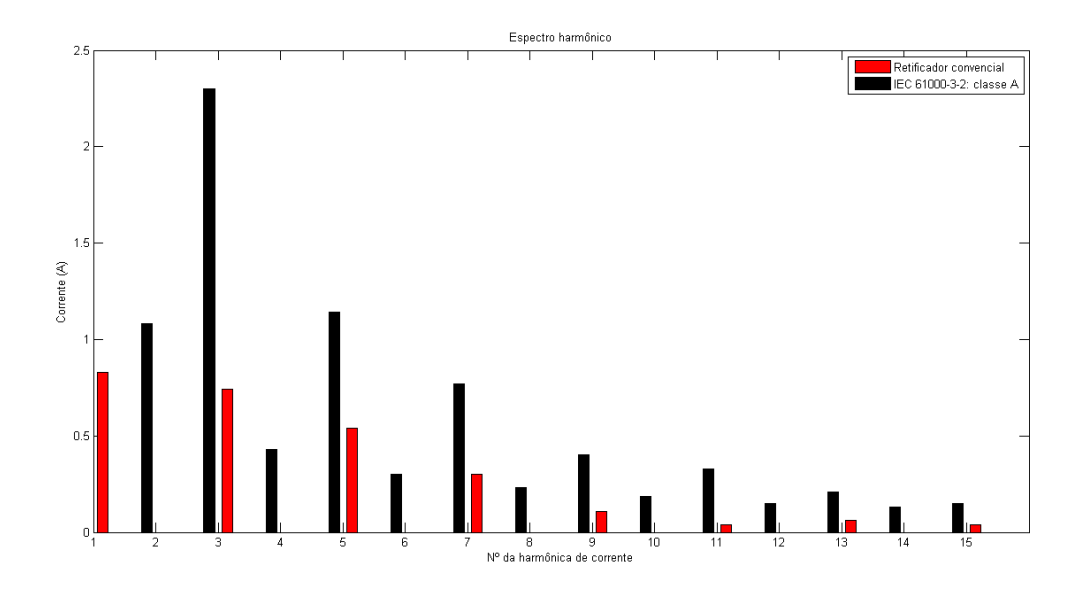

**Figura 44 - Espectro harmônico para o retificador convencional Fonte: Autoria própria**

### <span id="page-76-0"></span>6.2 PFC BOOST 120W

Para que seja comprovada a veracidade deste trabalho, implementou-se o conversor *boost* atuando para correção do fator de potência (PFC *boost*), onde foi desenvolvido e testado no laboratório de Eletrônica de Potência da Universidade. Na [Figura 45](#page-77-0) é mostrado o protótipo desenvolvido sendo testado na bancada do laboratório, onde foi utilizado um *variac* para regulagem da tensão de entrada. A carga é composta de resistores cerâmicos de potência. Realizou-se teste com cargas de 520 $\Omega$  e 330 $\Omega$  que drenam potências na saída de 120W e 189W respectivamente.

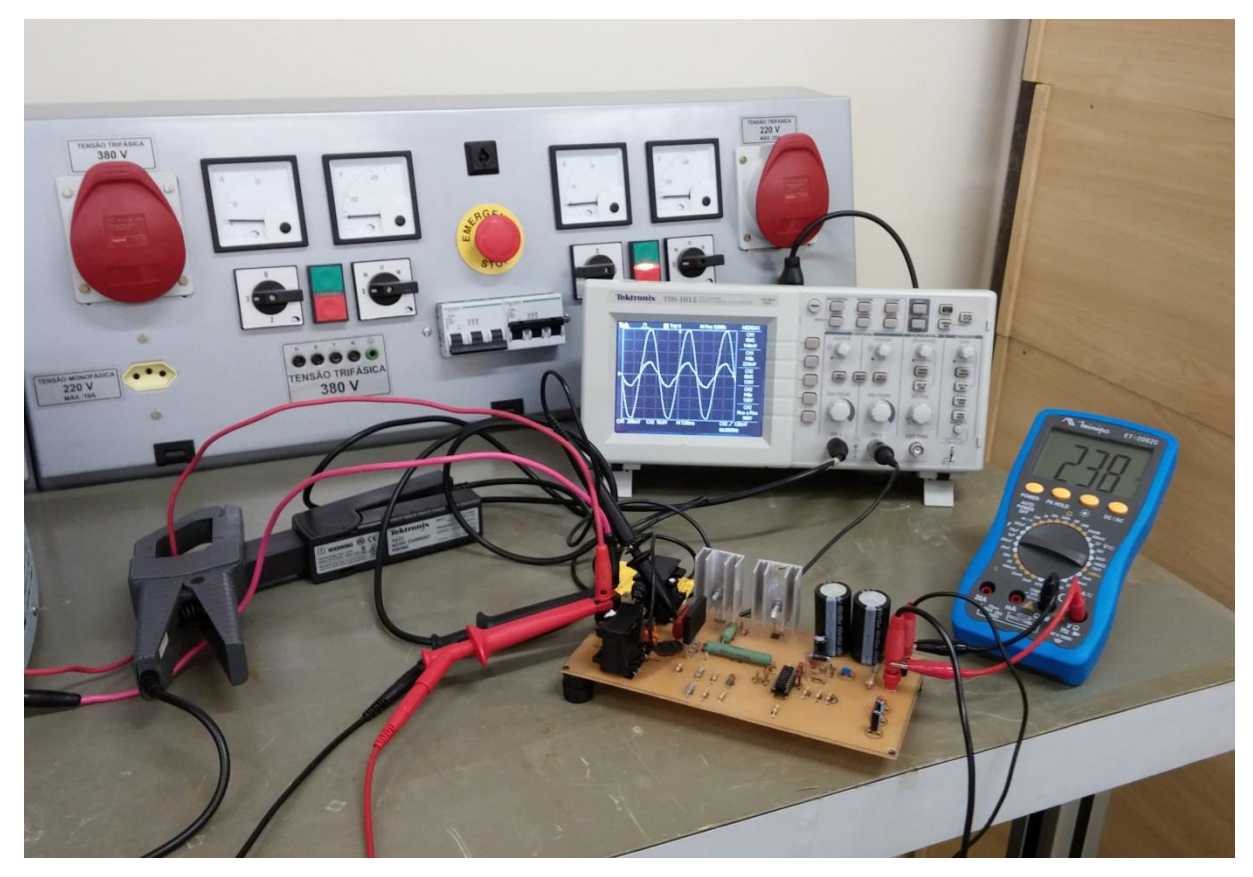

**Figura 45 - Protótipo experimental sendo testado em laboratório Fonte: Autoria própria.**

<span id="page-77-0"></span>O primeiro teste foi realizado com carga de 520. Na [Figura 46](#page-77-1) é mostrada a forma de onda da corrente de entrada e da tensão de entrada obtidas com o osciloscópio.

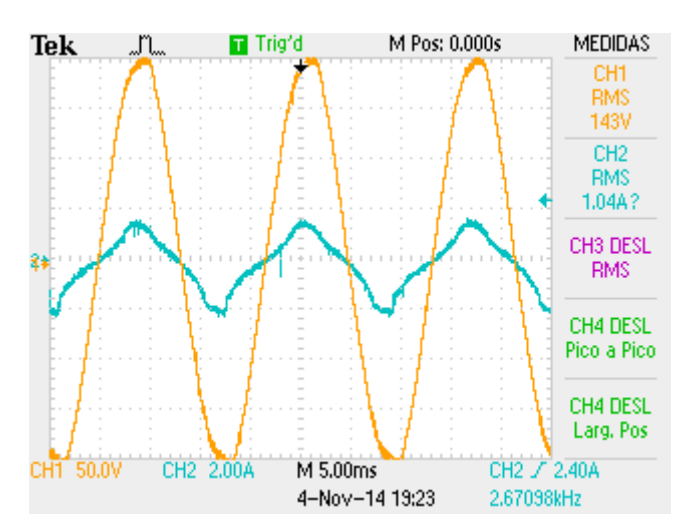

<span id="page-77-1"></span>**Figura 46 - Corrente e tensão de entrada para carga de 120W Fonte: Autoria própria.**

Para encontrar o fator de potência e a taxa de distorção harmônica foi utilizado o medidor Fluke e os resultados são mostrados abaixo. Na [Figura 47](#page-78-0) temse o fator de potência, fator de deslocamento e as potências ativa, reativa e aparente drenada pelo conversor. Nota-se que há um pequeno deslocamento (fator de deslocamento DPF = 0,98) entre a corrente e a tensão, afetando o fator de potência, resultando em um fator de potência PF = 0,95.

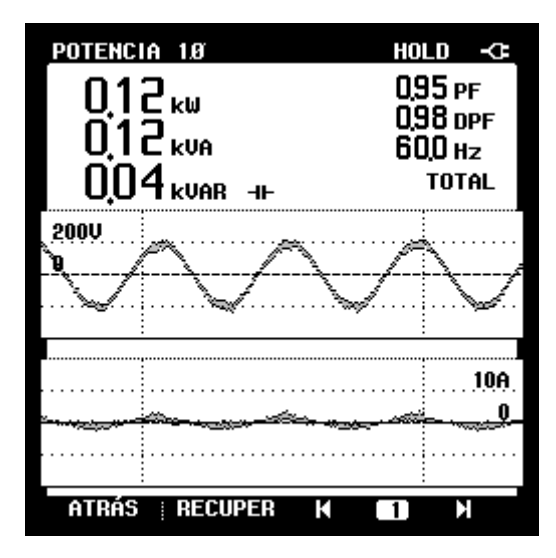

<span id="page-78-0"></span>**Figura 47 - Fator de potência, fator de deslocamento e potências para 120W de carga Fonte: Autoria própria.**

Na [Figura 48](#page-79-0) são mostradas as harmônicas presentes e a comparação delas com a norma IEC61000-3-2 para equipamentos de classe A. A taxa de Distorção Harmônica Total da corrente encontrada ficou em aproximadamente 22% e a principal harmônica presente foi a terceira harmônica que representa 18,4% da fundamental e tem corrente de 0,16A. Utilizando a Equação (3), a corrente eficaz encontrada foi de 0,89A.

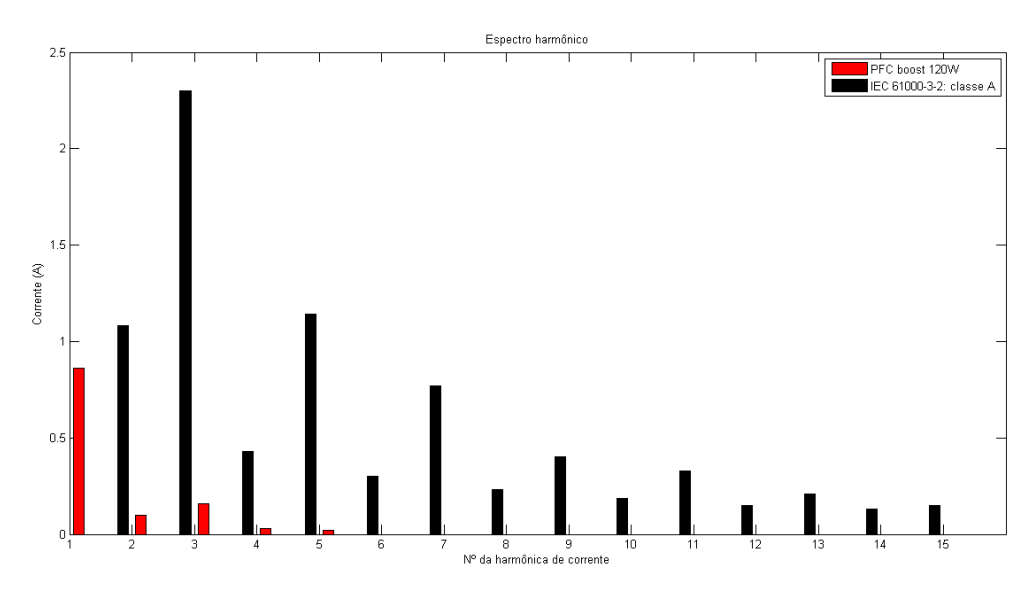

<span id="page-79-0"></span>**Figura 48 - Harmônicos da corrente de entrada para carga de 120W Fonte: Autoria própria.**

Na [Figura 49](#page-79-1) é mostrada a forma de onda da corrente de referência (em cor roxa) e também a corrente no indutor (em cor laranja). Nota-se que possuem formas de onda bem parecidas, afirmando o pressuposto que a corrente no indutor deve ser forçada a seguir a corrente de referência.

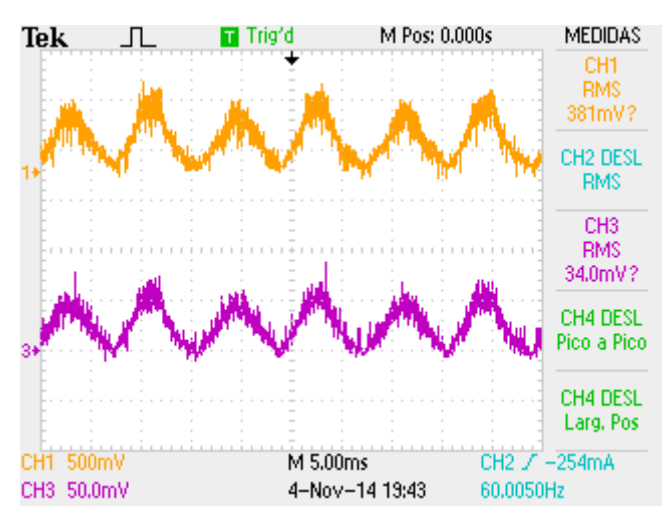

<span id="page-79-1"></span>**Figura 49 - Formas de onda da corrente de referência e da corrente no indutor Fonte: Autoria própria.**

Na [Figura 50](#page-80-0) é mostrada a tensão de saída, nota-se uma pequena ondulação e a tensão estabilizada por volta de 255V.

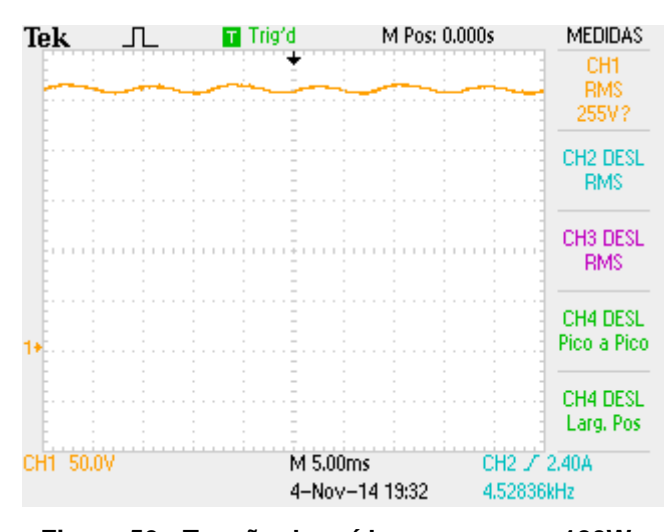

**Figura 50 - Tensão de saída para carga e 120W Fonte: Autoria própria.**

#### <span id="page-80-0"></span>6.3 PFC BOOST 189W

Realizando o segundo e último teste com carga de  $330\Omega$  que representa uma potência de 189W, obteve-se os resultados abaixo. Na [Figura 51](#page-80-1) é mostrada a corrente e tensão de entrada obtidas com o osciloscópio.

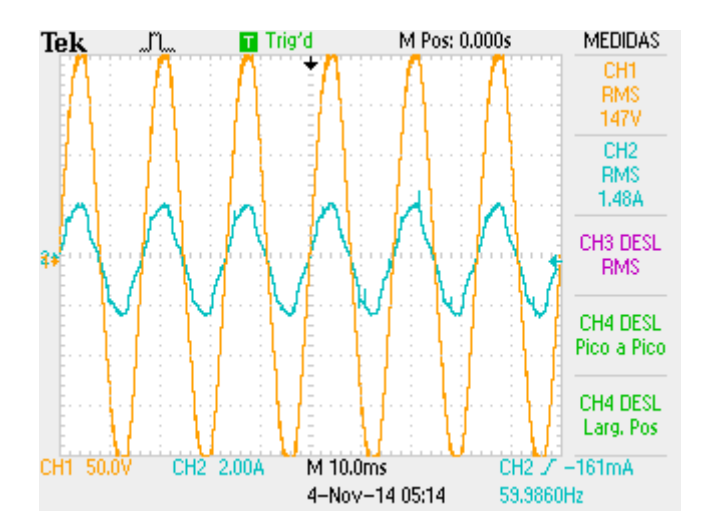

**Figura 51 - Corrente e tensão de entrada para carga de 189W Fonte: Autoria própria.**

<span id="page-80-1"></span>Na [Figura 52](#page-81-0) tem-se o fator de potência, fator de deslocamento e as potências ativa, reativa e aparente drenada pelo conversor. Nota-se que há um

pequeno deslocamento (fator de deslocamento DPF = 0,99) entre a corrente e a tensão, afetando o fator de potência, resultando em um fator de potência PF = 0,98.

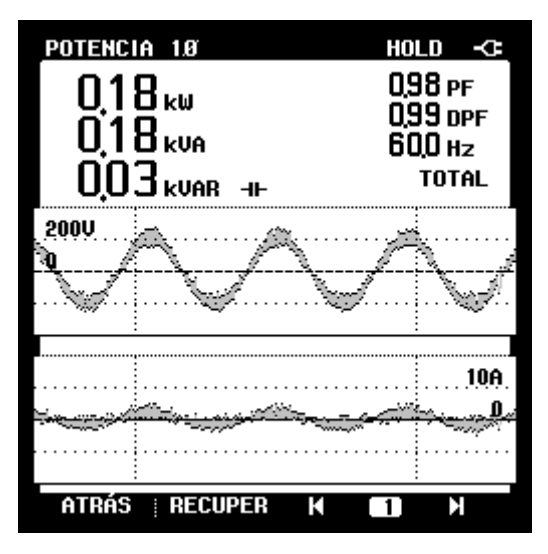

<span id="page-81-0"></span>**Figura 52 - Fator de potência, fator de deslocamento e potências para 189W de carga Fonte: Autoria própria.**

Na [Figura 53](#page-82-0) são mostradas as harmônicas presentes e a comparação delas com a norma IEC61000-3-2 para equipamentos de classe A. A taxa de Distorção Harmônica Total da corrente encontrada ficou em aproximadamente 7% e a principal harmônica presente foi a quinta harmônica que representa 6,6%% da fundamental e tem corrente de 0,08A. Utilizando a Equação (3), a corrente eficaz encontrada foi de 1,25A.

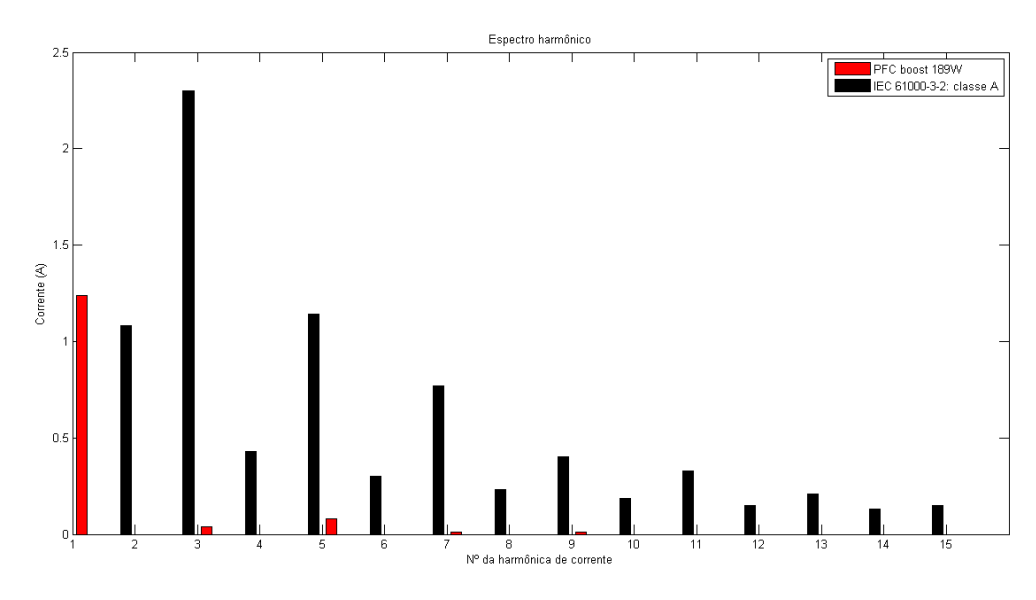

**Figura 53 - Harmônicos da corrente de entrada para carga de 189W Fonte: Autoria própria.**

<span id="page-82-0"></span>Na [Figura 54](#page-82-1) é mostrada a forma de onda da corrente de referência (em cor roxa) e também a corrente no indutor (em cor laranja). Nota-se que possuem formas de onda parecidas como visto também no resultado para carga de 120W.

Na [Figura 55](#page-83-0) é mostrada a tensão de saída, nota-se uma pequena ondulação de 14V equivalente à 5% de ondulação e a tensão estabilizada por volta de 251V.

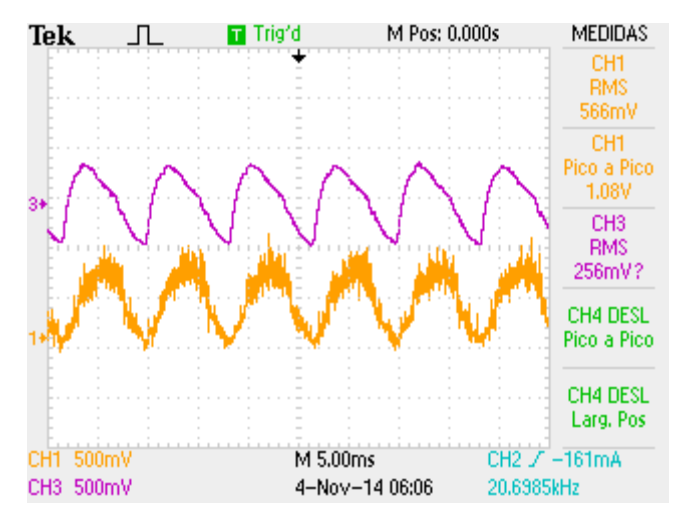

<span id="page-82-1"></span>**Figura 54 - Formas de onda da corrente de referência e da corrente no indutor Fonte: Autoria própria.**

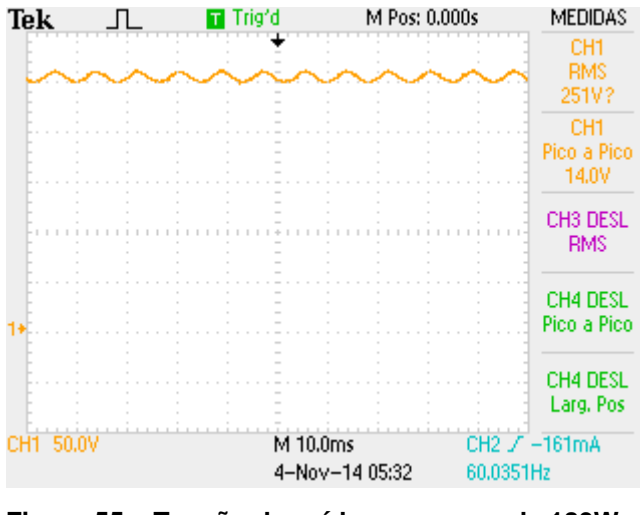

**Figura 55 – Tensão de saída para carga de 189W Fonte: Autoria própria.**

# <span id="page-83-0"></span>6.4 COMPARAÇÃO ENTRE RETIFICADOR CONVENCIONAL E PFC BOOST

Para que se tenha uma noção de quanto de harmônico é reduzido utilizando o PFC *boost* ao invés do retificador convencional, foi montado o gráfico do espectro harmônico, incluindo a primeira harmônica ou fundamental, mostrado na [Figura 56.](#page-83-1) Para o retificador convencional tem-se: potência ativa 120W e corrente eficaz 1,28A. Para o PFC *boost* tem-se: potência ativa 189W e corrente eficaz 1,25A.

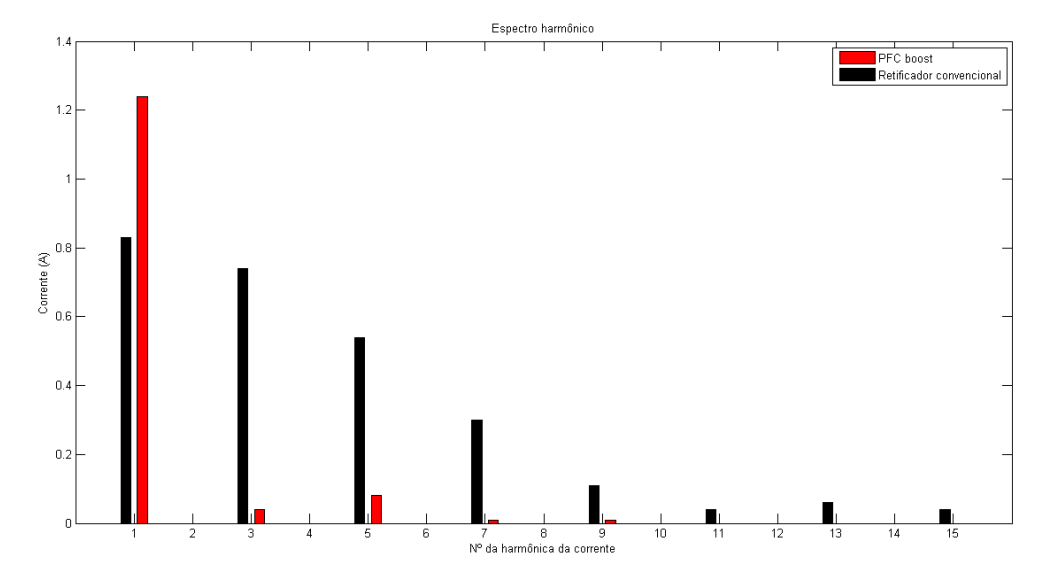

<span id="page-83-1"></span>**Figura 56 – Comparação das harmônicas de corrente entre retificador convencional e PFC**  *boost*

**Fonte: Autoria própria.**

#### **7 CONSIDERAÇÕES FINAIS**

Este estudo que tinha como objetivo a correção do fator de potência utilizando um conversor cc-cc *boost*, foi analisado primeiramente na teoria, que de acordo com os estudos, seria possível implementação prática. O segundo passo foi a simulação que, como demonstrado teoricamente, o controle da corrente no indutor funcionava como desejado, garantindo a correção do fator de potência.

O terceiro passo era implementar um protótipo para confirmação dos resultados e uma comparação com aquilo que fora simulado. Depois de implementar o PFC *boost*, os resultados garantiram o funcionamento da correção do fator de potência.

Comparando os resultados da simulação com os obtidos experimentalmente, pode-se observar alguma divergência apresentada entre os resultados. Sendo que os resultados experimentais não apresentaram mesmo desempenho que os obtidos na simulação. Na simulação deve ser levada em conta que todos os componentes são ideais, a forma de onda da tensão de entrada é puramente senoidal, não há atraso na chave nem no diodo, o que não acontece com a parte experimental, que além desses problemas podem-se presenciar ruídos afetando a medição dos resultados.

Outro problema é a operação do conversor para potências abaixo da potência nominal, o desempenho da correção do fator de potência é reduzido conforme é reduzida a potência, podendo se tornar um problema dependendo da finalidade de uso e da potência envolvida.

Mesmo com alguma discrepância da simulação, o PFC *boost* apresentou resultados muito melhores do que se comparado ao retificador convencional, como mostrado. Para praticamente a mesma corrente eficaz de entrada, a potência ativa foi reduzida em aproximadamente 30% quando se utiliza um retificador convencional, mantendo a mesma potência aparente, levando a um grande desperdício de energia.

Em geral, com a utilização do circuito integrado UC3854, é possível a correção do fator de potência com grande eficiência e relativa simplicidade, ainda é possível aumentar o valor de potência utilizando o mesmo projeto e também fazer ajustes para aprimorar ainda mais o desempenho.

## **REFERÊNCIAS**

BATSCHAUER, Alessandro Luiz, et al. **Conversor Boost Operando em Condução Contínua Aplicado à Correção de Fator de Potência Empregando controlo da Corrente de entrada Por Valores Médios Instantâneos.** 2000. Monografia – Universidade Federal de Santa Catarina. Florianópolis, 2000.

DAMASCENO, Daniel da Motta Souto. **Metodologia de Projeto de Conversores Boost Para Correção de Fator de Potência Aplicados a Sistemas Ininterruptos de Energia.** 2006. Dissertação – Universidade Federal de Santa Maria. Santa Maria. 2006

DUGAN, Roger C, et al. **Electrical Power Systems Quality.** Second Edition, McGrall-Hill, 2002.

ERICKSON, Robert W.; MAKSIMÓVIC, Dragan. **Fundamentals of Power Electronics**, New York: Springer Science+Business Media Inc., 1997.

GARCÍA, Marcel Alexandre. **A Modelagem de Cargas Especiais (Não-Lineares) Para Estudos Relacionados à Qualidade da Energia Elétrica Via Software ATP.** 2010. Monografia – Universidade de São Paulo. São Carlos, 2010.

IEC 61000-3-2. **Electromagnetic Compatibility (EMC) – Parts 3-2: Limits for Harmonics Current Emissions (equipment input current <16 A per phase).** 2010

LARICO, Hugo Rolando Estofanero. **Conversor Boost Controlado em Corrente Aplicado ao Retificador Monofásico.** 2007. Dissertação – Universidade Federal de Santa Catarina. Florianópolis, 2007.

MELO, Fernando Casado. **Projeto e Análise do Conversor Boost Com Correção do Fator de Potência Utilizando o Circuito Integrado UC 3854.** 2011. Monografia – Universidade Federal de Uberlândia. Uberlândia, 2011.

POMILIO, José Antenor. **Pré-Reguladores de Fator de Potência**. Apostila – Universidade Estadual de Campinas. Campinas, São Paulo, 2007. Disponível em: <http://www.dsce.fee.unicamp.br/~antenor/pfp.html> Acessado em 22/10/2014.

PÖTTKER, Fabiana. **Correção do Fator de Potência de Cargas Não-Lineares Monofásicas Empregando Filtro Ativo.** 1997. Dissertação – Universidade Federal de Santa Catarina. Florianópolis, 1997.

ROGGIA, Leandro. **Estudo, Controle e Implementação do Conversor Boost PFC Operando no Modo de Condução Mista.** 2009. Dissertação – Universidade Federal de Santa Maria. Santa Maria, 2009.

SAMPAIO, Leonardo Poltronieri. **Uma Nova Metodologia de Projeto e Controle para o Inversor Boost (CSI) Monofásico, para o Aproveitamento de Fontes Alternativas e Renováveis de Energia Elétrica.** 2010. Dissertação – Universidade Estadual Paulista. Ilha Solteira, 2010.

SILVA, Daniel Divino Rodrigues. **Técnica Para Correção Do Fator De Potência E Aumento Da Suportabilidade Dos Circuitos Retificadores A Afundamentos Temporários De Tensão.** 2009. Dissertação - Universidade Federal de Uberlândia. Uberlândia, 2009.

SILVA, Sérgio Augusto Oliveira da. **Retificadores Monofásicos Com Fator de Potência Unitário e Corrente de Entrada Senoidal Utilizando Conversores Quase-Ressonantes Chaveados Sob Corrente Nula.** 1989. Dissertação – Universidade Federal de Santa Catarina. Florianópolis, 1989.

SOUZA, Fabiana Pöttker. **Correção do Fator de Potência Para Instalações de Baixa Potência Empregando Filtros Ativos.** 2000. Tese – Universidade Federal de Santa Catarina. Florianópolis, 2000.

SPOMBERG, Thiago Kotarba. **Conversor CC/CC Aplicado À Correção do Fator de Potência.** 2009. Monografia – Universidade Federal do Rio Grande do Sul. Porto Alegre, 2009.

TEIXEIRA, Douglas Ângelo. **Análise das Distorções Harmônicas – Estudo de Caso de um Sistema Industrial.** 2009. Dissertação – Universidade Federal de Minas Gerais. 2009.

TODD, Philip C. **UC3854 Controlled Power Factor Correction Circuit Design.** – Application Note U-134. Texas Instruments, 1999.

TUNÇ, Murat. **A Single Transistor Unity Power Factor Rectifier.** 2007, Dissertação - MIDDLE EAST TECHNICAL UNIVERSITY, 2007.

UNITRODE. **High Power Factor Preregulator.** Datasheet UC3854. 2013.

WU, Kuiyuan. **Design And Implementation Of a Boost Active Power Factor Corrector.** 2008. Dissertação – University Of British Columbia, Vancouver, 2008.